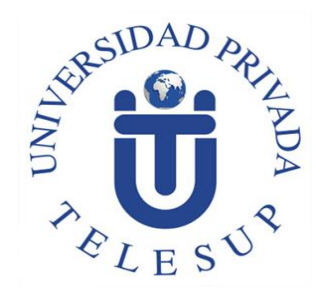

# **UNIVERSIDAD PRIVADA TELESUP FACULTAD DE INGENIERIA Y ARQUITECTURA ESCUELA PROFESIONAL DE INGENIERIA DE SISTEMAS E INFORMATICA**

## **TESIS**

**"APLICACIÓN WEB PARA EL PROCESO DE VENTAS DE LAS EMPRESAS DE TRANSPORTE TERRESTRE INTERPROVINCIAL MEDIANTE LA OPERADORA JELAF INTEGRADORES SRL, LIMA, 2017"**

> **PARA OPTAR EL TÍTULO PROFESIONAL DE: INGENIERO DE SISTEMAS E INFORMATICA**

> > **AUTORES:**

**BACH. MAUTINO MUNDACA, FRANKLIN**

**BACH. PEREZ RODRIGUEZ, JESUS MARTIN**

**LIMA – PERÚ 2018**

#### **ANTIPLAGIO MENOR A 30%**

#### **CERTIFICADO DE ANÁLISIS** magister mpilatio.net Plagio de documento: Cuenta: Titulos Grados Usemame: 6bfx9igu 25% Título: Carpeta: TESIS PRESENTADOS ALUMNNOS Comentarios : Para obtener el título de ingeniero de sistemas Similitudes de las partes 1 : Cargado el :17/05/2019 16:04 33% **INFORMACIONES DETALLADAS** Apellido del usuario quien entrega el PEREZ RODRIGUEZ JESUS MARTIN documento: E-mail del usuario quien entrega el jesusmartinpr@hotmail.com documento: APLICACIN WEB PARA EL PROCESO DE VENTAS DE LAS EMPRESAS DE TRANSPORTE Título : TERRESTRE INTERPROVINCIAL MEDIANTE LA OPERADORA JELAF INTEGRADORES SRL, **LIMA, 2017** Descripción : TESIS PRESENTADOS ALUMNNOS Analizado el : 17/05/2019 19:45 Login: nga59dhz Cargado el : 17/05/2019 16:04 Tipo de carga : Colecta de los trabajos por forumulario Nombre del archivo : PEREZRODRIGUEZJESUSMARTIN.docx Tipo de archivo : docx Número de palabras : 8309 Número de carácteres : 56364 TOP DE FUENTES PROBABLES-ENTRE LAS FUENTES PROBABLES **18** 8% 1. @ documento.mx/.../becerra-carlos-sis...cial-5c1139e89ad80 **12** 7% 2. Fuente Compilatio.net wbodl8kc 3. Fuente Compilatio.net kmc423yx **18** 6% **18** 6%

**18** 5%

4. Fuente Compilatio.net v3lub98s

5. Depositorio.upao.edu.pe/.../upaorep/643

**ASESOR**

<span id="page-2-0"></span>**……………………………………………… Ing. WILVER AUCCAHUASI AIQUIPA**

## **JURADO EXAMINADOR**

<span id="page-3-0"></span>……………………………………………………………………………….

**DR. ISSAAK RAFAEL VASQUEZ ROMERO** 

**Presidente**

**………………………………………………………………………………. ING. OVALLE PAULINO, DENIS CHRISTIAN Secretario**

**………………………………………………………………………………. MG. BARRANTES RIOS EDMUNDO JOSE** 

**Vocal**

## **DEDICATORIA**

<span id="page-4-0"></span>A nuestro creador omnipotente eterno DIOS, padres, familiares y amigos en general que nos dieron valores, educación, amistad, compañerismo y ejemplos de vida.

## **AGRADECIMIENTO**

<span id="page-5-0"></span>A las autoridades académicas de Universidad Privada TELESUP sede Lima, particularmente a los profesores de la Escuela Profesional de Ingeniería de Sistemas, por sus enseñanzas, así mismo a la Operadora de Transportes JELAF INTEGRADORES SRL, de la Ciudad de Lima.

#### **RESUMEN**

<span id="page-6-0"></span>La empresa peruana JELAF INTEGRADORES SRL, brinda servicios de desarrollo de sistemas de información y aplicaciones web para el sector comercial y de servicios de transporte terrestre interprovincial de pasajeros y cuyos clientes principales son empresas de transporte terrestre interprovincial de pasajeros en Lima y al interior del país, pero, en ellas existe la necesidad de vender pasajes a través de una aplicación web basada en una plataforma de servicios en internet. El objetivo de la investigación permitió evaluar la relación entre Aplicación Web y el Proceso de Ventas en la operadora de empresas de transporte terrestre interprovincial JELAF INTEGRADORES SRL, Lima, 2017. El tipo de investigación es aplicada con diseño no experimental, corte transversal, descriptivo y nivel Correlacional causal. La ficha de observación como instrumento utilizado para el recojo de los datos de las dos variables a través de la escala de medición Likert y con un grupo de preguntas y respuestas de selección múltiple. La población fue de ciento veinte (120) encuestados y, la muestra fue de noventa y unos pasajeros (91) a partir del proceso de ventas de pasajes para atender a las empresas de transporte terrestre entre Lima y Provincias. Los datos se obtuvieron de la primera variable y de la segunda variable e incluyendo las dimensiones respectivas. Los resultados del procesamiento de datos se lograron a través del software estadístico SPSS y se comprobó la contratación de la hipótesis general y las respectivas hipótesis específicas. Los resultados fueron obtenidos a través de la prueba de normalidad Shapiro-Wilk.

**Palabras claves**: Aplicación Web, proceso de ventas, empresas de transporte terrestre interprovincial.

## **ABSTRACT**

<span id="page-7-0"></span>The Peruvian company JELAF INTEGRADORES SRL, provides services for the development of information systems and web applications for the commercial and interprovincial passenger land transport services sector and whose main clients are inter-provincial passenger land transportation companies in Lima and the interior of the country., but in them there is a need to sell tickets through a web application based on an internet service platform. The objective of the investigation allowed to evaluate the relationship between Web Application and the Sales Process in the operator of interprovincial land transport companies JELAF INTEGRADORES SRL, Lima, 2017. The type of research is applied with non-experimental design, cross section, descriptive and Causal Correlational level. The observation card as an instrument used to collect the data of the two variables through the Likert measurement scale and with a group of multiple-choice questions and answers. The population was one hundred and twenty (120) respondents and, the sample was ninety-one passengers (91) from the process of ticket sales to serve the land transport companies between Lima and Provinces. The data was obtained from the first variable and from the second variable and including the respective dimensions. The results of the data processing were achieved through the statistical software SPSS and the hiring of the general hypothesis and the respective specific hypotheses was verified. The results were obtained through the Shapiro-Wilk normality test.

**Keywords**: Web application, sales process, interprovincial land transport companies.

vii

# ÍNDICE DE CONTENIDO

<span id="page-8-0"></span>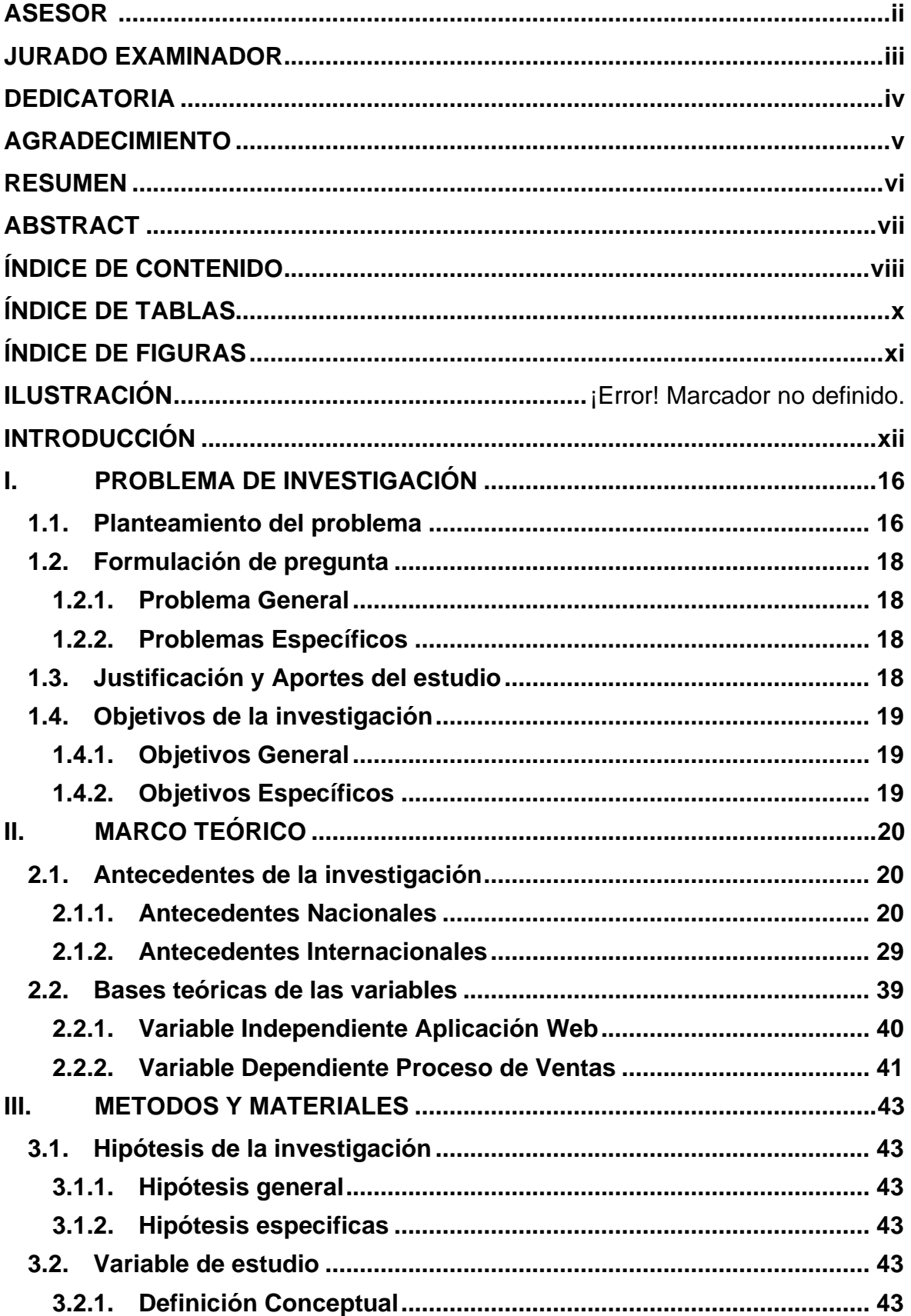

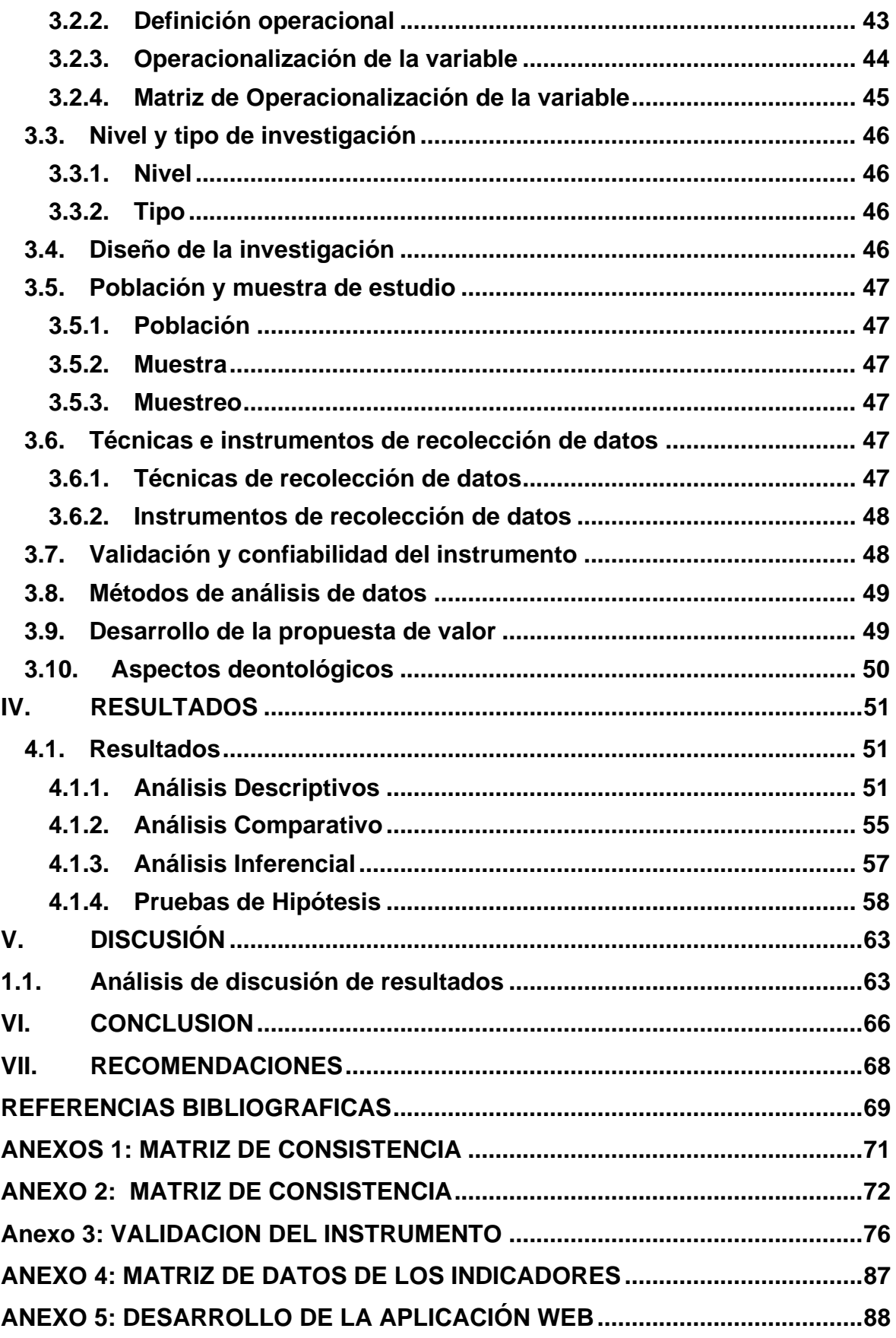

## **ÍNDICE DE TABLAS**

<span id="page-10-0"></span>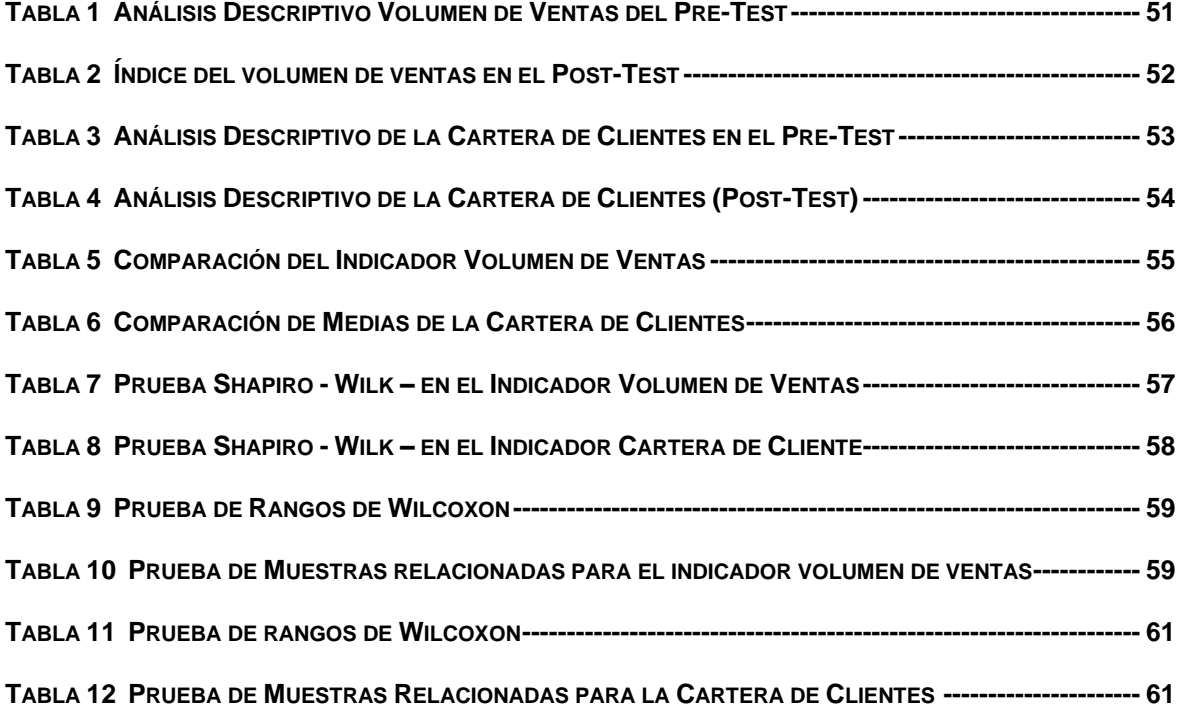

## **ÍNDICE DE FIGURAS**

<span id="page-11-0"></span>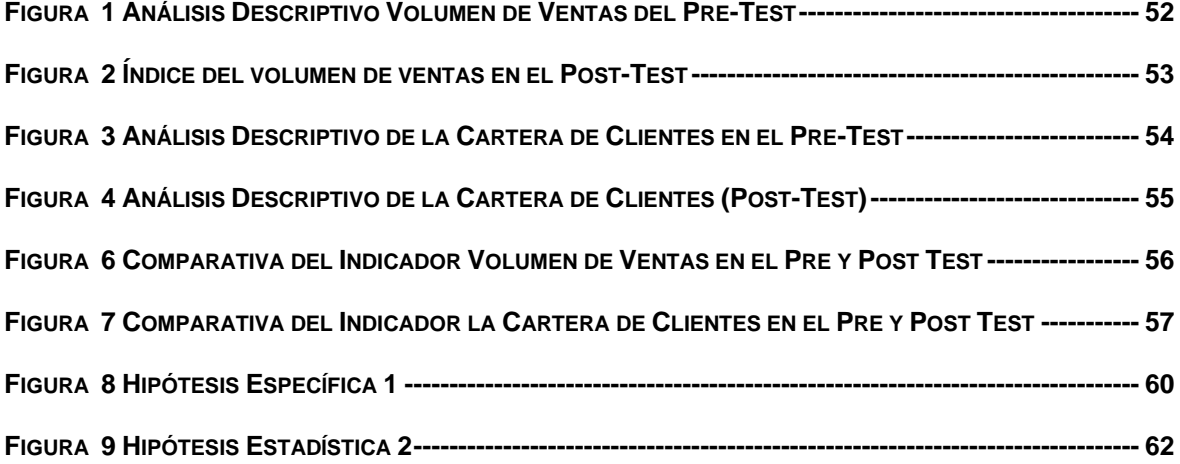

## **INTRODUCCIÓN**

<span id="page-12-0"></span>La tesis se realizó a partir de la línea de investigación en la Gestión de Negocios y Aplicación de la Información para atender la problemática centrada en la pregunta: ¿En qué medida la aplicación web para el proceso de ventas en las empresas de transporte terrestre interprovincial mediante la operadora JELAF Integradores SRL, Lima, ¿2017? Luego, las incidencias del problema fueron señaladas por los clientes para trasladarse desde sus hogares, oficinas, centros laborales y centros de estudios, hasta los terminales terrestres y, esto, constituye un problema al adquirir el pasaje interprovincial utilizando horas desaprovechadas y pérdida de tiempo durante el traslado hacia las oficinas o agencias de las empresas de transporte terrestre interprovincial ubicadas en zonas alejadas o donde existe demasiada congestión vehicular urbana. Luego, con base en ello, se planteó como objetivo general: Evaluar la relación entre la Aplicación Web y el proceso de ventas de las empresas de transporte terrestre interprovincial mediante la operadora JELAF Integradores SRL.

La problemática arroja un análisis de los aspectos relacionados con el tiempo, la disponibilidad de acceso a la información y el costo para la adquisición de los pasajes con destinos a las provincias del Perú. La venta del pasaje en fechas de alta demanda o días festivos en las diferentes provincias del Perú según su calendario turístico, debido a que la mayoría de la población Limeña tiene raíces familiares en el interior del país, genera mayor esfuerzo a los clientes. Existe la necesidad de apoyar al proceso de venta de pasajes a partir de la modalidad físicopresencial hacia una modalidad innovadora, interactiva y online, que permita generar el registro de datos acerca del proceso de venta del pasaje interprovincial en una base de datos compartida, relacionada e interactiva con los clientes y con la participación de las empresas de transporte terrestre interprovincial e inscritas en un multi compartido y dinámico repositorio de datos e información.

La problemática detectada es por falta de una plataforma informática web que permita realizar consultas dinámicas e interactivas acerca de la disponibilidad de los pasajes interprovinciales en las diferentes empresas de transporte terrestre

xii

interprovincial de pasajeros. Exceso de tiempo para la adquisición del pasaje en las empresas del transporte terrestre interprovincial. El usuario exige respuestas rápidas para la obtención del pasaje interprovincial. Esta investigación estableció como centro del problema la demora para la venta del pasaje basándonos en las necesidades del usuario, como son: la fecha, la hora, el precio, la modalidad de pago del pasaje, la categoría del bus y el número de asiento, dirección de los terminales de salida y llegada, ambos atributos conforman parte del servicio del transporte terrestre interprovincial en las empresas del servicio de transporte. Luego, los problemas de mayor suceso fueron localizados a partir del traslado del usuario hacia el terminal terrestre para comprar el pasaje; realizar largas colas; efectuar el pago en efectivo en las ventanillas de las empresas de transporte, el pago con tarjetas de crédito y/o débito por falta de POS o contratos con más de un operador de este tipo de servicio; el tipo de unidad vehicular disponible para viajar; los horarios de salida desde el terminal terrestre y el abordaje del bus. Pero, ante lo observado, se mantiene una gran pérdida de tiempo e incidencias de insatisfacción en el servicio de la obtención del pasaje para un oportuno embarque terrestre hacia las provincias o viceversa.

En tal efecto, los problemas detectados en el área de ventas, reflejan que al no disponer de una Aplicación Web, imposibilita consensuar con las empresas de transporte terrestre interprovincial para la venta efectiva del pasaje. Esto, genera pérdida de dinero y tiempo que afecta al usuario final. Existe gran demanda por parte de las empresas en atender esta carestía de sistematización de la venta de pasajes a nivel interprovincial en un formato interactivo y flexible, dejando atrás la compra física al acudir a una ventanilla de las empresas de transporte para adquirir un pasaje en horarios restringidos.

A su vez, cabe señalar la importancia que genera la información en el proceso donde resulta vital comprender que el activo intangible es la información para atender estratégicamente las necesidades del usuario y adquirir en el menor tiempo el pasaje interprovincial. No se dispone de una Aplicación Web que permita conectar informáticamente a las empresas de venta de pasajes interprovincial con el usuario. Asimismo, resulta significativo comprender el valor que genera el proceso de la venta de pasajes a provincias en formato dinámico, seguro y online.

xiii

Tal problemática detectada permitió plantear la siguiente pregunta: ¿En qué medida la aplicación web para el proceso de ventas en las empresas de transporte terrestre interprovincial mediante la operadora JELAF Integradores SRL, Lima, 2017?.

La investigación es aplicada, porque buscó contribuir con la gestión de la información a través del uso de una Aplicación Web y atender bajo un modelo sistematizado el proceso de venta de pasajes en beneficio de las empresas de transporte terrestre interprovincial y del usuario final. A su vez, se analizó y observó alta incidencia relacionada con procesos repetitivos, baja atención a los usuarios, procesos manuales y duplicados, demoras para generar el registro de la información, excesivo uso de las hojas de cálculo, personal no capacitado, no existe un servicio de venta de pasajes en línea, bajo desempeño del rendimiento del personal, no existe una base de datos centralizada y lentitud en la administración de la información.

Bajo este contexto es valioso evaluar la importancia de la relación entre las dos variables del estudio, la primera variable independiente fue identificada como Aplicación Web y la segunda variable fue identificada como Proceso de Ventas.

El nivel de la investigación fue descriptivo, Correlacional y transversal porque se realizó a partir del planteamiento del problema, objetivos e hipótesis. Esto ayudó a relacionar las dimensiones de la variable dependiente con la variable independiente. El diseño fue de tipo no experimental y de corte transversal porque se procedió sin manipular las variables, pero, fue importante la observación para poder analizar las causas, características, y relaciones en el problema. El método científico ayudó a observar el problema e hipótesis, para generar los resultados. El muestreo de datos fue probabilístico en la medida en que la muestra concede una categoría de la población total y, donde todos los datos estadísticos han tenido igual posibilidad de ser elegidos; dado que el tamaño de la población fue de 120 pasajeros y la muestra identificó a 91 pasajeros pertenecientes a las empresas de transporte terrestre interprovincial.

El instrumento fue la ficha de observación y se diseñó las preguntas relacionadas entre las dimensiones estructurales de cada una de las dos variables del estudio; donde estadísticamente el uso de la prueba de normalidad Shapiro-

xiv

Wilk lo que permitió calcular los resultados categóricos a partir del análisis a la variable independiente frente a la variable dependiente.

En tanto, para el desarrollo metodológico de la presente tesis se trabajó en base a los siguientes capítulos.

- **El capítulo I** Problema de Investigación: Comprendió el planteamiento del problema, formulación del problema, problema general, problemas específicos, justificación y aportes del estudio, objetivos de la Investigación, objetivo general, objetivos específicos.
- **El capítulo II** Marco Teórico: Se desarrolló los antecedentes nacionales e internacionales de la investigación, bases teóricas de las variables y la definición de los términos básicos.
- **El capítulo III** Métodos y Materiales: Presenta las hipótesis de la investigación, hipótesis general, hipótesis específicas, variables de estudio, definición conceptual, definición operacional, operacionalización de la variable, nivel de investigación, nivel de investigación, diseño de la investigación, población y muestra de estudio, población, muestra, muestreo, técnicas e instrumentos de recolección de datos, técnicas de recolección de datos, instrumentos de recolección de datos, validación y confiabilidad del instrumento, métodos de análisis de datos, desarrollo de la propuesta de valor y aspectos deontológicos.

**El capítulo IV** Resultados: Comprendió los resultados.

- **El capítulo V** Discusión: Presenta el Presenta la discusión de resultados.
- **El capítulo VI** Conclusión: Presenta las conclusiones que se llegó al finalizar la presente investigación.
- **El capítulo VII** Recomendación: Comprendió la recomendación y los respectivos anexos.

Finalmente, la presente tesis evaluó el grado de relación entre la variable independiente y la variable dependiente y las respectivas dimensiones, cuya hipótesis general de la investigación se planteó, a partir de: "Aplicación Web se relaciona significativamente con el Proceso de Ventas.

## <span id="page-16-0"></span>**I. PROBLEMA DE INVESTIGACIÓN**

#### <span id="page-16-1"></span>**1.1. Planteamiento del problema**

En el Perú existe un promedio de trescientas empresas de transporte terrestre interprovincial de pasajeros registradas ante los entes reguladores como el Ministerio de Transportes y Comunicaciones; y la, Superintendencia Nacional de Transporte Terrestre de Personas, Cargas y Mercancías, y según el informe anual del INEI (2015) donde se presentó en forma porcentual las estadísticas y los datos respectivos del sector. Pero, este grupo de empresas peruanas del servicio de transporte terrestre interprovincial de pasajeros que operan en las diferentes rutas a nivel nacional muestran como problemática que no cuentan con un área administrativa que ofrezca soporte a las aplicaciones de la información y comunicación, que permita planear, coordinar, controlar y evaluar las actividades de desarrollo de sistemas y servicios de cómputo.

No se dispone de un plan estratégico que desarrolle e implemente proyectos de sistemas de información en beneficio integrados de las empresas de transporte terrestre interprovincial de pasajeros.

Estas empresas de transporte terrestre interprovincial de pasajeros no tienen instalado un centro de cómputo para administrar con aplicaciones y sistemas de información la cadena de los procesos que exige el modelo empresarial. No se tiene personal calificado para la administración de un centro de cómputo que brinde el soporte tecnológico a los diferentes procesos de las áreas administrativas. No existe oportunamente el soporte técnico para la creación e implementación de aplicativa web que apoyen el proceso de la venta de pasajes en la modalidad online. Pero, la falta de un centro de cómputo que analice, desarrolle e implemente soluciones, servicio de aplicativo web para la venta de pasajes en una modalidad interactiva, surge la necesidad de disponer a tiempo de un servicio automatizado, sistémico e informático en forma interna o externa que integre con seguridad la información a las empresas de transporte terrestre interprovincial de pasajeros con el firme propósito de ofrecer al público un conjunto de servicios de venta de pasajes en la modalidad online, utilizando un repositorio de información y una base de datos normalizada para atender las exigencias de los pasajeros de este sector.

En efecto, existe la necesidad de comprender que el servicio debe ser accesible a través de la web. Y, para ello, se debe usar los protocolos de transporte estándares a fin de codificar los mensajes en un lenguaje estándar que pueda ser utilizado por los usuarios.

La problemática, a su vez, identificó que los sistemas informáticos que internamente están instalados y configurados en las agencias de transporte terrestre interprovincial no están dinámicamente relacionados entre sí por la falta de interoperabilidad y escalabilidad entre las aplicaciones del software y este sistema presenta en su diseño y estructuras físicas y lógicas niveles de alta inconsistencia para soportar los estándares que exigen los aplicativos webs. Frente, a ello, las empresas de transporte terrestre interprovincial demandan la necesidad de implementar aplicaciones web para trabajar los estándares y los protocolos que permitan accesibilidad, flexibilidad, seguridad en las opciones operativas y en el funcionamiento computacional de la Aplicación Web.

Las ventajas y facilidades que brindan los sistemas de cómputo en el entorno web permiten a los usuarios la integración y accesibilidad de la información para proveer servicios interactivos como mejora al proceso de venta de los pasajes interprovincial en la modalidad online. Los servicios web integrados no son manejados como parte esencial en los sistemas de información. En el proceso de venta de pasajes se observó como parte de la problemática una baja eficiencia relacionada con los tiempos asignados a los pasajes por cada usuario y en cada Empresa de Transporte. También se observó en esta problemática la baja eficacia en la cantidad de emisión oportuna de la venta de pasajes en una unidad de tiempo.

En tal sentido ante la baja eficiencia y la baja eficacia se observó la presencia de la baja productividad en el Proceso de Venta de pasajes en las empresas de transporte terrestre interprovincial de pasajeros.

Pero, las incidencias detectadas en esta problemática se observó la falta de cultura en el uso de los aplicativos webs y una baja administración de los sistemas estratégicos de información en las áreas y procesos internos de cada una de estas empresas dedicadas al transporte terrestre interprovincial de Pasajeros. Además, no existe manejo administrativo y computacional acerca de las aplicaciones de software en la Aplicación Web. Las reglas de negocio de estas empresas no están alineadas a la integración de los servicios web.En consecuencia, la problemática

formuló las siguientes preguntas: ¿Cómo transforman los sistemas web a los negocios? ¿Por qué los sistemas web son fundamentales para administrar la información en las empresas? ¿Qué comprende la usabilidad y flexibilidad del sistema web? ¿Cómo se relaciona la seguridad y accesibilidad de los sistemas web en las empresas?

## <span id="page-18-0"></span>**1.2. Formulación de pregunta**

#### <span id="page-18-1"></span>**1.2.1.Problema General**

¿De qué manera la Aplicación Web mejora el Proceso de Ventas de las empresas de transporte terrestre interprovincial mediante la operadora JELAF Integradores SRL, Lima,2017?.

#### <span id="page-18-2"></span>**1.2.2.Problemas Específicos**

¿De qué manera la Aplicación Web mejora el Volumen de Ventas en el Proceso de Ventas de las empresas de transporte terrestre interprovincial mediante la operadora JELAF Integradores SRL, Lima, 2017?.

¿De qué manera la Aplicación Web mejora la Cartera de Clientes en el Proceso de Ventas de las empresas de transporte terrestre interprovincial mediante la operadora JELAF Integradores SRL, Lima, 2017?

#### <span id="page-18-3"></span>**1.3. Justificación y Aportes del estudio**

Las razones permitieron identificar la problemática por falta de una Aplicación Web que controle las actividades a través del proceso de ventas de pasajes de las empresas de transporte terrestre interprovincial, mediante la operadora JELAF Integradores SRL, Lima, 2017, Cuya justificación ayudó al manejo de la información a fin de dar respuesta al problema central. Con el propósito de lograr elevar los indicadores de la eficiencia, eficacia y productividad en las actividades y flujos de información en la venta de pasajes en formato web en las empresas de transporte terrestre interprovincial.

El aporte de la investigación generó la creación de una Aplicación Web interactiva que ayude de manera sistematizada la generación de los pasajes vía internet. Pero, cabe resaltar que la realización de este estudio utilizó fuentes bibliográficas confiables que permitió una mayor visión sobre la problemática. Los aportes añaden que la investigación planteó una solución a esta problemática mediante la implementación de una Aplicación Web. Pero, el sistema web está diseñado por módulos y estos fueron identificados como: Módulo de ingreso de datos. Módulo de consulta de información. Módulo de actualización y generación de la información. Módulo de Accesibilidad y herramientas de apoyo al usuario final. Los aportes fueron presentados al analizar y establecer en ese sentido, que uno de los mejores caminos para aumentar el valor de la información en las empresas de transporte terrestre es integrarla, validarla, sintetizarla y dejarla disponible en el momento adecuado para ser analizada por los tomadores de decisión.

## <span id="page-19-0"></span>**1.4. Objetivos de la investigación**

## <span id="page-19-1"></span>**1.4.1.Objetivos General**

Determinar como la Aplicación Web mejora el Proceso de Ventas de las empresas de transporte terrestre interprovincial mediante la operadora JELAF Integradores SRL, Lima, 2017.

## <span id="page-19-2"></span>**1.4.2. Objetivos Específicos**

Determinar como la Aplicación Web mejora el Volumen de Ventas en el Proceso de Ventas de las empresas de transporte terrestre interprovincial mediante la operadora JELAF Integradores SRL, Lima, 2017.

Determinar como la Aplicación Web mejora la Cartera de Clientes en el Proceso de Ventas de las empresas de transporte terrestre interprovincial mediante la operadora JELAF Integradores SRL, Lima, 2017.

## <span id="page-20-0"></span>**II. MARCO TEÓRICO**

## <span id="page-20-1"></span>**2.1. Antecedentes de la investigación**

El marco teórico presentó los antecedentes de un grupo de investigaciones nacionales e internacionales.

#### <span id="page-20-2"></span>**2.1.1. Antecedentes Nacionales**

**Ventura L. (2014)**, "Automatización del Proceso de Ventas y Distribución utilizando Tecnología Móvil y Geo localización para la Empresa Líder SRL". Tesis pregrado, Universidad Privada Antenor Orrego.

El mundo ha ido evolucionando, de la misma forma ha ocurrido con las personas y las empresas, estas últimas, por años han ido cambiando la manera de hacer las cosas, buscando siempre la eficiencia y la eficacia de sus procesos, esto implica acortar los tiempos de las actividades, reducir los costos y aumentando la calidad en cada proceso.

Para muchas empresas el rediseño de sus procesos implica alcanzar el liderazgo o mantenerse en él, pudiendo citar para ello a "Colgate-Palmolive, quien para evitar problemas en los procesos de manufactura y logística rediseñó e implemento R/3 de SAP, para lograr mayor control en sus procesos (Kalakota & Robinson, 2001), en la investigación denominada "Sistema Informático Web Móvil para la Toma de Pedidos para la Empresa Cassinelli Utilizando el Framework Jquery Mobile" se llegó a dar solución al problema que tenía la empresa en cuanto al tiempo que tomaba hacer el pedido, es decir con esta solución que plantearon se pudo agilizar la toma de pedidos a los clientes, ya que se haría uso de un sistema web móvil para ser usado en línea, permitiendo que la data sea recibida en línea en la central de la empresa.

En tal sentido el presente trabajo muestra una propuesta de automatización del proceso de ventas, enfocado desde la parte del Cliente y el proceso de distribución enfocada desde el Distribuidor.

Para lograrlo se identificaron las fases actuales de los procesos de venta y distribución, luego se propuso una tecnología móvil que cuente con: facilidad de uso, ágil, presente en la mayoría de dispositivos móviles, libre.

También se propuso una tecnología web que pueda interactuar en armonía con la tecnología móvil esta fue ASP.net C#. Así se implementó un módulo Web de recepción de los pedidos basado en la metodología RUP, también se implementó un App Móvil para la toma de pedidos y para la distribución de estos, para la empresa Líder SRL.

Luego de probar la aplicación en un circuito cerrado de clientes y en los trabajadores de la empresa, se midió el tiempo de atención de los clientes y se calculó costo de su atención. Produciéndose así una reducción de 25.46 horas a 15.50 horas a favor en la atención del cliente y reduciéndose el 58.1% los costos de la atención de los mismos.

Presenta las siguientes conclusiones:

Se determinaron los tiempos de atención promedio de 25.46 horas y los costos asociados a entrega de pedido de S/ 403.85 por día antes de la solución propuesta. Se diseñó el proceso de automatización de ventas y distribución utilizando BPM.

Se desarrolló una aplicación Móvil para Android y Web en C# con Base de Datos en SQL Server 2005, en base al ciclo de vida de la metodología Ágil Iconix.

El tiempo de atención al cliente con el sistema propuesto se redujo a 15.50 horas en promedio.

El costo asociado al proceso de venta y distribución se redujo en un 58.1% (Costo antes de la solución: S/. 2,019.23, costo después de la solución S/. 846.15.

La evaluación de los resultados se dio de acuerdo a un nivel de confianza del 95% e intervalo de confianza de 20 y una población de 300 transacciones en promedio por día con una muestra significativa de 22.

**Vásquez J. (2014). Perú.** "Diseño de un sistema basado en Tecnología Web para el control y gestión de venta de Unidades móviles". Tesis pregrado, Universidad Nacional del Centro del Perú.

La presente Tesis intitulada "Diseño de un Sistema basado en tecnología Web para el control y gestión de venta de unidades móviles". Para diseñar y crear este sistema se está utilizando Tecnologías de la Información, un gestor de base de datos, tecnologías web como medio de comunicación y elementos de seguridad que brindan confidencialidad al sistema y a los datos que se transmiten.

Para cumplir con estos requisitos la aplicación se está utilizando de lenguaje de etiquetas HTML, el lenguaje de programación Java y un sistema gestor de datos MySQL para generar contenidos dinámicos.

Además, se utilizarán diferentes herramientas que ayuden a cumplir con los requerimientos especificados en el diseño.

El diseño del sistema web que se presenta en este trabajo de tesis es crear un sistema de control y gestión que permita a la agencia de venta ofrecer una fuente de información a través de la web, con el sistema, se pretende permitir al usuario acceder a la información de la agencia que necesite para poder realizar los procesos que le corresponde, enlazándose desde cualquier computador de la agencia.

El sistema permitirá hacer análisis de los datos que contiene la Base de Datos utilizando los formularios de búsquedas para obtener resultados específicos como datos de cliente, productos, ventas realizadas; los cuales son importantes para evaluar el desempeño de los vendedores y el estado de ventas de la agencia. Los datos que se transmiten son protegidos por los elementos de seguridad que brindan confiabilidad.

El diseño del sistema Web puede mejorar la imagen y los servicios de la empresa mediante una aplicación que facilite las operaciones y el control de la información de los clientes y productos además de mejorar el proceso de atención de venta a los clientes lo cual ayudaría a captar nuevos clientes, por lo que, el sistema Web vendrá complementado con una serie de funcionalidades para el manejo y control de información relacionada con la empresa.

Presenta las siguientes conclusiones:

Se concluye que la arquitectura tres capas permite llevar a cabo el desarrollo en varios niveles, lo cual hace más fácil reemplazar o modificar una capa sin afectar los módulos restantes.

Con la Implantación del Sistema se logrará el objetivo principal de este trabajo, el mismo que permite que los datos se generen de manera rápida, seguridad y confiabilidad.

Que después de aplicar el sistema se puede brindar mejor servicio al cliente porque agilita los procesos de ventas, cobros y otros.

Se concluye que al dar un seguimiento a los clientes ocasionales genera una mejor rentabilidad a la Empresa.

**Capitán JJ**. **(2015)** "Diseño e Implementación de una Aplicación Web de venta online para la Empresa Grupo Company S.A.C., Chimbote; 2015." Tesis de pregrado, Universidad Católica los Ángeles, 2017.

Esta tesis ha sido desarrollada bajo la línea de investigación: Implementación de las tecnologías de información y comunicación para la mejora continua de la calidad en las organizaciones del Perú, de la Escuela Profesional de Ingeniería de Sistemas de la Universidad Católica los Ángeles de Chimbote. La investigación tuvo un diseño no experimental de tipo descriptivo y documental.

La población y muestra fue de 22 trabajadores; con lo que una vez que se aplicó el instrumento se obtuvieron los siguientes resultados: En lo que respecta a la dimensión: Necesidad de mejorar el proceso de ventas, se ha podido interpretar que el 90.91% de los trabajadores encuestados (total 20) expresaron que si percibieron que es necesaria la realización de una mejora del proceso de ventas; mientras que el 9.09 % (total 05) indicó que no percibieron que sea necesaria la realización de la mejora del proceso.

Estos resultados coinciden con las hipótesis específicas y en consecuencia con la hipótesis general; por lo que estas hipótesis quedan demostradas y aceptadas.

Finalmente, la investigación queda debidamente justificada en la necesidad de realizar el Diseño e Implementación de la aplicación web de venta Online para la empresa investigada.

Presenta las siguientes conclusiones:

De acuerdo a los resultados obtenidos, interpretados, analizados, si existe un alto nivel de percepción de la necesidad de realizar la mejora del proceso de ventas en la empresa Grupo Company S.A.C. Chimbote; Se logró mejorar la venta, la calidad de atención a los clientes a través de una aplicación web y además redujo el tiempo en el proceso y atención.

Esta interpretación coincidió con lo propuesto en la hipótesis general planteada en esta investigación donde se dedujo que el Diseño e implementación de una aplicación web de venta online para la empresa Grupo Company S.A.C. Chimbote, 2015; permitió la mejora del proceso de venta, calidad de atención a los clientes.

Esta concordancia permitió concluir indicando que la hipótesis general quedo aceptada.

Las conclusiones de las hipótesis específicas son:

Se cumplió con la identificación de la problemática actual, ya que permitió conocer la necesidad de mejorar el proceso de ventas de la empresa Grupo Company S.A.C.

Se cumplió la determinación de la metodología a usar, ya que permitió desarrollar la aplicación web.

Se logró cumplir la implementación de la aplicación web, ya que permitió mejorar el proceso de ventas en la empresa Grupo Company S.A.C.

Se cumplió la realización de la mejora del proceso de ventas con el diseño e implementación de una aplicación web de venta Online para la empresa Grupo Company S.A.C., que permitió avalar el mejoramiento de las ventas y calidad de atención a los clientes.

En la concordancia a la Dimensión: Necesidad de mejorar el proceso de ventas, se ha podido interpretar que el 90.91% de los trabajadores encuestados expresaron que SI percibieron que es necesaria la realización de una mejora del proceso de ventas; mientras el 9.09 % indicó que no percibieron que sea necesaria la realización de la mejora del proceso.

Este resultado concuerda con lo que se mostró en la hipótesis específica para esta dimensión donde se determinó que al encontrase la necesidad de mejorar las ventas y la disposición de atención a los clientes.

Esta similitud permitió concluir que la hipótesis específica para esta dimensión queda aceptada.

**Balarezo B. (2012)**, "Desarrollo de un sistema de Información de Registro de pedidos para Ventas usando dispositivos móviles", Tesis de pregrado, Pontificia Universidad Católica del Perú.

El presente proyecto consiste en el análisis, diseño e implementación de un sistema de Información de registro de pedidos para Ventas usando dispositivos móviles, aplicable a medianas empresas en el Perú que permita el registro de pedidos en línea, obteniendo información de clientes y productos de manera más rápida y que provea reportes que exploten la información registrada y a su vez ayuden en la toma de decisiones, como por ejemplo el reporte consolidado de pedidos por vendedor o el reporte de productos más vendidos.

Un punto muy importante del presente proyecto es la posibilidad del trabajo tanto en línea (registrando la información en una base de datos centralizada) como el trabajo fuera de línea, que se podría utilizar en caso el dispositivo móvil pierda la conexión a la base de datos, para ello la información será almacenada en el mismo dispositivo y será sincronizada una vez que se vuelva a tener conexión.

Presenta las siguientes conclusiones:

El desarrollo del presente proyecto representará una gran ayuda a las empresas comercializadoras, debido a que contarán con un sistema que les permita realizar la gestión de pedidos de una forma más rápida, confiable y adicionalmente se tendrá la posibilidad de explotar la información registrada a través de reportes que sirvan de apoyo para la toma de decisiones.

La plataforma móvil actualmente ha originado que varias empresas la vean atractiva para realizar negocios a través de esta por tal motivo se desarrollan aplicativos comerciales para dicha plataforma y MobilMarket forma parte de esta nueva idea de negocio como sistema que busca hacer más eficiente la labor de la fuerza de venta.

Actualmente existen muchas herramientas de software que permiten a las empresas comercializadoras de productos electrónicos tener acceso a tecnologías avanzadas pero los costos aún son relativamente elevados por lo que se ofrece una alternativa útil y a un bajo costo.

**Becerra C. (2013)** "análisis, diseño e implementación de un sistema de comercio electrónico integrado con una aplicación móvil para la reserva y venta de pasajes de una empresa de transporte interprovincial", Tesis de pregrado, Pontificia Universidad Católica del Perú.

El presente proyecto de fin de carrera corresponde al análisis, diseño e implementación de un Sistema de Comercio Electrónico integrado con una aplicación móvil para la reserva y venta de pasajes de una empresa de transporte interprovincial.

Es importante resaltar que se realizó un análisis de los principales problemas de una empresa mediana del sector de transporte interprovincial peruano.

Para la implementación del proyecto se consideró dos plataformas de desarrollo: web y móvil. La aplicación web se encargará principalmente del comercio electrónico (venta y reserva de pasajes), mientras que la aplicación móvil; de la consulta de información de los pasajes comprados o reservados.

El presente trabajo consta de seis capítulos. En el primer capítulo se describe las generalidades del proyecto como la problemática, objetivo general, objetivos específicos, resultados esperados, alcance, limitaciones, metodologías, justificación, viabilidad y plan de proyecto.

En el segundo capítulo se describe el marco conceptual y el estado del arte. En lo referente al marco conceptual se muestra los conceptos necesarios para un completo entendimiento del problema y la solución que se pretende plantear.

En lo referente a la revisión del estado del arte se analizan algunos sistemas de información enfocados a la reserva y venta de pasajes en línea.

En el tercer capítulo se describe el modelado del negocio, en el cual se muestra la descripción de los procesos de negocio que se verán afectados con el desarrollo del proyecto.

En el cuarto capítulo se realiza el análisis y diseño de la aplicación en el que principalmente se describe los aspectos más detallados de las funcionalidades del sistema. El análisis se encuentra muy estrechamente relacionado con las historias de usuario, mientras que el diseño, con la arquitectura del sistema.

En el quinto capítulo se describe con más detalle las herramientas y tecnologías que se utilizaron para la construcción del producto, y las pruebas unitarias y de integración por las que pasó la aplicación.

En el sexto capítulo se describe las observaciones, conclusiones y recomendaciones después de haber culminado la implementación del software.

Dentro de la industria del transporte interprovincial, la reserva y venta de pasajes en línea está adquiriendo mayor popularidad en los últimos años. Vivimos en una época en la que cada día es más importante que las empresas consideren el área de servicios como un aspecto prioritario para el éxito de su negocio.

Este hecho ha revolucionado la visión de los sistemas de ventas tradicionales de las empresas de transporte, tal así, que las barreras del mercado que existían antiguamente se han visto disminuidas hoy en día, pues existen nuevas plataformas como la web y los dispositivos móviles, que brindan una gran facilidad de acceso a

la información, y beneficios a los usuarios en aspectos relacionados a costos y tiempos de atención.

En particular, este trabajo se centrará en la reserva y venta de pasajes en línea de una empresa de transporte interprovincial haciendo uso de la web y dispositivos móviles, garantizando la integración de los mismos y aprovechando el uso de nuevas tecnologías.

Este capítulo comenzará con la definición de la problemática y luego abordará aspectos generales y fundamentales del proyecto como el objetivo general, los objetivos específicos, los resultados esperados, el alcance, las limitaciones, las metodologías, la justificación, la viabilidad y el plan de proyecto.

Se obtuvieron las siguientes conclusiones.

Luego de desarrollar y culminar el proyecto se obtuvieron las siguientes conclusiones:

Se logró implementar una herramienta informática que cumple con el objetivo general del presente proyecto de fin de carrera, el cual era la implementación de un sistema de comercio electrónico integrado con una aplicación móvil para la reserva y venta de pasajes de una empresa de transporte. Esto se alcanzó a través de la consecución de todos los objetivos específicos establecidos, los cuales garantizaron el éxito del mismo.

Una nueva modalidad de venta soportada por nuevas tecnologías de información supone un cambio de los procesos de negocio en lo que respecta a la forma de realización debido a la automatización de ciertas actividades.

En el proyecto se cumplió el objetivo de modelar los procesos de negocio actuales y los que van a ser soportados por el sistema de comercio electrónico.

Con tal fin, se realizó una comparación de dichos procesos identificando los cambios y las mejoras introducidas en los nuevos procesos.

Se logró desarrollar una arquitectura que brinde soporte al sistema de comercio electrónico y la aplicación móvil mediante la ejecución de la prueba de concepto de arquitectura, la descripción de los componentes y sus relaciones, y la descripción de los patrones de diseño y estilos arquitectónicos utilizados.

El patrón de diseño MVC y el estilo arquitectónico RESTFul web services (para la implementación de los servicios web) fueron elementos fundamentales en el desarrollo de la arquitectura del presente sistema.

Por el mismo hecho que se utilizó distintas plataformas (web y móvil) fue necesario implementar un mecanismo para la entrada y salida de datos del sistema hacia dichas plataformas.

Esto se logró a través de la implementación de un middleware que contenía el conjunto de servicios web para que sean consumidos por las aplicaciones en las distintas plataformas.

Se consiguió elaborar las interfaces del sistema, debido a que antes de su implementación total era necesario mostrarle al contacto de la empresa de transporte cómo iban a ser las interfaces del sistema a manera de prototipos para que pueda manifestar sus observaciones y opiniones respecto al mismo. Estas interfaces guardan estrecha relación con los nuevos procesos de negocio que van a ser soportados por el sistema de comercio electrónico.

**Mercado F. (2015)** "Sistema de Información de Servicios Vehiculares Vía Web y Móvil para Mejorar la Atención al Cliente en la Empresa de Transporte ALCOVI S.A.C", Tesis de pregrado, Universidad Cesar Vallejo.

La presente tesis Titulada "Sistema de Información de Servicios Vehiculares Vía Web y Móvil para Mejorar la Atención al Cliente en la Empresa de Transporte ALCOVI S.A.C"; tiene como propósito mejorar la atención a los clientes, se obtuvo información a través de entrevistas realizadas al personal de trabajo y encuestas realizadas a los clientes de la empresa, logrando demostrar que cuenta con una deficiencia con respecto a sus tiempos; la cual fue importante para resolver los objetivos, reducir el tiempo de espera al realizar una consulta, aumentar el número de medios de comunicación, reducir el tiempo de espera del cliente a la unidad de transporte e incrementar el nivel de satisfacción de los clientes, se utilizó el indicador búsqueda la distribución Z, de esta forma el indicador de nivel de satisfacción se aplicó la prueba T Student y la metodología de desarrollo XP se creyó la mejor opción para el desarrollo del proyecto y a su vez factibilidad económicamente.

A través del objetivo principal planteado en esta investigación, luego de implantación del sistema se redujo el tiempo de espera al realizar una consulta en un 71%, también se demostró que se redujo el tiempo de espera de un cliente a la unidad de transporte en un 32%; además se logró aumentar el nivel de satisfacción de los usuarios en un 25.4%. El sistema implementado permitió una mejora en

brindar información de los servicios de empresa, concluyendo que con la implantación del sistema se logró mejorar significativamente la atención del cliente. Presenta las siguientes conclusiones

1. Se redujo el tiempo de espera al realizar una consulta en un 71% después de la implantación del sistema de Servicios Vehiculares vía Web y Móvil.

2. Se aumentó los medios de comunicación; antes la empresa contaba con 2 medios de comunicación ahora cuenta con 4.

3. Se redujo el tiempo de espera de un cliente a una unidad de transporte en un 32% después de la implantación del sistema de Servicios Vehiculares vía Web y Móvil.

4. Se logró incrementar el nivel de satisfacción de los clientes en un 25.4% después de la implantación del Servicios Vehiculares vía Web y Móvil.

5. Por lo tanto, con lo anteriormente expuesto se logró mejorar significativamente el servicio de atención al cliente de la Empresa de Transportes ALCOVI S.A.C.

6. Se obtuvo un Valor Anual Neto (VAN) de 9,801.13 por lo que se deduce que es conveniente ejecutar el proyecto, además se obtuvo una Tasa de Interés de retorno de 49%, por lo que se determina que es más rentable invertir en el proyecto que en el banco; así mismo se concluye que la relación Beneficio/Costo obedece al siguiente comportamiento: por cada Nuevo Sol que se invierte, se obtiene una ganancia de S/. 0.55.

#### <span id="page-29-0"></span>**2.1.2. Antecedentes Internacionales**

**Breems C. (2017), Chile "E**valuación de factibilidad estratégica, técnica y económica para el diseño de una estrategia de crecimiento de la empresa pasajes orientada a los servicios de venta de pasajes online de buses interurbanos en Chile", Tesis para optar al grado de magíster en gestión y dirección de empresas, Universidad de Chile.

El presente trabajo tuvo como objetivo determinar la factibilidad estratégica, técnica y económica del diseño de una estrategia de crecimiento de la empresa Pasajes, que le permita alcanzar una participación de mercado B2C del 15% y una cobertura del 90% de las líneas de buses interurbanos de Chile en un plazo de 3 años.

Pasajes es un portal on-line de ventas de pasajes de buses interurbanos que, adicionalmente, proporciona otros servicios tecnológicos también asociados al

transporte de pasajeros como lo son su sistema de gestión de flota de buses y de gestión de disponibilidad de inventario (asientos) de buses vía web.

Los principales portales competidores identificados son: "Recorrido.cl", "VoyHoy.com", "Viajaenbus.cl", "Pullmanbus.cl" y "Turbus.cl". La alternativa de "VoyHoy.com" resultó ser aquella que oferta los pasajes al menor precio promedio del mercado en todos los segmentos B2C analizados.

La primera etapa del trabajo consistió en un diagnóstico del cual se determinó que los segmentos más atractivos son: para el mercado B2C (clientes), aquel cuyo tramo distancia de viaje entre ciudades fuera mayor a 500 kms (mayor potencial de mercado calculado de \$268 mil millones al año 2014) y, para el mercado B2B (empresas), aquel cuya flota fuese menor o igual a 1000 buses (por declarar mayor disposición a una eventual asociación con el portal).

De la síntesis de hechos y factores clave se logró identificar los siguientes: alta valoración del factor precio y al hecho de contar con una aplicación smartphone para la compra de boletos (por parte de los clientes), escasa estrategia de publicidad y carencia total de promociones en cuanto a precios y /o servicios adicionales (por parte de Pasajes).

Por el lado de las empresas de buses, tan solo 55 de las 97 cumplieron con lo exigido por el segmento objetivo de clientes definido (inventario mayor a 31 asientos y cobertura distancia mayor a 500 kms).

La propuesta de valor consistió en la formulación de una estrategia de enfoque en los segmentos B2B y B2C más atractivos ya mencionados y, dentro de ésta, una estrategia de precios bajos con enfoque en diferenciación.

Ello permitió establecer un nivel de precios promedio más bajos que "VoyHoy.com" mediante la venta de pasajes a través de la aplicación smartphone, entre otros servicios adicionales.

La evaluación económica arrojó que el proyecto es rentable con un VAN de \$4 millones (en un horizonte de 3 años), y una TIR del 5% a una tasa de descuento del proyecto (wacc) del 5,33%. Luego, el objetivo planteado de crecimiento en participación de mercado es factible de realizar en el plazo establecido.

No obstante lo anterior, dentro del mercado B2B la estrategia planteada no permite lograr el 90% de asociación de empresas (tan solo fue posible considerar un máximo del 56,7%), por lo cual el proyecto, en conjunto, no es posible de lograr considerando los objetivos inicialmente establecidos.

Se determinó la siguiente conclusión.

El proyecto resultó ser ambicioso desde el punto de vista del crecimiento en participación de mercado, y cantidad de empresas asociadas, para un plazo tan corto como lo es 3 años. Esto unido a la baja participación con la cual contó esta empresa (2,71%), muy baja debido principalmente a los precios promedios de sus pasajes vendidos mediante el portal y su aplicación smartphone, y en donde justamente dicha variable fue declarada, según la encuesta aplicada a los clientes, como uno de los más importantes. Esto tuvo, como agravante, una nula inversión y despliegue en publicidad de marca.

Se detectó tamaño de mercado, en términos totales anuales, de \$644 mil millones, siendo el segmento de clientes del tramo distancia mayor a 500 kms el más atractivo con \$268 mil millones, y del cual se obtuvo como resultado que un 21,11% de los encuestados clasificaron dentro de este segmento.

Estos tipos de clientes realizaron viajes 1 vez al mes, los fines de semana y por motivos de ocio. Por otro lado, declararon valorar el factor precio por sobre todo y valorar mucho la disponibilidad de la aplicación móvil para comprar pasajes, así mismo como expresaron su deseo de contar con un servicio adicional de taxis de traslado terminal-destino final.

En cuanto a las empresas (mercado B2B), del total de 97 existentes, tan solo calificaron, como máximo a poder asociar, un total de 55 empresas (el 56,7% del total), puesto que solo ellas contaron con el nivel de inventario requerido y con cobertura a destinos con más de 500 kms de distancia. Esto con la finalidad de enlazar las necesidades del segmento objetivo del mercado B2C mencionado en el párrafo anterior.

Los principales competidores identificados fueron los portales on-line "Recorrido.cl", "VoyHoy.com", "Viajaenbus.cl", "Pullmanbus.cl" y "Turbus.cl", siendo "VoyHoy.com" el que reportó los precios promedios de mercado más bajos de entre todos ellos.

La propuesta de valor apuntó justamente a satisfacer las necesidades de los segmentos objetivos: precios bajos, publicidad agresiva, máximo provecho de la aplicación smartphone y un servicio adicional de traslado en taxi en la ciudad de destino.

El proyecto resultó económicamente factible con un VAN de \$4 millones y una TIR de 5%, a una tasa de descuento del proyecto (wacc) del 5,33%, suponiendo una tasa de apalancamiento (Deuda/Patrimonio) = 0,5. El valor residual fue calculado en \$443.834 millones.

Con todos los antecedentes anteriores, el proyecto en conjunto no permitió cumplir con el objetivo de llegar al 90% de asociación de empresas de buses debido a que no todas ellas cumplieron con los requisitos para atender al segmento B2C definido.

**Ramírez N., Soacha W., Barreto S. (2012) Colombia. "**estudio de factibilidad comercializadora on-line en Colombia", Trabajo para obtener grado de Administración de Negocios Internacionales, Universidad del Rosario, Colombia.

Internet cambio la forma de hacer negocios, modifico la dinámica del comercio y abrió un gran número de nuevas posibilidades para las empresas con iniciativa de crecimiento. Es indudable que Internet influye cada vez más en las actividades de las personas y de las empresas. Con cerca de 2 mil millones de usuarios en el mundo, y casi 20 millones en Colombia, Internet alcanza directamente a la tercera parte de la población. En este contexto, surge este proyecto de investigación con el objetivo de analizar la factibilidad de comercializar productos por internet y contribuir al desarrollo del comercio electrónico.

En primera instancia se realiza un proceso de contextualización en el que se describe el desarrollo del comercio electrónico. En seguida y a manera descriptiva, se expone la situación actual de la comercialización de productos por internet en términos económicos, legales, organizacionales y estadísticos.

Finalmente, se evalúa y analiza cada uno de los aspectos del modelo de negocio de comercialización online con el objeto de cumplir con los estándares de calidad del comercio electrónico a nivel internacional para generar de tal manera, la satisfacción de los usuarios que realizan compras por internet y por ende incrementos en la frecuencia de compras, logrando abrir las puertas del comercio

electrónico para aprovechar todo su potencial y habilitar nuevos canales para vender productos y servicios a usuarios cada vez más sofisticados.

Finalmente se realiza un estudio financiero en el que se evalúa la viabilidad del negocio en el ámbito financiero, realizando unas proyecciones a 10 años del flujo de caja con sus respectivos indicadores financieros que me ayuda a medir que tan factible y beneficiosa es el modelo de negocio

Se llega a las siguientes conclusiones.

Las ventas a través de una plataforma Web en Colombia es un mercado que no está muy explotado según estadística expuesta en el trabajo, En Colombia existe una gran oportunidad de negocio en implementar las ventas a través de internet.

No obstante, las empresas de este sector tendrán que ofrecer un servicio con niveles de calidad internacional a los consumidores de Colombia, toda vez que, la globalización les permite tener acceso a las mejores experiencias de compra por internet en el mundo.

Las variables que adquieren un carácter relevante al momento que los clientes están dispuestos a realizar una compra por internet son medios de pago, seguridad, productos, transporte y soporte. La Comercializadora tiene que desarrollar estrategias que satisfagan cada una de estas variables, para lograr un servicio con gran estándar de calidad.

Las ventas online generalmente están dirigidas a un consumidor joven que esté familiarizado con las dinámicas electrónicas y con la web en general. De hecho usualmente las plataformas de venta online no son de uso amigable para todos los usuarios y se limitan a ser usadas exclusivamente por consumidores que por su experiencia la manejan de forma eficiente.

Según la investigación realizada los productos potenciales que los consumidores estarían dispuestos a comprar por internet son tecnología (47%), ropa (22%), películas (9%), accesorios (9%), artículos de salud/belleza (5%) y libros (4%). Sin embargo, hay un mercado adulto no explotado debido a las complicaciones que encuentran en el uso de estas plataformas, perdiendo oportunidades que son decisivas para la satisfacción total de clientes actuales y potenciales.

Los tiempos de entrega que los clientes están dispuesto a tolerar a partir del siguiente día de la compra son entre 3 y 4 días para entrega de un producto nacional. Por otro lado, cuando se trata de productos extranjeros la mayoría 116 de los consumidores estarían dispuestos a esperar entre 14 y 16 días la entrega del producto. En el segmento de los 19 - 30 años se encuentra una gran problemática y es que la mayoría de persona de esta edad no posee una tarjeta de crédito por política bancaria de riesgo, pero el gobierno junto con las entidades financieras está desarrollando estrategias para bancarizar a la mayoría de personas. Se tendrían que realizar convenios con bancos para dar una tarjeta de iniciación a este segmento con el logo de la compañía para fidelizar los clientes.

La Comercializadora se debe enfocar en que sus productos tengan precios competitivos en el mercado ya que esa es la razón principal de realizar compras por internet acompañada de otros tipos de promociones de los productos planteados.

También en la plataforma Web se deben encontrar productos exclusivos a precios atractivos para los clientes. En el ámbito financiero la idea de negocio es viable, debemos lograr que nuestro ciclo operacional sea de 90 días, para empezar el negocio con un 20 % de capital de trabajo y poder tener un flujo de caja adecuado sin descalces.

Según las proyecciones de flujo de caja y proyecciones de ventas, la tasa interna de retorno de la actividad es de un 47% EA superando las expectativas de los inversionistas lo que hace muy atractiva el modelo del negocio.

En las ventas por internet los servicios que generan más desconfianza de la cadena de suministro son el transporte y el pago por lo que la página web tendrá que tener un sistema de pagos confiable y seguro, para esto puede contar con un certificado de seguridad que avale la página.

Se tendrá que contratar un personal de distribución íntegro en valores para poder generar confianza en el cliente. En el ámbito de logística y transporte de la comercializadora On-line hallamos que la mayoría de las personas quieren ser contactadas antes de la entrega del producto para no tener inconvenientes en la disponibilidad de tiempo y la entrega de estos mismos.

La mayoría de clientes prefieren que los productos lleguen a su hogar que a un centro de acopio o al trabajo.

Los compradores prefieren que los productos le lleguen a la casa por la tarde, por lo que la logística de la compañía tendrá que desarrollar un sistema de distribución y entrega que satisfaga estas necesidades.

Se debe identificar las estrategias que conducen a posicionar la comercializadora On-line para que esta se presente como la primera opción a los potenciales clientes. Se debe terminar con la desconfianza y la percepción de riesgo de los consumidores.

Además, es adecuado generar soluciones a las principales dificultades o retos de este sector.

Encontrar una manera óptima para potencializar el proceso logístico para contar con tiempos de entrega cortos y generar una política de cumplimiento de entrega. Hallar la mejor forma de asegurar que los medios de pago sean variados y seguros para que los consumidores compren por internet sin limitaciones. Así las cosas, se podrán materializar todas las oportunidades que ofrece el sector de una forma sostenible en el tiempo.

**Oropeza C. (2008), Venezuela** "Sistema de Gestión de Ventas a una Empresa Comercializadora de Artículos de Oficina y Soluciones Tecnológicas", Tesis de pregrado, Universidad de Oriente, 2008.

En Ofimarket, C.A. no se había realizado una planificación formal de las actividades, lo que trajo como consecuencia una desorganización general y por ende el incumplimiento de sus funciones, razón por la cual surgió la necesidad de elaborar un plan estratégico que permitiera atenuar la problemática existente en la empresa.

Antes de la elaboración del plan estratégico y en la búsqueda de una solución factible para estos problemas se utilizó una visión sistémica para obtener una perspectiva general y amplia del sistema que sirviera como base para la planificación.

Se realizó mediante la consecución de las siguientes etapas: una formulación de misión, una auditoría interna, una interna-externa y una externa para determinar las oportunidades, amenazas, fortalezas y debilidades y una formulación de objetivos
y estrategias, para posteriormente elaborar los planes de acción mediante la adaptación de la metodología de planeación Táctica según George Morrisey.

El estudio arrojó como resultados un conjunto de estrategias y actividades adaptadas a las condiciones internas y externas del sistema, las cuales mediante su implantación apropiada de acuerdo a los planes de acción formulados, proporcionarán las mejoras necesarias para un correcto funcionamiento de la empresa objeto de estudio, finalmente se procedió a la elaboración de los indicadores de gestión mediante la utilización de balanced scorecard, el cual permitirá el seguimiento de cada una de las estrategias planteadas.

Presenta las siguientes conclusiones:

Este sistema de gestión permitió integrar todos estos aspectos para un mejor en todas las operaciones del Departamento de Ventas, con la implementación de este sistema de gestión se consideró que las mejoras más significativas serían las siguientes:

Al tener disponible un sistema de gestión la gerencia del Departamento de Ventas estará en condiciones de realizar una revisión de las estrategias de negocio que se están llevando a cabo en la actualidad y podrá detectar posibles fallas en las mismas.

Las mediciones realizadas con los indicadores de gestión, no solo se limitan a los aspectos financieros del negocio, sino que existe diversidad de indicadores para medir el desempeño de la compañía en conjunto con los resultados financieros. El sistema de gestión sirve de base para comunicar las estrategias al resto de la organización y a su vez obtener el apoyo del personal y de los departamentos involucrados que interfieran con las operaciones del Departamento de Ventas.

**Villa M. (2007), México**. "Sistema para el Control de Ventas e Inventarios de la Empresa Antiguo Arte Europeo S.A", Tesis pregrado, Universidad Autónoma del Estado del Hidalgo, 2007".

Con el desarrollo del sistema de control de Ventas e Inventarios se pretende que la empresa Antiguo Arte Europeo S.A., pueda mejorar los procesos de ventas e inventarios, esto con el propósito de brindar un servicio de mayor calidad a sus clientes, además de mejorar la eficiencia del personal y la calidad de los datos e información que requieren los administradores para tener una mejor visión de las

ganancias de la empresa, así mismo el sistema contribuirá a una disminución considerable de los errores y conflictos existentes en los procesos actuales.

En el capítulo I se pretende dar una explicación de lo que es la programación, para ello se inicia con la definición de lenguaje de programación, continuando con una reseña de la evolución y clasificación de estos desde el inicio hasta nuestros días. Posteriormente se explica de manera sencilla que son los lenguajes de programación visuales.

Finalmente se explica lo que es una base de datos, los modelos existentes y la creación y diseño de estas.

En el capítulo II, se describirán los principales pasos del proceso de desarrollo de sistemas de información computarizados. Además se realiza un análisis de la mueblería Antiguo Arte Europeo S.A de C.V.

Se expone la problemática planteada por los propietarios de la empresa. se describe la infraestructura de la empresa, el proceso de adquisición de los artículos que venden y la descripción de estos, el proceso actual de ventas e inventario que manejan y con base al exhausto análisis de lo anterior, se plantea el desarrollo de un sistema que satisfaga las necesidades que tiene la empresa, se incluye el diseño lógico del mismo y la base de datos que se utilizará, además del diseño de los diagramas de todos los módulos de la aplicación.

En el capítulo III, se describe la fase de desarrollo, diseño y de programación de cada uno de los módulos que integran el sistema,

En el capítulo IV se describen con detalle las pruebas realizadas al sistema, además se resumen los resultados obtenidos en dichas pruebas, así como algunas observaciones y conclusiones respecto a su funcionamiento, en base a las pruebas, se determinará si el sistema cumple con los objetivos planteados y los requerimientos de los propietarios de la empresa.

Presenta las siguientes conclusiones:

Una vez finalizado este proyecto, se cubrió el objetivo de desarrollar e implantar un sistema computarizado en la empresa Antiguo Arte Europeo S.A de C.V. Los propietarios y administradores de la empresa podrán registrar como usuarios del sistema a cualquier persona que labore en la empresa la cual necesite tener acceso a los recursos del sistema.

Antes de implementar el sistema en la empresa, se sometió a un periodo de pruebas, para poder así poder garantizar el correcto funcionamiento de cada módulo y proceso de la aplicación.

El sistema tuvo un gran desempeño durante las pruebas y además una buena aceptación por parte del personal de la empresa que utilizó el sistema, por lo que al final se pudo implantar sin ningún problema.

El beneficio principal de haber adquirido esta aplicación se ve claramente reflejado en los procesos de ventas e inventarios, ya que el almacenamiento, control y consulta de la información que se maneja en cada uno de los procesos es ahora mucho más eficiente y sobre todo disminuyeron considerablemente los errores en la creación de presupuestos al cliente, en las ventas, descuentos, en el control de inventarios, etc. lo que se traduce en una mayor calidad de información.

**Arana JV. (2014), Ecuador.** "Desarrollo e Implementación de un Sistema de Gestión de Ventas de repuestos automotrices en el almacén de auto repuestos eléctricos marcos en la Parroquia Posorja Cantón Guayaquil, Provincia del Guayas", Tesis de pregrado, Universidad Estatal Península de Santa Elena, 2014. Hoy en día todo establecimiento comercial cuenta con un sistema informático que realiza diversas funciones administrativas como el de llevar toda la información que se genere diariamente en dicho local brindando a su vez calidad en sus servicios.

La ejecución del presente trabajo investigativo tiene como objetivo primordial automatizar y sistematizar, mediante una aplicación informática, todo el proceso de compra, venta y control de inventarios del Almacén de ventas "Auto Repuestos Eléctricos Marcos" ubicado en la Parroquia Posorja, Barrio 20 de Diciembre, para tal objetivo la investigación se fundamentó en la información general del establecimiento comercial, utilizando un lenguaje de programación en software libre como tendencia mundial en elaboración de sistemas para el sector público y privado.

La metodología utilizada en el diseño del sistema se desarrolló en la estructura de red de cliente servidor, utilizando formularios HTML y lenguaje de programación PHP y Apache, la realización del sistema constituye un hecho de gran importancia y trascendencia tanto para los usuarios del software desarrollado en función de las facilidades que generará el uso del mismo, así como también para la autora del

mismo en función de la grandiosa experiencia, que enriqueció profundamente su formación profesional académica estudiantil.

La conclusión del proyecto dio como resultado la elaboración de un sistema automatizado para el almacén, en el sector comercial y en el rendimiento del empresario, por este motivo se recomienda la aplicación del sistema a nivel local, regional y nacional, además del establecimiento para el cual fue diseñado originalmente, satisfaciendo de esta manera a los clientes del negocio de ventas Presenta las siguientes conclusiones:

Los procesos manuales llevados a cabo en el proceso de facturación que ocasionaban pérdida de tiempo en los clientes, han sido superados mediante la automatización del proceso de gestión de ventas, obteniendo las ventas diarias realizadas, un stock completo actualizado, registro de devoluciones, mercadería ingresada en bodega, facturas, registro de proveedores, listado de los clientes, logrando una atención rápida, veraz y eficiente a los clientes del almacén.

La realización del sistema correspondió en diseñar una base de datos que contenga todas las características de los repuestos automotrices y a los requerimientos de los usuarios internos y externos del Almacén de ventas "Auto Repuestos Eléctricos Marcos", dando como resultado final una aplicación de mucha utilidad tanto para los clientes que obtuvieron una mejor atención, así como también para el propietario del almacén que obtuvo mayores beneficios en el incremento de las ventas.

En el desarrollo del sistema se utilizó las diferentes herramientas y elementos de los siguientes recursos informáticos de programación y conectividad: Lenguaje de progresión Mysql, en las versiones de software libre, servidor Php, automatizando el proceso de actualización del inventario de mercaderías y sus especificaciones técnicas.

El sistema desarrollado se constituyó en una gran ayuda para la mejor administración del establecimiento comercial sobre todo en aspectos relacionados con el manejo de los inventarios registrando, clasificando y accediendo a la información de una manera ágil, rápida y veraz de una actividad comercial.

### **2.2. Bases teóricas de las variables**

El desarrollo de las nuevas tecnologías, inicia con la aparición de dispositivos que permitieron al ser humano comunicarse de manera más rápida y eficiente.

Posteriormente y debido al desarrollo de las nuevas tecnologías estas parecen avanzar sin control y con objetivos bien delimitados. Por lo tanto, éstas tienen un gran impacto en las comunicaciones, que además impacta en la dinámica social como la cultura, comportamiento y otros. Dentro del contexto social se encuentran las empresas que compiten por posicionarse en el mercado, estas empresas vieron en la tecnología una serie de ventajas que podía contribuir en su visión, trabajando de manera paralela al seguimiento estratégico de su negocio.

Paulatinamente las empresas han ido adoptando la tecnología con el fin de brindar un buen producto o servicio, aumentando beneficios, optimizando procesos, etc.

## **2.2.1. Variable Independiente Aplicación Web**

Las aplicaciones web aplicaciones que van asociadas o son extensiones de un servidor web pueden necesitar un diseño y ajuste muy cuidadosos para ofrecer un rendimiento adecuado en situaciones de alta demanda, o simplemente para responder rápidamente o aprovechar de manera adecuada los recursos de la máquina en la que están instalados. (Vilajosana y Navarro,2010, p.18).

Dimensiones de la variable 1:

Dimensión 1:

a) Software: El software de una computadora es un conjunto de instrucciones de programa detalladas que controlan y coordinan los componentes hardware de una computadora y controlan las operaciones de un sistema informático. El auge de las computadoras en el siglo pasado y en el actual siglo XXI, se debe esencialmente, al desarrollo de sucesivas generaciones de software potentes y cada vez más amistosas ("fáciles de utilizar"). Las operaciones que debe realizar el hardware son especificadas por una lista de instrucciones, llamadas programas, o software. Un programa de software es un conjunto de sentencias o instrucciones al computador. El proceso de escritura o codificación de un programa se denomina programación y las personas que se especializan en esta actividad se denominan programadores. Existen dos tipos importantes de software: software del sistema y software de aplicaciones. Cada tipo realiza una función diferente. (Raúl, Lerma - McGraw-Hill, 2013).

Indicadores 1

Lenguaje de Programación: desarrollado por Microsoft y orientado a la creación de páginas web dinámicas dentro de su tecnología .net. (Raúl, Lerma - McGraw-Hill, 2013).

Integridad: Propiedad de la información que la mantiene inalterable, de modo que solo pueden modificarla las entidades autorizadas (ya sean personas o procesos) de manera controlada. (Raúl, Lerma - McGraw-Hill, 2013).

Dimensión 2:

b) Hardware: componentes físicos que constituyen la computadora, junto con los dispositivos que realizan las tareas de entrada y salida, se conocen con el término hardware. (Raúl, Lerma - McGraw-Hill, 2013).

Indicador 1

Protocolos de comunicación: Aunque Internet ha ido creándose sobre la marcha según las necesidades o modas que han ido surgiendo en los últimos años, todos los sistemas o servicios aparecidos para un uso generalizado se han ido estandarizando. (Raúl, Lerma - McGraw-Hill, 2013)..

## **2.2.2. Variable Dependiente Proceso de Ventas**

Según Stanton, Etzel y Walker, autores del libro "Fundamentos de Marketing", el proceso de venta "es una secuencia lógica que emprende el vendedor para tratar con un comprador potencial y que tiene por objeto producir alguna reacción deseada en el cliente (usualmente la compra)".

El proceso de las ventas personales, es una secuencia lógica de cuatro pasos que emprende el vendedor para tratar con un comprador potencial. Este proceso tiene por objeto producir alguna acción deseada en el cliente y termina con un seguimiento para garantizar la satisfacción del consumidor. La acción deseada usualmente por parte del consumidor es la compra. (Stanton, Etzel y Walker, 2007, P538),

El proceso de venta es la sucesión de pasos que una empresa realiza desde el momento en que intenta captar la atención de un potencial cliente hasta que la transacción final se lleva a cabo, es decir, hasta que se consigue una venta efectiva del producto o servicio de la compañía.

Dimensiones:

Resultados de ventas: son las métricas utilizadas para cuantificar los resultados de la venta que es fundamental para el éxito de la organización en función de sus objetivos.

Indicador 1: Volumen de ventas:

El volumen de tus ventas es la cantidad total de bienes, productos o ideas vendidas dentro de un marco temporal dado. Dicha cantidad suele ser expresada en términos monetarios, pero también podría figurar en total de unidades de inventario o productos vendidos.

Indicador 2: Cartera de Clientes:

Una cartera de clientes es un registro o directorio de los compradores actuales y de los posibles clientes, que te permite tenerlos bien ubicados: saber quiénes son, dónde y cuándo encontrarlos, sus posibilidades de compra, su dirección, teléfono o correo electrónico.

Es importante que cuentes con una de éstas en tu PYME porque en temporadas de ventas bajas o cuando la competencia se hace más fuerte, la cartera de clientes es una herramienta fundamental para ampliar el mercado y superar las dificultades.

## **III. METODOS Y MATERIALES**

## **3.1. Hipótesis de la investigación**

## **3.1.1. Hipótesis general**

**H0**: La Aplicación Web mejora el Proceso de Ventas de las empresas de transporte terrestre interprovincial mediante la operadora JELAF Integradores SRL, Lima, 2017.

## **3.1.2. Hipótesis especificas**

- H1: La Aplicación Web mejora el Volumen de Ventas para el Proceso de Ventas de las empresas de transporte terrestre interprovincial mediante la operadora JELAF Integradores SRL, Lima, 2017.
- H2: La Aplicación Web mejora la Cartera de Clientes en el Proceso de Ventas de las empresas de transporte terrestre interprovincial mediante la operadora JELAF Integradores SRL, Lima, 2017.

## **3.2. Variable de estudio**

## **3.2.1. Definición Conceptual**

Variable Independiente Aplicación Web:

Las aplicaciones web aplicaciones que van asociadas o son extensiones de un servidor web pueden necesitar un diseño y ajuste muy cuidadosos para ofrecer un rendimiento adecuado en situaciones de alta demanda, o simplemente para responder rápidamente o aprovechar de manera adecuada los recursos de la máquina en la que están instalados. (Vilajosana y Navarro,2010, p.18).

Variable dependiente Proceso de Ventas**:** 

Según Stanton, Etzel y Walker, autores del libro "Fundamentos de Marketing", el proceso de venta "es una secuencia lógica que emprende el vendedor para tratar con un comprador potencial y que tiene por objeto producir alguna reacción deseada en el cliente (usualmente la compra)".

## **3.2.2. Definición operacional**

Variable Independiente Aplicación Web:

Es un programa que van asociado o es una extensión de un servidor web con un diseño y ajuste muy cuidadoso adaptado a cualquier dispositivo o pc, para ofrecer un rendimiento adecuado en situaciones de alta demanda.

Variable dependiente Proceso de Ventas:

Es la sucesión de pasos que una empresa realiza desde el momento en que intenta captar la atención de un potencial cliente hasta que la transacción final se lleva a cabo, es decir, hasta que se consigue una venta efectiva del producto o servicio de la compañía.

## **3.2.3. Operacionalización de la variable**

Indicador 1- Volumen de ventas: El volumen de tus ventas es la cantidad total de bienes, productos o ideas vendidas dentro de un marco temporal dado. Dicha cantidad suele ser expresada en términos monetarios, pero también podría figurar en total de unidades de inventario o productos vendidos.

Indicador 2: Cartera de Clientes: Una cartera de clientes es un registro o directorio de los compradores actuales y de los posibles clientes, que te permite tenerlos bien ubicados: saber quiénes son, dónde y cuándo encontrarlos, sus posibilidades de compra, su dirección, teléfono o correo electrónico.

Es importante que cuentes con una de éstas en tu PYME porque en temporadas de ventas bajas o cuando la competencia se hace más fuerte, la cartera de clientes es una herramienta fundamental para ampliar el mercado y superar las dificultades.

## **3.2.4. Matriz de Operacionalización de la variable**

Título: "APLICACIÓN WEB PARA EL PROCESO DE VENTAS DE LAS EMPRESAS DE TRANSPORTE TERRESTRE INTERPROVINCIAL MEDIANTE LA OPERADORA JELAF INTEGRADORES SRL, LIMA, 2017"

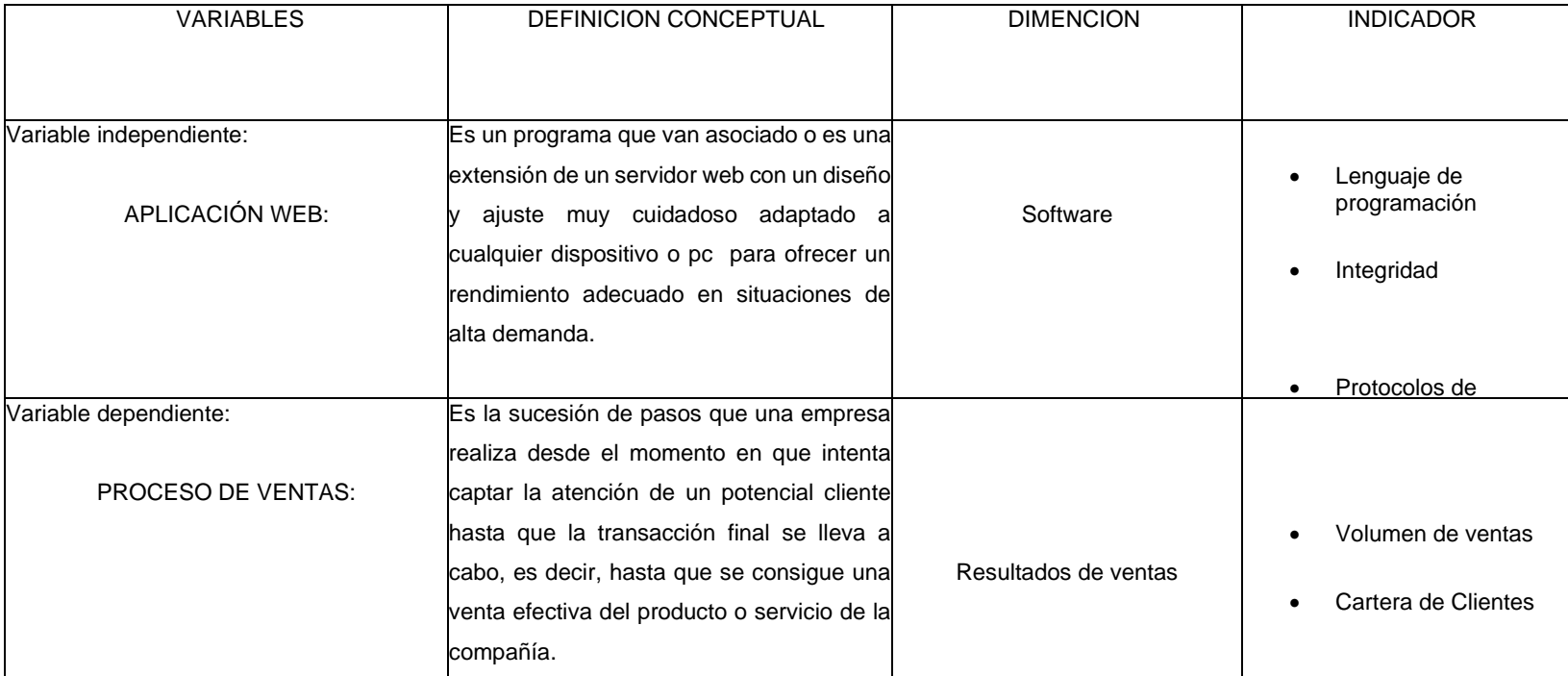

Fuente: Propia

## **3.3. Nivel y tipo de investigación**

## **3.3.1. Nivel**

Esta investigación aplicó el nivel correlacional, la cual va dirigida al análisis cuantitativo de las dimensiones y las variables de estudio. La utilidad del estudio correlacional permitió conocer cómo se puede comportar una variable conociendo el comportamiento de la otra variable relacionada.

Hernández, Fernández y Baptista (2010) "ayudó a comprender que, el estudio es de nivel correlacional porque se encargó de investigar la reciprocidad de las dimensiones entre la variable independiente y dependiente", es decir, la relación entre Aplicación web y el Proceso de Ventas de las Empresas de Transporte Terrestre Interprovincial mediante la Operadora Jelaf Integradores SRL, lima, 2017, señalando con ello un valor descriptivo, ya que el hecho es identificar que las dos variables del estudio se relacionan en términos que una variable se relaciona sobre la otra y las respectivas dimensiones entre la variable dependiente. El nivel de investigación permitió examinar el grado de profundidad con que se abordó la tesis y donde la correlación es la medida del grado en que las dimensiones de las dos variables del estudio se encuentran relacionadas entre sí. Tal nivel de investigación examinó la relación entre las variables y las dimensiones del estudio.

## **3.3.2.Tipo**

Investigación no experimental porque no se ha interpuesto ninguna manipulación entre la variable independiente Aplicación Web y ninguna manipulación hacia la variable dependiente identificada como el Proceso de Ventas de las Empresas de Transporte Terrestre Interprovincial mediante la Operadora Jelaf Integradores SRL, lima, 2017.

## **3.4. Diseño de la investigación**

Se utilizó el diseño Longitudinal donde alude al proceso de recolección de datos permitió al investigador lograr la validez interna de la investigación. El diseño de la investigación hace explícitos aspectos operativos de la misma, es decir, el cómo, se abordó metodológicamente la investigación. Pero, el tipo de investigación se delimitó con la base del objetivo, el diseño de la investigación se concretó con base al procedimiento.

#### **3.5. Población y muestra de estudio**

#### **3.5.1. Población**

Según Tamayo, M (2012) señala que la "población es la totalidad de un fenómeno de estudio, incluye la totalidad de unidades de análisis que integran dicho fenómeno y que debe cuantificarse para un determinado estudio integrando un conjunto finito de "n" entidades que participan de una determinada característica, y se le denomina la población por constituir la totalidad del fenómeno".

La población constituye las ventas realizadas en el periodo comprendido entre los meses de mayo y diciembre del año 2017, constituido por todas las ventas realizadas por las diferentes modalidades y en los diferentes locales.

### **3.5.2. Muestra**

La muestra para la presente investigación estará compuesta por 29 procesos de ventas comprendidos en el mes de diciembre del 2017, se eligió el mes de diciembre por tener una característica de mayor demanda y con ello podemos analizar mejor el objeto de estudio.

#### **3.5.3. Muestreo**

El muestreo que se realizó en presente investigación, se basó en elegir el mes donde se presenta mayor incremento de las ventas, por consiguiente, como diciembre es el mes donde se presenta este fenómeno se elige en forma específica el mes donde se analizara los datos y está compuesto por 29 días de análisis, donde se registrara todas las ventas en esa fecha.

#### **3.6. Técnicas e instrumentos de recolección de datos**

#### **3.6.1. Técnicas de recolección de datos**

La ficha de observación, instrumento utilizado por los investigadores para lograr precisión y representatividad partiendo directamente de la observación del investigador. En tanto, en las fichas de observación se pueden registrar diferentes fenómenos de tipos cuantitativos para luego poder analizarlas, se pueden registrar datos no experimentales, transversales o transaccionales descriptivas o correlacionales-causales, ya que a veces tienen los propósitos de unos u otros diseños y a veces de ambos.

### **3.6.2. Instrumentos de recolección de datos**

La observación consiste en el registro sistemático, válido y confiable del comportamiento o de la conducta manifiesta, la cual puede utilizarse en muy diversas circunstancias (Hernández et al, 2003). Con los métodos o técnicas de observación el investigador participa mirando, registrando y analizando los hechos de interés (Blaxter et al, 2000). Su objetivo primario es registrar el comportamiento sin interferirlo. Como observador se debe hacer todo lo posible para mantenerse al margen de la conducta que se está observando para no estorbar ni interferirla (Salkind, 1999).

Una ficha de observación es un documento que intenta obtener la mayor información de algo, (sujeto) observándolo.

La ficha puede ser de gran duración o corta duración en el tiempo.

Las características del sujeto a observar determinarán las características de la ficha. Por ejemplo: la observación del clima en un lugar deberá considerar, a lo menos:

- Superficie o extensión territorial
- Periodo durante el cual se observará.
- Variables, (cosas que se observarán); Temperatura, humedad,

saturación del aire, transparencia atmosférica etc.

Una ficha de observación, que permita hacer una buena observación, es un poco más estructurada que lo que te podría dar una comunicación de este tipo. En la ficha de observación se trabajó a partir de la primera y segunda variable de la investigación considerando los indicadores de las dimensiones de cada variable.

## **3.7. Validación y confiabilidad del instrumento**

**Validación**: Se realizó con el fin de consolidar la información obtenida en el trabajo de campo, cuyos resultados fueron presentados en un resumen. Para el autor Sabino, C (2002, p.154). La validez de un instrumento consiste en que mida lo que tiene que medir bajo la respectiva autenticidad del dicho instrumento. Este procedimiento se realizó a través del juicio de expertos del docente universitario de amplia experiencia y trayectoria en la metodología de la investigación. La validez de instrumentos representa la capacidad de que los cuestionarios logren medir las cualidades para lo cual fueron construidos. La tabla muestra la validez del instrumento de investigación.

**Confiabilidad del instrumento:** Para construir la confiablidad interna del instrumento de investigación se realizó una encuesta piloto a doce procesos de ventas de pasajes en las agencias de transporte terrestre interprovincial en el área problema. Los encuestados con los expedientes se realizó al azar. Las fichas de observación donde se registró se analizaron los datos generales de una venta. La prueba piloto permitió afinar el criterio d observación logrando concluir que se debería observar el volumen de las ventas como indicador y el incremento de la cartera de clientes en un periodo determinado, con lo cual se garantiza las mismas condiciones de realización que el trabajo de campo en formato real. Por eso, se recomendó analizar en el mes de diciembre que es nuestra muestra seleccionada.

#### **3.8. Métodos de análisis de datos**

Los métodos de análisis de datos están representados por tablas, resumen y gráficas. Es por eso para el método de análisis y presentación de los datos obtenidos se hará uso de la elaboración de cuadros estadísticos.

#### **3.9. Desarrollo de la propuesta de valor**

Esta tesis planteó como solución a la problemática mediante Aplicación Web como soporte al proceso de Ventas de pasajes de las empresas de transporte terrestre interprovincial. La propuesta plantea una Aplicación Web dotada de características como seguridad, usabilidad, flexibilidad y accesibilidad con multibases de datos o bases de datos descentralizadas. Comprender que el valor de la información resulta un factor estratégico. La información cumple un papel vital sin dejar de ser información en sí. La información, sumada al avance de la revolución tecnológica, ha producido enormes cambios en las políticas de la gestión empresarial. Pero no hay que confundirse, hay que centrarse en la información como base, colocando y utilizando la aplicación como medio para procesar la información de una manera eficiente, estratégica y rápida. La Aplicación Web permitió mejorar los indicadores de productividad en la Proceso de Venta pasajes vía online de las empresas de transporte terrestre interprovincial.

#### **3.10. Aspectos deontológicos**

La investigación fue diseñada respetando los aspectos éticos y morales en la búsqueda y tratamiento de la información. El uso de las buenas prácticas es el respaldo de la preparación y ejecución de la tesis. Luego, cada uno de los capítulos fue trabajado con información confidencial y veraz respetando la autoridad de las fuentes bibliográficas. Los factores relacionados a la deontológica son tratados como una teoría ética que se ocupa de regular los deberes, traduciéndolos en preceptos, normas morales y reglas de conducta, dejando fuera de su ámbito específico. Estas características éticas contribuyeron a configurar el talento del universitario investigador que debe estar presente, con naturalidad, en la vida de cualquier profesional, a modo de hábitos intelectuales que informan las diversas manifestaciones de sus roles y actividades como ciudadano, en todas sus relaciones en la sociedad y en su propia vida personal. Cuando se valoran estos objetivos y la universidad no se desentiende de su misión educativa en el ámbito humano y espiritual, encuentra medios para estimular el desarrollo de la personalidad, despertar el interés hacia diversos temas de importancia para el hombre, avivar la iniciativa cultural y crear un ambiente de espontaneidad y valores morales para asumir responsabilidades en el campo laboral.

## **IV. RESULTADOS**

### **4.1. Resultados**

En este capítulo se describen los resultados obtenidos del análisis de los datos del antes y después de implementar la solución, con la ayuda del software estadístico SPSS Statistics23. Primero, se realiza el análisis descriptivo, pruebas de normalidad, pruebas de hipótesis y se finaliza con la interpretación de los resultados.

## **4.1.1. Análisis Descriptivos**

### **Volumen de ventas (Pre - Test):**

Para el volumen de ventas en el Pre-Test se obtuvieron los siguientes estadísticos descriptivos:

*Tabla 1*

*Análisis Descriptivo Volumen de Ventas del Pre-Test*

### **Estadísticos**

v\_ventas\_pre

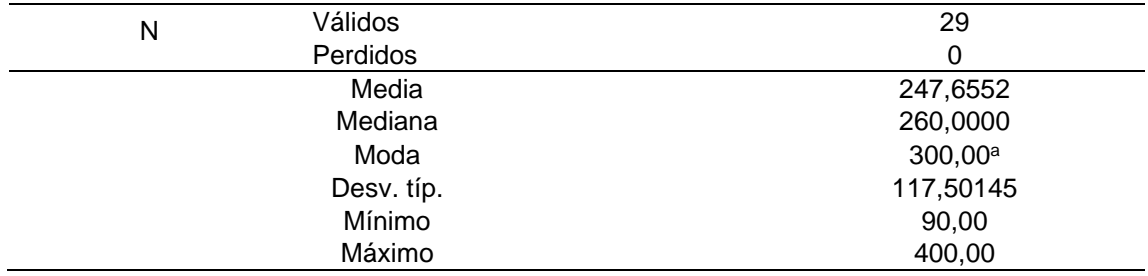

*Tabla 1,* se muestra el volumen de ventas Pre -Test, Además, se observa que para el volumen de ventas (Pre-Test) con una muestra de 29, presenta una media de 247,62 y una desviación típica de 117,50 debido a que el procedimiento se realiza de forma manual.

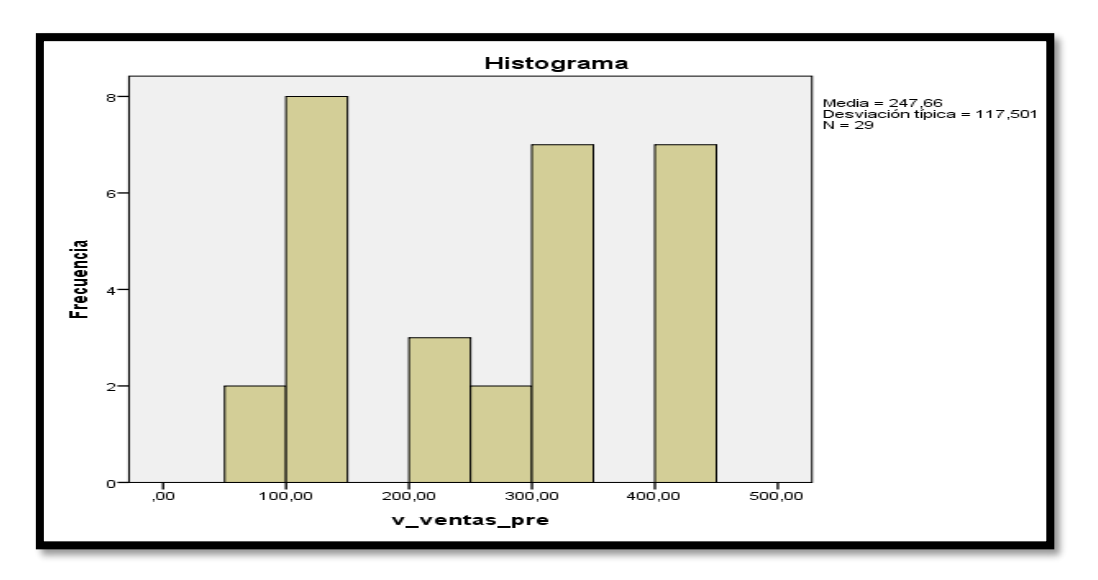

*Figura 1 Análisis Descriptivo Volumen de Ventas del Pre-Test*

Elaboración propia usando SPSS, se muestra el

histograma del volumen de ventas en el pre-test. Además,

se observa que el volumen de ventas oscila entre valores

de 90,00 y 400,00.

### **Volumen de ventas (Post - Test)**

Para el volumen de ventas en el Post-Test se obtuvieron los siguientes estadísticos descriptivos:

#### *Tabla 2 Índice del volumen de ventas en el Post-Test*

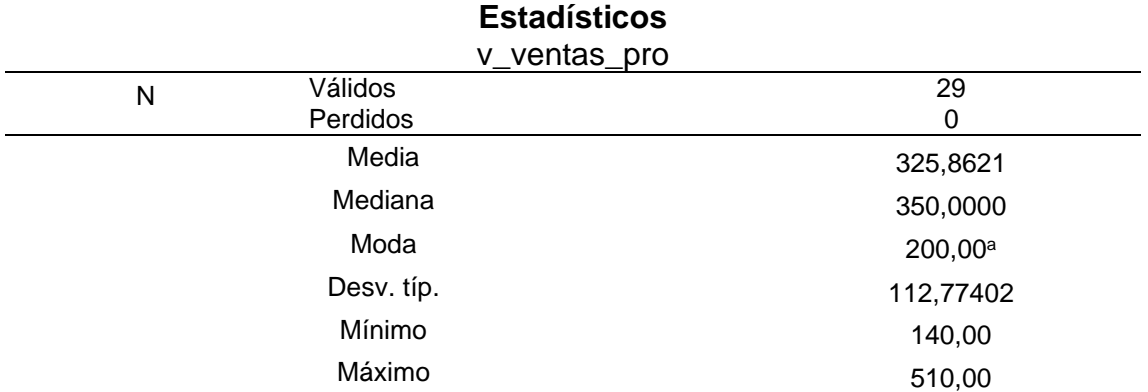

Fuente: Elaboración propia usando SPSS, en la tabla 2 se muestra el volumen de ventas en el Post -Test, Además, se observa que para el volumen de ventas (Post-Test), con una muestra de 29, con una media 325,86 y una desviación típica 112,77 debido al impacto de la aplicación web.

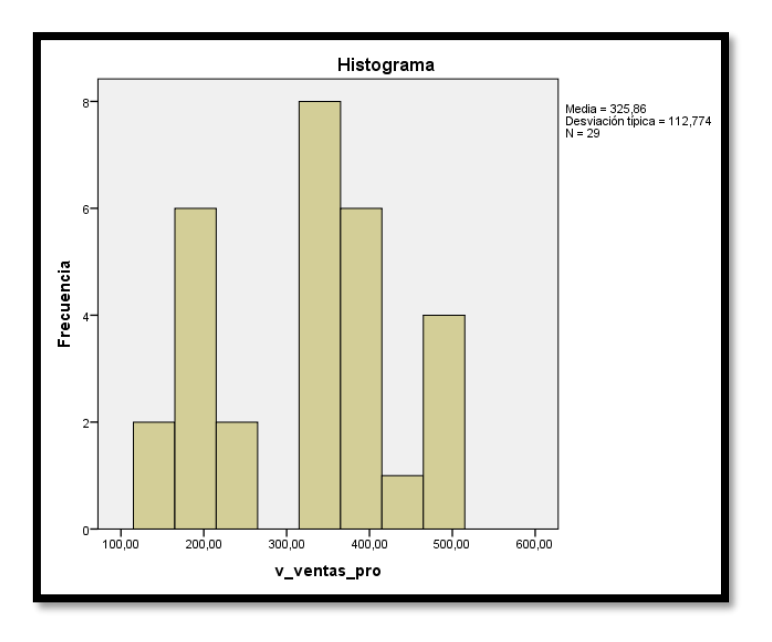

*Figura 2 Índice del volumen de ventas en el Post-Test*

Figura 13 se muestra el histograma del volumen de ventas en el pre-test. Con valores que van desde 140,00 a 510,00.

### **Cartera de clientes (Pre - Test)**

Para la cartera de clientes en el Pre-Test se obtuvieron los siguientes estadísticos

### descriptivos:

#### *Tabla 3*

*Análisis Descriptivo de la Cartera de Clientes en el Pre-Test*

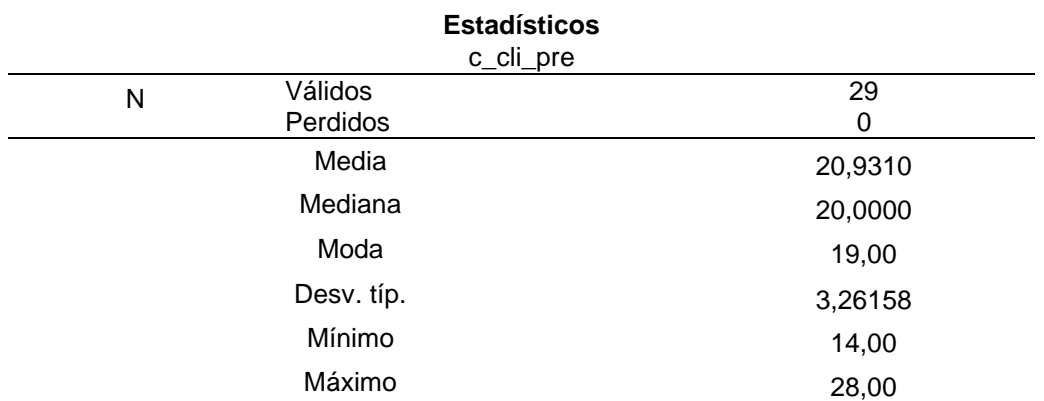

Fuente: Elaboración Propia usando SPSS, en la **Tabla 3** se muestra la cartera de clientes en el Pre -Test, Además, se observa que, para el indicador cartera de clientes en el Pre-Test, con una muestra de 29, presenta una media de 20,93 y una desviación típica de 3,26 debido a el proceso de ventas se realiza en forma manual.

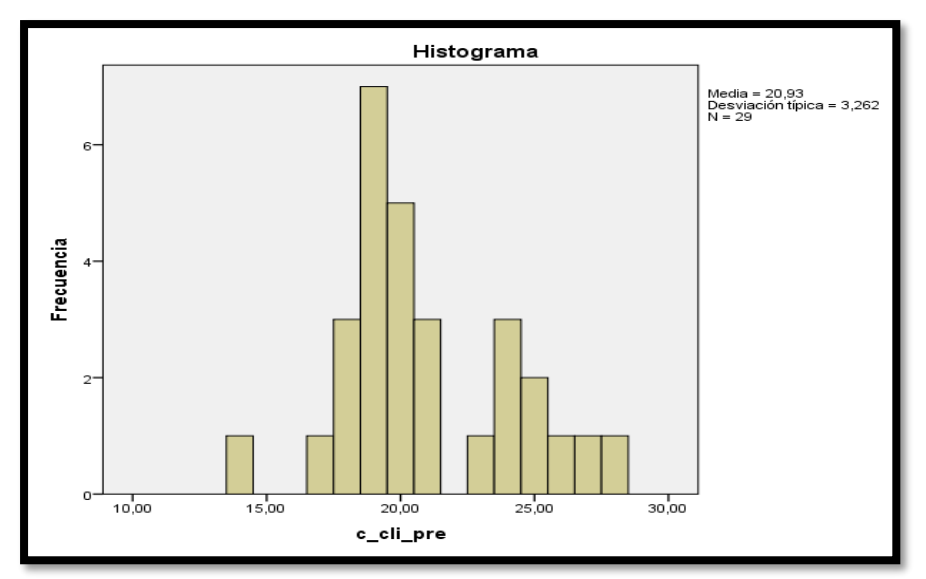

*Figura 3 Análisis Descriptivo de la Cartera de Clientes en el Pre-Test*

*Figura 14:* Elaboración Propia usando SPSS, se muestra el histograma de la cartera de clientes en el pre-test. Además, se observa que para la cartera de clientes (pre-test) con una muestra de 29, la proporción de muestras está agrupada entre los valores de 14,00 y 28,00.

## **Cartera de clientes (Post - Test)**

Para la producción cartera de clientes en el Post-Test se obtuvieron los siguientes estadísticos descriptivos:

#### *Tabla 4 Análisis Descriptivo de la Cartera de Clientes (Post-Test)*

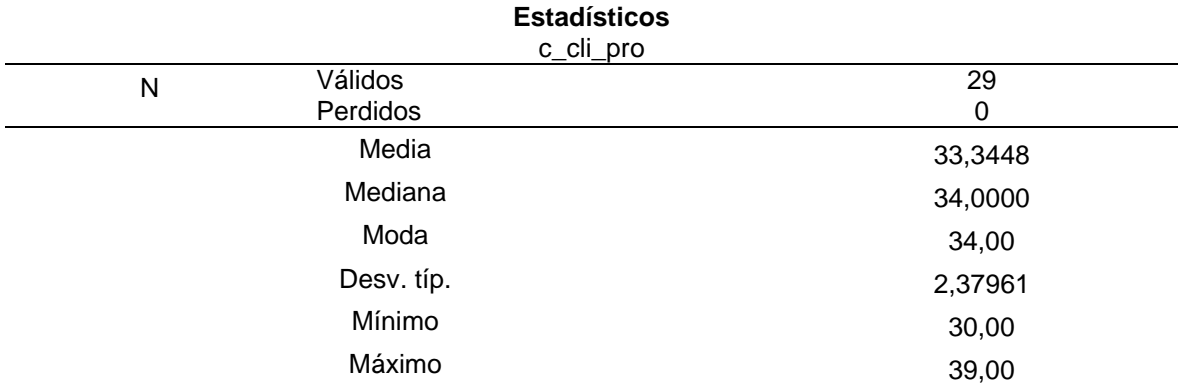

Fuente: Elaboración Propia usando SPSS, se muestra la cartera de clientes en el Post -Test, Además, se observa que para la cartera de clientes (Post-Test) con una muestra de 29, con una media de 33,34 y una desviación típica de 2,37 debido a el proceso de ventas se realiza en forma manual y no se lleva registro de los clientes.

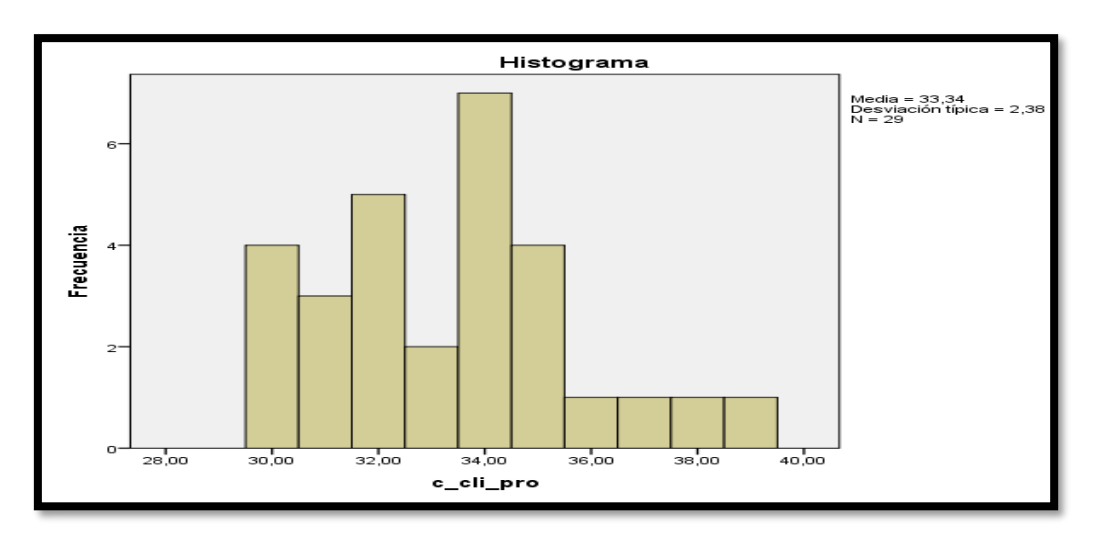

*Figura 4 Análisis Descriptivo de la Cartera de Clientes (Post-Test)*

*Figura 15,* se muestra el histograma de la cartera de clientes en el post-test. Además, la proporción de muestras está agrupada entre los valores de 30,00 y 39,00

#### **4.1.2. Análisis Comparativo**

**Análisis Comparativo del Volumen de ventas;** Como se puede observar en la tabla 13, existe un aumento considerable en el volumen de ventas, la cual se puede verificar comparando las medias, en las que se puede apreciar el aumento entre los valores de 260,00 hacia 325,86 por la utilización del aplicativo web.

#### *Tabla 5 Comparación del Indicador Volumen de Ventas*

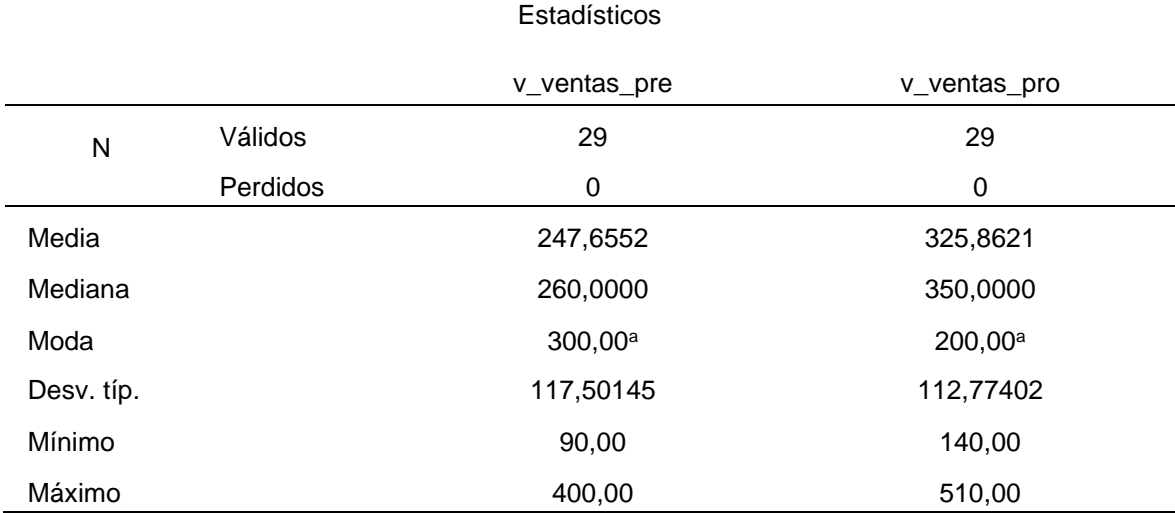

Fuente: Elaboración Propia usando SPSS, en la **Tabla 5** se muestra el volumen de ventas en el Pre –Test y el Post test, Además, se observa que para el volumen de ventas el aumento de aproximadamente 35% por el uso del aplicativo web.

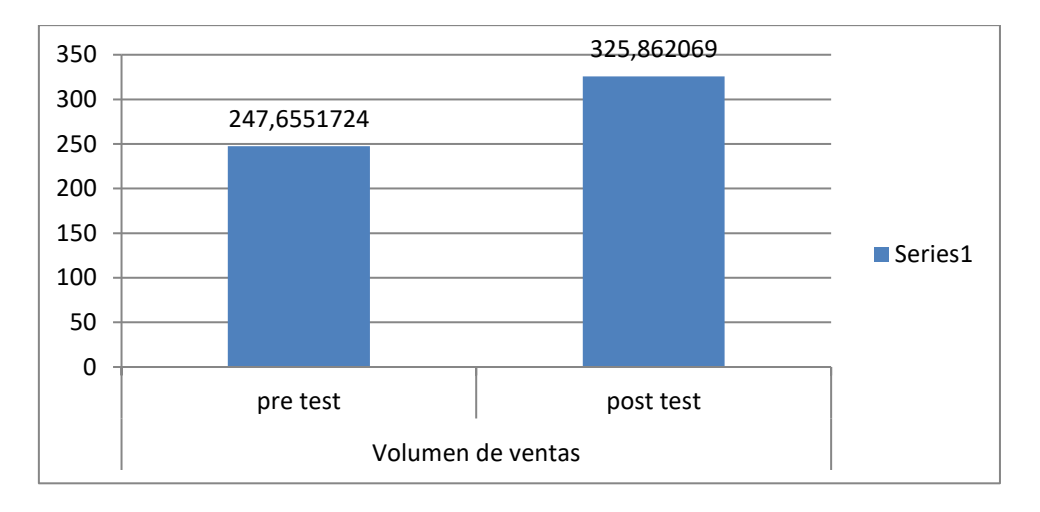

*Figura 5 Comparativa del Indicador Volumen de Ventas en el Pre y Post Test*

**Análisis Comparativo de la Cartera de clientes,** Como se puede observar en la tabla 4, existe un aumento en la cartera de clientes, el cual se puede verificar comparando las medias, en las que se puede apreciar que el aumento va de 29,93 hacia 33,34 por el uso del aplicativo web.

#### *Tabla 6 Comparación de Medias de la Cartera de Clientes*

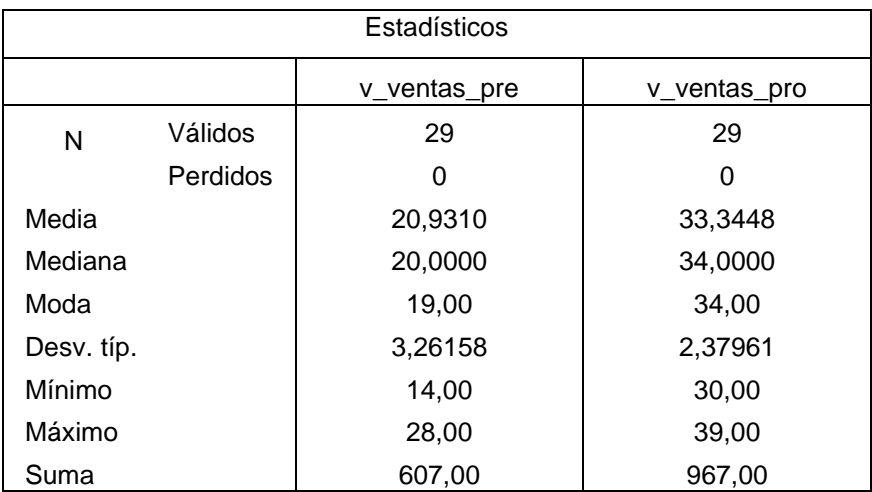

En la figura 19 se observa que existe un aumento de casi 15% en el indicador cartera de clientes, debido al uso del aplicativo

web.

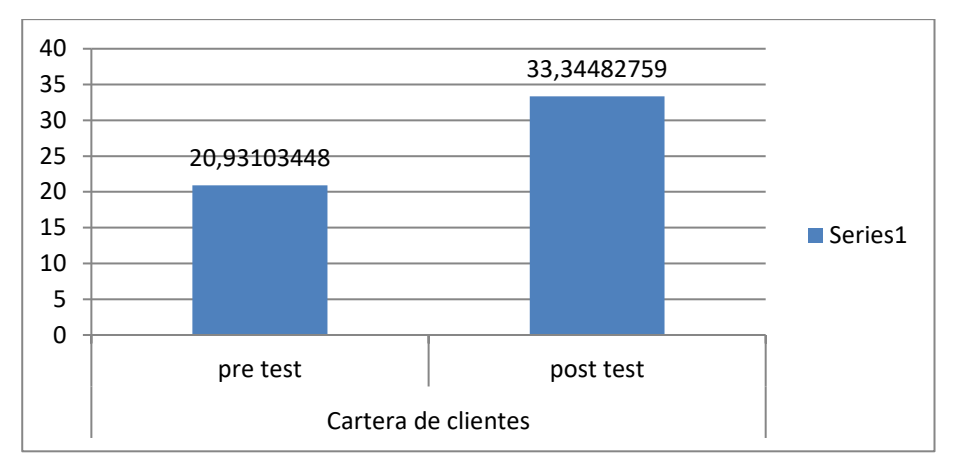

*Figura 6 Comparativa del Indicador la Cartera de Clientes en el Pre y Post Test*

## **4.1.3. Análisis Inferencial**

**Pruebas de Normalidad:** A los datos muéstrales de cada indicador se le realizó la prueba de normalidad para luego determinar la prueba de hipótesis a usarse.

**Indicador: Volumen de ventas:** Se realizó la prueba de normalidad Shapiro-Wilk para los datos muéstrales del indicador volumen de ventas, se analizó con la prueba de Shapiro-Wilk, ya que la muestra es menor que 50.

*Tabla 7 Prueba Shapiro - Wilk – en el Indicador Volumen de Ventas*

| Pruebas de normalidad |              |    |      |  |  |  |
|-----------------------|--------------|----|------|--|--|--|
|                       | Shapiro-Wilk |    |      |  |  |  |
|                       | Estadístico  | g  | Sig. |  |  |  |
| v_ventas_pre          | ,856         | 29 | ,001 |  |  |  |
| v_ventas_post         | ,917         | 29 | 026. |  |  |  |

Elaboración Propia usando SPSS

Donde:

**V\_ventas\_pre**: Volumen de ventas antes de la implementación de la aplicación web (pre-test)

**V\_ventas\_post**: Volumen de ventas después de la implementación de la aplicación web (post-test)

Como se observa en la **Tabla 7**, el valor de Significancia es menor a 0.05, por lo tanto, adopta una distribución no normal, en consecuencia, se realizará una prueba no paramétrica.

**Indicador: Cartera de clientes:** Se realizó la prueba de normalidad Shapiro-Wilk para los datos muéstrales de la cartera de clientes usando la prueba de Shapiro-Wilk, ya que la muestra es menor que 50.

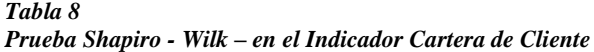

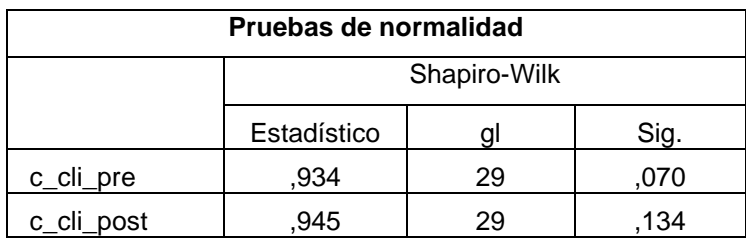

Elaboración Propia usando SPSS

Donde:

**C\_cli\_pre:** Cartera de clientes antes de utilizar la aplicación web (pre-test)

**C\_cli\_post**: Cartera de clientes después de utilizar la aplicación web (post-test).

Como se observa en la **Tabla 8**, el valor de Significancia es mayor a 0.05, por lo tanto, adopta una distribución normal, por lo tanto, se realizará una prueba de hipótesis paramétrica.

## **4.1.4. Pruebas de Hipótesis**

## **Hipótesis Específica 1 (H1):**

La aplicación web aumenta el volumen de ventas en el Proceso de Ventas de las empresas de transporte terrestre interprovincial mediante la operadora JELAF Integradores SRL, Lima, 2017.

## **Indicadores:**

**V\_ventas\_pre:** Volumen de Ventas de la Aplicación Web.

**V\_ventas\_post:** Volumen de Ventas después de la aplicación web.

## **Hipótesis Estadística 1:**

**Hipótesis Nula (H0):** Una Aplicación Web no aumenta el Volumen de Ventas en el Proceso de Ventas de las empresas de transporte terrestre interprovincial mediante la operadora JELAF Integradores SRL, Lima, 2017.

### **v\_ventas\_pre**≥ v**\_ventas\_post**

**Hipótesis Alternativa (Ha):** Una Aplicación Web aumenta el Volumen de Ventas en el Proceso de Ventas de las empresas de transporte terrestre interprovincial mediante la operadora JELAF Integradores SRL, Lima, 2017.

### **v\_ventas\_pre < v\_ventas\_post**

### **Estadígrafo de Contraste**

Se determinó previamente en la prueba de normalidad que los datos muéstrales para el indicador: Volumen de Ventas tiene una distribución no normal, por lo tanto se va a usar una prueba no paramétrica, la prueba de los rangos con signo de Wilcoxon de muestras relacionadas para probar la hipótesis estadística 1.

#### *Tabla 9 Prueba de Rangos de Wilcoxon*

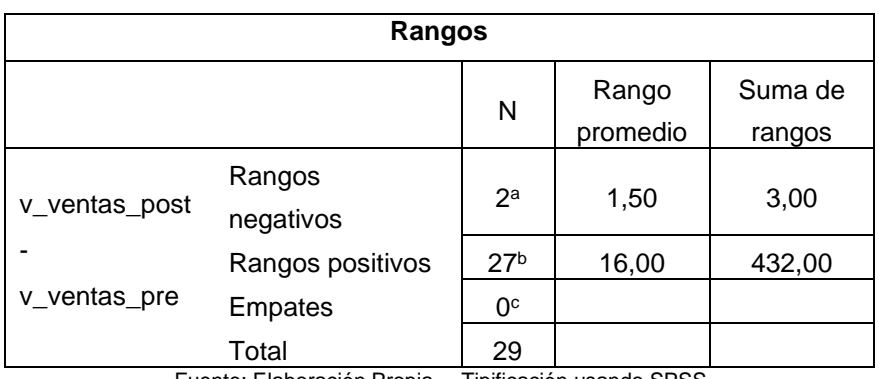

Fuente: Elaboración Propia – Tipificación usando SPSS

#### *Tabla 10*

*Prueba de Muestras relacionadas para el indicador volumen de ventas*

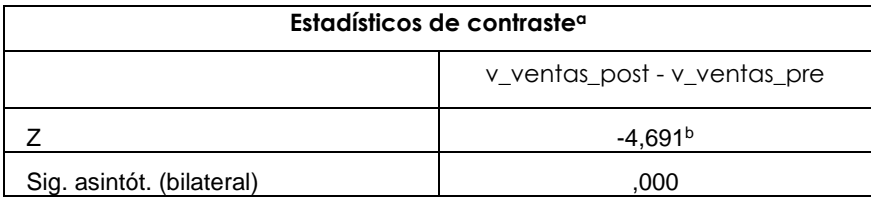

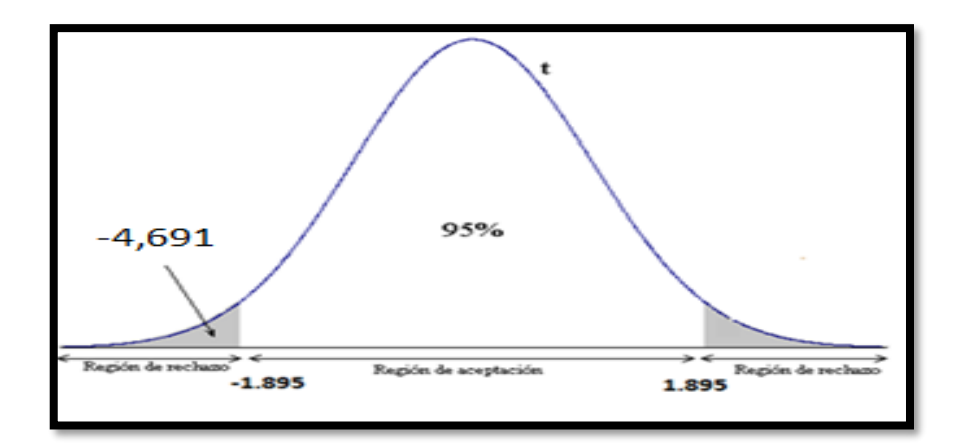

*Figura 7 Hipótesis Específica 1*

### **Interpretación**:

Como puede verse en el cuadro Rangos, el número de elementos para los cuales el valor del v ventas Post es mayor que el de v ventas Pre. En el cuadro Estadísticos de contraste, el valor tipificado del estadístico de prueba (la menor de las dos sumas de rangos) es igual a -4,691 menor a T -1.895.y la significancia es de 0.000, siendo menor que el nivel de significancia 0.05; por tanto, se rechaza la hipótesis nula y se acepta la hipótesis alternativa con un nivel de confianza de 95% y se afirma que después de la implementación de la Aplicación Web aumenta el Volumen de Ventas en las empresas de transporte terrestre interprovincial de pasajeros mediante la operadora JELAF Integradores SRL.

**Hipótesis Específica 2 (H2):** Una Aplicación Web aumenta la Cartera de Clientes el Proceso de Ventas de las empresas de transporte terrestre interprovincial mediante la operadora JELAF Integradores SRL, Lima, 2017.

### **Indicadores:**

**C\_cli\_pre: C**artera de Clientes pre antes de utilizar la Aplicación Web.

**C\_cli\_post:** Cartera de Clientes post después de utilizar la Aplicación Web.

## **Hipótesis Estadística 2:**

**Hipótesis Nula (H0):** Una Aplicación Web no aumenta la Cartera de Clientes en el Proceso de Ventas de las empresas de transporte terrestre interprovincial mediante la operadora JELAF Integradores SRL, Lima, 2017.

C\_cli\_pre **≤** C\_cli\_post

**Hipótesis Alternativa (Ha):** Una Aplicación Web aumenta la Cartera de Clientes en el Proceso de Ventas de las empresas de transporte terrestre interprovincial mediante la operadora JELAF Integradores SRL, Lima, 2017.

### C\_cli\_pre > C\_cli \_post

### **Estadígrafo de Contraste**

Se determinó previamente en la prueba de normalidad que los datos muéstrales para el indicador: Cartera de Clientes tienen una distribución no normal, por lo tanto, se va a usar una prueba no paramétrica, la prueba de los rangos con signo de Wilcoxon de muestras relacionadas para probar la hipótesis estadística 1.

*Tabla 11 Prueba de rangos de Wilcoxon*

| Rangos                 |                  |                 |                   |                   |  |  |  |
|------------------------|------------------|-----------------|-------------------|-------------------|--|--|--|
|                        |                  | N               | Rango<br>promedio | Suma de<br>rangos |  |  |  |
| c_cli_post - c_cli_pre | Rangos negativos | 0a              | ,00               | ,00               |  |  |  |
|                        | Rangos positivos | 29 <sup>b</sup> | 15,00             | 435,00            |  |  |  |
|                        | Empates          | Ωc              |                   |                   |  |  |  |
|                        | Total            | 29              |                   |                   |  |  |  |

Fuente: Elaboración Propia – Tipificación

*Tabla 12 Prueba de Muestras Relacionadas para la Cartera de Clientes*

#### **Estadísticos de contrastea**

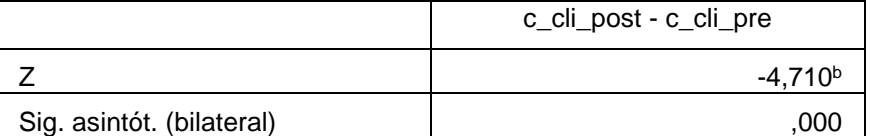

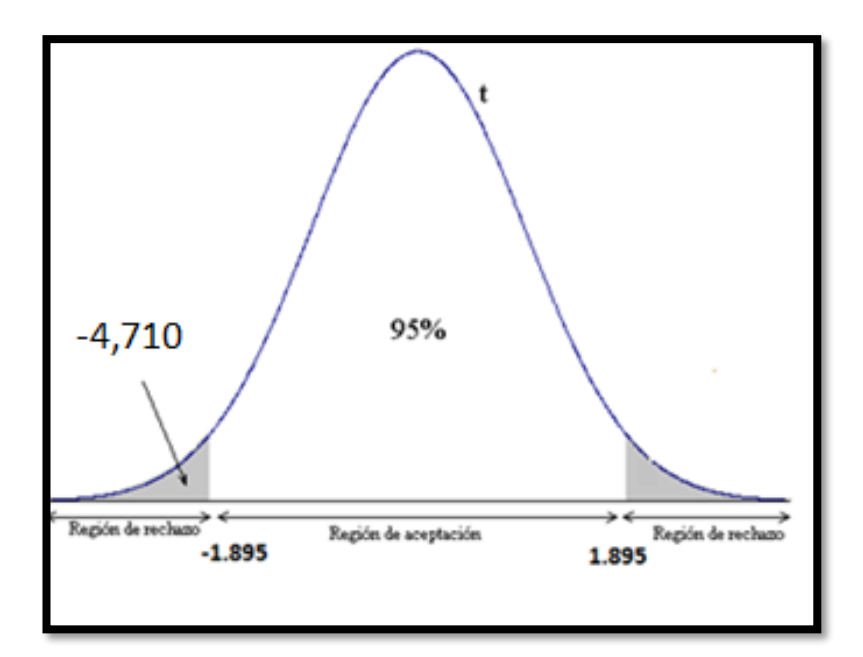

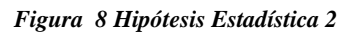

#### **Interpretación**:

Como puede verse en el cuadro Rangos, el número de elementos para los cuales el valor del c\_cli\_post es mayor que el de c\_cli\_pre. En el cuadro Estadísticos de contraste, el valor tipificado del estadístico de prueba (la menor de las dos sumas de rangos) es igual a -4,710 menor a T -1.895.y la significancia es de 0.000, siendo menor que el nivel de significancia 0.05; por tanto, se rechaza la hipótesis nula y se acepta la hipótesis alternativa con un nivel de confianza de 95% y se afirma que después de la implementación de la Aplicación Web aumenta la Cartera de Clientes el Proceso de Ventas de las empresas de transporte terrestre interprovincial mediante la operadora JELAF Integradores SRL, Lima, 2017.

## **V. DISCUSIÓN**

#### **5.1. Análisis de discusión de resultados**

Luego de evaluar el rendimiento de la Aplicación Web, se evidenció una mejora provocada por la proliferación de opciones que encuentra el usuario final al consultar lugares, destino de viaje, esto debido a la asociación de las empresas de transporte a una sola Aplicación Web en tiempo real y con un promedio óptimo de búsqueda (Lado tecnológico).

Para las Empresas de Transporte Terrestre Interprovincial de Pasajeros, resulta beneficioso porque sus costos operativos se reducen hasta en un 70% de la gestión de compra presencial, dando sitio a una compra virtual de altísima calidad y seguridad que le da confianza de servicio al comprador o usuario final. Por otro lado, la operadora de Empresas de Transporte Terrestre Interprovincial de Pasajeros JELAF Integradores SRL, aparte de generar tecnología de punta para el beneficio de muchas empresas de transporte de este sector, genera seguridad, mejora la calidad del servicio de las empresas de transporte, genera ahorro y baja los costos operativos y por ende su beneficio final es una empresa rentable incluida en el sector de la producción peruana, en cuanto al usuario o pasajero que se surte de este tipo de servicio de transporte le da soporte en línea que lo acerca a muchas empresas donde se le da la oportunidad de elegir sin ser presionado u obligado, pues, la Aplicación Web le da información precisa para que su actividad de viajar sea placentera, menos costosa, sin errores que generalmente se cometen cuando la compra es presencial.

Cómo se puede comparar con el trabajo de Luis Ángel Ventura Labrin, titulada Automatización del Proceso de Ventas y Distribución utilizando Tecnología Móvil y Geolocalización para la Empresa Líder Srl. Tesis pregrado, Universidad Privada Antenor Orrego, 2014, obteniendo mejoras en los tiempos de atención promedio de 25.46 horas y los costos asociados a entrega de pedido de S/ 403.85 por día antes de la solución propuesta.

Luego de haber realizado la medición del indicador Volumen de Ventas de pasajes en las empresas de transporte terrestre interprovincial mediante la operadora JELAF Integradores SRL de la ciudad de Lima, donde se logró una mejora en el volumen de ventas que va desde 247,62 hasta 325,86, ello provocado por "la correcta construcción de la Aplicación Web donde se usó tecnología de

punta y se llegó a un nivel óptimo de posicionamiento en los principales buscadores en la internet, con un marketing digital adecuado y sobre todo con el convencimiento que se tuvo hacia las Empresas de Transporte Terrestre Interprovincial para que participen de este proyecto, estamos en condiciones de mencionar que el proyecto fue un éxito", "cabe precisar que su operatividad y manualidad de la inducción en la Aplicación Web hacia el público en general es intuitiva, fácil, práctica, con pasos cortos, pero complejos al nivel interno para que en pocos segundos puedas hacerte de un asiento en un plano de un bus de cualquiera de las empresas que participan, da una sensación de tranquilidad, seguridad y jerarquía de la compra efectuada es un éxito, por ello creemos que comprar en este tipo de plataformas desarrolladas para el consumo de los compradores por internet logra un empuje hacia la permanencia y cada vez más solidez de compra a través de internet" se puede analizar con el trabajo de Juan José Cupitan De La Cruz, titulada Diseño e Implementación de una Aplicación Web de venta online para la Empresa Grupo Company S.A.C., Chimbote; 2015 de la Universidad Católica los Ángeles, Se cumplió la realización de la mejora del proceso de ventas con el diseño e implementación de una aplicación web de venta Online para la empresa Grupo Company S.A.C., que permitió avalar el mejoramiento de las ventas y calidad de atención a los clientes. Haciendo un análisis comparativo con el presente trabajo, si se mejora las ventas se mejora el volumen de ventas.

Luego de haber realizado la medición de la Cartera de Clientes en el Proceso de Ventas de pasajes en la operadora de empresas de transporte terrestre interprovincial JELAF Integradores SRL de la ciudad de Lima, se logró aumentar la cartera de clientes de una media de 20 clientes por día hacia 34 clientes por día, "porque la Aplicación Web es segura, libre de error y está orientada a que se unan cualquier tipo de empresa de transporte interprovincial de pasajeros y con frecuencias de salidas a los diferentes destinos que el usuario final elija, garantizando credibilidad, profesionalismo, seguridad empresarial y sobre todo la confiabilidad entre la operadora y la empresa de transporte, lo que logra que todos los entres involucrados se vean beneficiados generando por naturaleza que el usuario final participe y se fidelice sin mayor esfuerzo, …en el trabajo de Paredes, titulada Desarrollo de un sistema de Información de Registro de pedidos para

Ventas usando dispositivos móviles, Tesis de pregrado, Pontificia Universidad Católica del Perú, 2012 donde el desarrollo del sistema representará una gran ayuda a las empresas comercializadoras, debido a que contarán con un sistema que les permita realizar la gestión de pedidos de una forma más rápida, confiable y adicionalmente se tendrá la posibilidad de explotar la información registrada a través de reportes que sirvan de apoyo para la toma de decisiones. Teniendo una mejor gestión a los clientes se obtiene una fidelización de loa clientes, con ello aumenta la cartera de clientes de la empresa..

### **VI. CONCLUSION**

Luego de evaluar el rendimiento de la Aplicación Web, se logró medir la mejora provocada a través de su uso, fue creada para brindar soporte a todas las empresas de transporte terrestre de pasajeros, mediante variedad de turnos, precios, destinos, fechas de viaje, clase del servicio, y estas a su vez faciliten al usuario para que escoja su viaje según su medida es de su entero agrado, otro ente que también mejora económicamente y técnicamente son las Empresas de Transporte Terrestre de Pasajeros.

Para las empresas registradas a la operadora Jelaf, permite un posicionamiento en el mercado con poca inversión, puede estar a la par con empresas con gran liquidez, esto se debe a que la Aplicación Web le facilita la gestión de ventas ahorrando personal humano, agencias o puntos de ventas, etc. Enfocándose en otros procesos complementarios para que el público usuario puede hacer un viaje placentero.

Para la operadora Jelaf, es un logro importante como desarrolladores de software, ya que gracias a las herramientas utilizadas se logró implantar una aplicación web con resultados satisfactorios de rendimiento, funcionalidad de las interfaces, validación, registro y mantenimiento de los datos y seguridad web como resultado el usuario o pasajero aseguro su cupo o butaca, para la empresa de transportes un alivio en el afán de llegar o estar más cerca al viajero.

Luego de haber realizado la medición del indicador Volumen de Ventas, se logró una mejora que va desde 247,62 hasta 325,86, provocado por el uso del aplicativo web desarrollado para el consumo del pasajero, genera ahorro de dinero y tiempo, no solo al usuario, sino a la Empresa de Transporte Terrestre de Pasajeros, desde el punto de vista tecnológico y operativo, pues sus ganancias aumentan en función al servicio electrónico y la calidad de servicio, pues quien se surte de fechas, horarios, destinos, es el pasajero y de esa forma se evitan errores al brindar este mismo servicio en modo presencial donde el error generalmente recae sobre la persona que atiende en los puntos de venta de las empresas.

Luego de haber efectuado la medición del indicador Cartera de Clientes, se logró aumentar la misma de 12 clientes a 24 clientes provocada por el hecho de la calidad de la aplicación y su fácil implementación en las empresas a través de la

nube, el software no se baja en servidores de los clientes, permitiendo que estas no tengan que invertir económicamente nada.

Gracias a sus características de la Aplicación Web el viajero terrestre ya no podrá movilizarse hasta el punto de venta más cercano para comprar o reservar su asiento, sino que lo hará mediante el uso de dispositivos inteligentes como Smartphone, tabletas, computadoras, desde la comodidad donde se encuentre, esto es un valor agregado y un punto a favor de las empresas de transportes, sabemos que cada pasajero tiene preferencias marcadas hacia una empresa de transportes y con estos tipos de servicios lo fidelizan más aún. También encontramos el cliente viajero frecuente sin preferencia o el viajero improvisado, lo único que necesita una buena tarifa para viajar ahora de tiempos y llegar bien a su destino. En este sentido podemos indicar que la cartera de clientes para Las empresas de transportes ha subido y seguirá hacia arriba, por otro lado, para la operadora Jelaf aumentará el registro o filiación de las empresas de transportes por recomendación o divulgación en la red Internet.

## **VII. RECOMENDACIONES**

Luego de evaluar el rendimiento de la aplicación web, se recomienda usar tecnología de 64 bits y transcribirlo o reescribirlo o reprogramarlo en lengua Python que es un lenguaje interpretado y es multiplataforma, talvez seguir usando SQL Server, sin embargo, mejoraría enormemente si el Gestor de Base de Datos fuese Oracle Data base 18c. Asimismo, agregar herramientas como app para dispositivos móviles, replicas en servidores en localizaciones geográficas estratégicas en cada región.

Luego de haber realizado la medición del indicador Volumen de Ventas, donde se logró una mejora en el volumen de ventas que va desde 247,62 hasta 325,86, ello provocado por la campaña a través de redes sociales; sin embargo, se podría optimizar o mejorar haciendo una campaña en paneles de publicidad o en formato televisivo, que serían otros canales de publicidad para poder llegar con más contundencia al usuario final, como otro tipo de pagos (farmacias, agentes), reparto a domicilio(ticket), marketing digital (mail, redes sociales).

Luego de haber ejecutado la medición de la Cartera de, se logró aumentar la cartera de clientes al 100%, se podría incrementar la cantidad de clientes con una capacidad de inversión mayor en visitas presenciales y continuas a clientes.

### **REFERENCIAS BIBLIOGRAFICAS**

- Aguilar, Adrian Guillermo, (1996). "Dinámica metropolitana y tercerización del empleo en México" Instituto de Geografía de la UNAM, México.
- Aguilar, R. Dávila, G (2013). "Análisis, diseño e implementación de la aplicación web para el manejo del distributivo de la facultad de ingeniería". (Tesis de pre grado). Universidad de Cuenca, Cuenca, Ecuador.
- Aguilar, T. (2015). "Configuración de una Intranet que provea servicios de red y la implementación de un sistema web para la clínica Salud XYZ". (Tesis de pre grado). Universidad Técnica de Machala, Ecuador.
- Alojamiento Web. (2017). "Servidor Web" Consultado el 28 de Noviembre de 2017, de https://definicion.de/alojamiento-web/
- Cáceres, V. Medina, A (2007). "Implementación de un servidor web apache sobre un Cluster en Linux." (Tesis de pre grado). Universidad Católica del Maule, Chile.
- Calzada Benza José (1970). "Métodos estadísticos" Editorial Jurídica. Lima Perú.
- Castaño, D. (2008). "Caracterización de servidores Web de ámbito académico". (Tesis de Master). Universidad Politécnica de Valencia, España.
- Castillo, A. (2016). "Desarrollo e implementación de un sistema web para generar valor en una pyme aplicando una metodología ágil. Caso de estudio: Manufibras Pérez SRL". (Tesis de pre grado). Universidad Nacional Mayor de san Marcos, Lima.
- Castillo, F. (2012). "Estudio comparativo del rendimiento de servidores web de virtualización sobre la plataforma Windows server 2008". (Tesis de pre grado). Escuela Superior Politécnica de Chimborazo, Ecuador.
- Demipc. (2016). "Características de los microprocesadores". Consultado el 08 de diciembre 2016. http://informaciondemipc.blogspot.pe/2009/12/caracteristicas-delos.html.
- Digital Guide. (2017). "Servidor Web" Consultado el 28 de Noviembre de 2017, de https://www.1and1.es/digitalguide/servidores/know-how/servidor-web-definicionhistoria-y-programas/
- Duplika. (2017). "Servidor Web" Consultado el 28 de Noviembre de 2017, de https://duplika.com/blog/que-son-los-servidores-web-y-por-que-son-necesarios/
- Ecu Red. (2016). "Servidor Web" Consultado el 08 de diciembre de 2016, de https://www.ecured.cu/Servidor\_Web
- Fonseca Arroyo Pablo Alejandro (2014), "Desarrollo de un Framework Web para el envío remoto de tareas, monitoreo y recuperación de resultados para desktop grids usando una arquitectura orientada a servicios: caso boinc" Pontificia Universidad Católica del Perú Facultad de Ciencias e Ingeniería – Lima - Perú.
- Gallego Vázquez, José Antonio, (2003). "Desarrollo Web con PHP y M y SQL" Multimedia, Madrid, España.
- GoDaddy. (2017). "Servidor Web" Consultado el 28 de Noviembre de 2017, de https://es.godaddy.com/blog/que-es-el-hosting-web-y-para-que-sirve/
- HostName. (2017). "Servidor Web" Consultado el 28 de Noviembre de 2017, de https://www.hostname.cl/web-hosting/que-es-el-web-hosting

http://www.squad.com.ec/

https://web-gdl.com/servicios/hospedaje/que-es-un-hosting/

Squad Network. (2016). "Servidor Web" Consultado el 20 de Diciembre del 2016.

Web-gdl.com. (2016). "Servidor Web" Consultado el 08 de Diciembre del 2016.

## **ANEXOS 1: MATRIZ DE CONSISTENCIA**

# Título: "APLICACIÓN WEB PARA EL PROCESO DE VENTAS DE LAS EMPRESAS DE TRANSPORTE TERRESTRE INTERPROVINCIAL MEDIANTE LA OPERADORA JELAF INTEGRADORES SRL, LIMA, 2017"

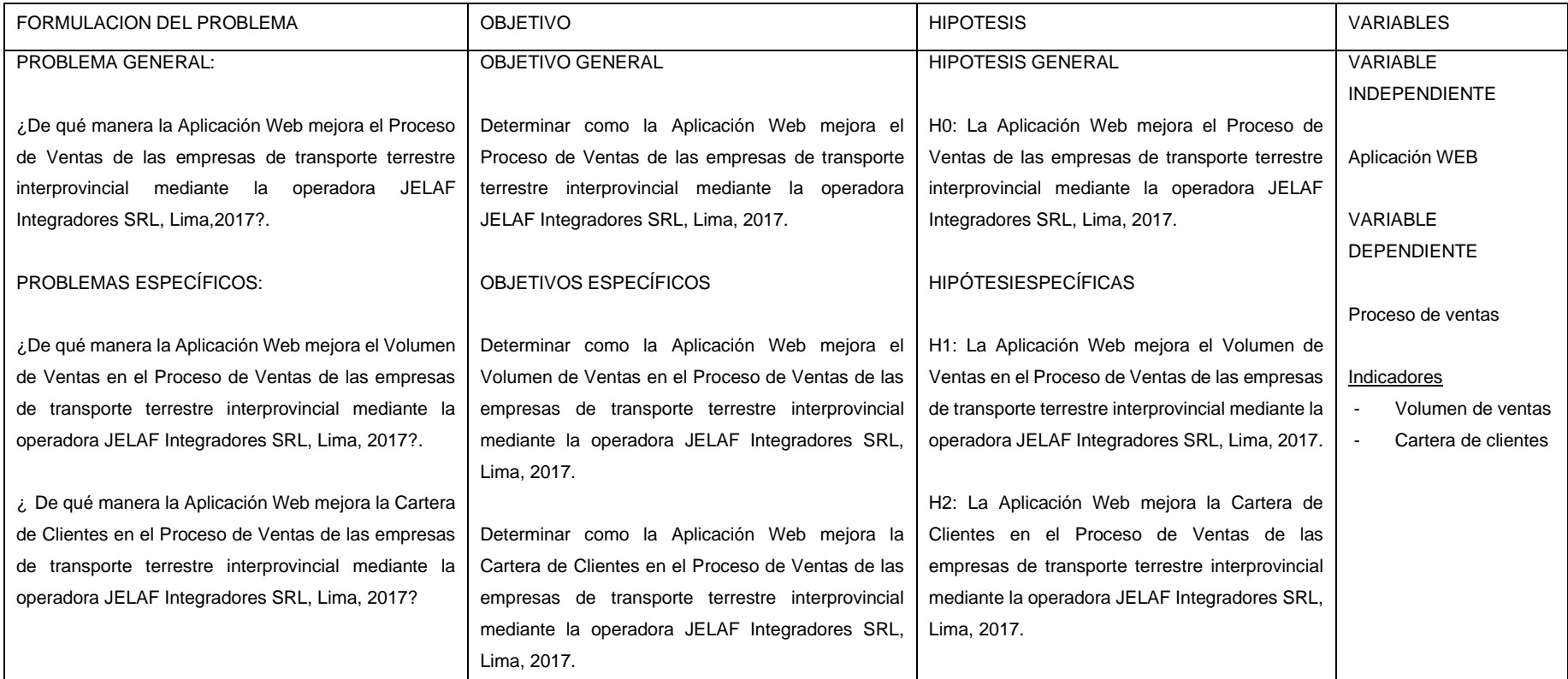
## **ANEXO 2: MATRIZ DE CONSISTENCIA**

**Ficha de Observación del Indicador Cartera de Clientes en el Pre Test**

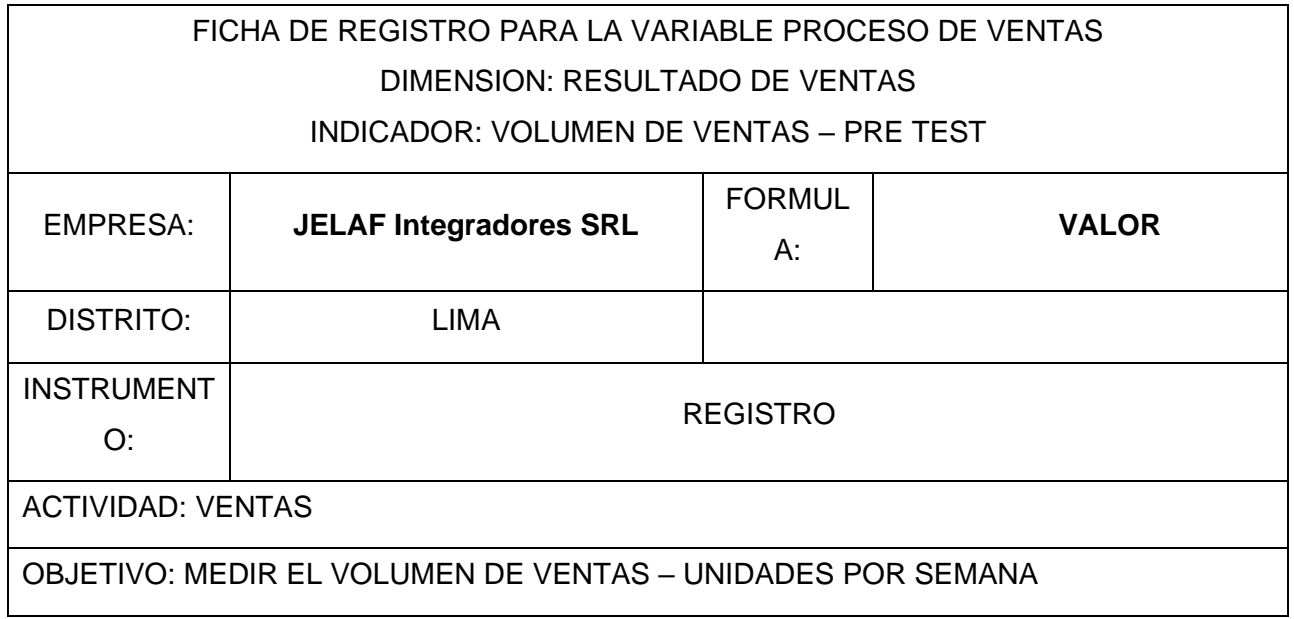

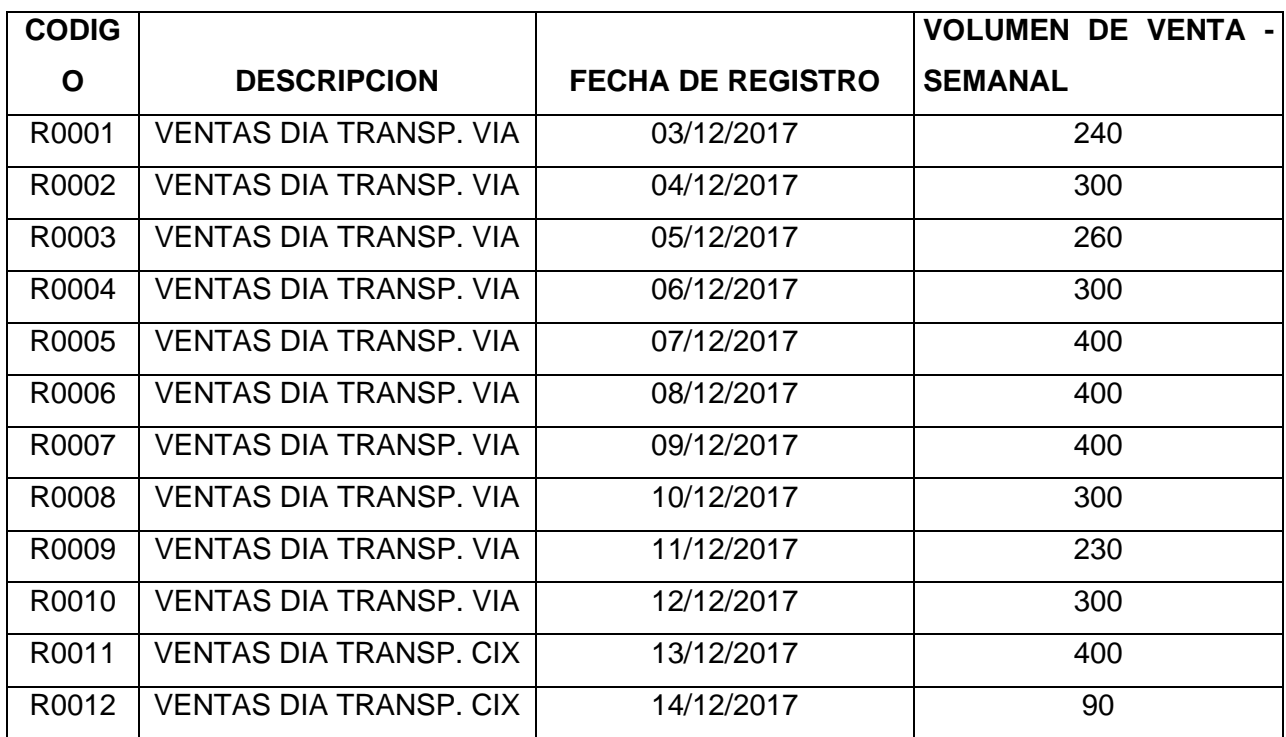

### **Ficha de Observación del Indicador Cartera de Clientes en el Post Test**

# FICHA DE REGISTRO PARA LA VARIABLE PROCESO DE VENTAS DIMENSION: RESULTADO DE VENTAS INDICADOR: CARTERA DE CLIENTES – POST TEST EMPRESA: **JELAF Integradores SRL** FORMULA: **VALOR** DISTRITO: LIMA INSTRUMENTO: | REGISTRO ACTIVIDAD: VENTAS OBJETIVO: MEDIR LA CARTERA DE CLIENTES – CLIENTES POR SEMANA

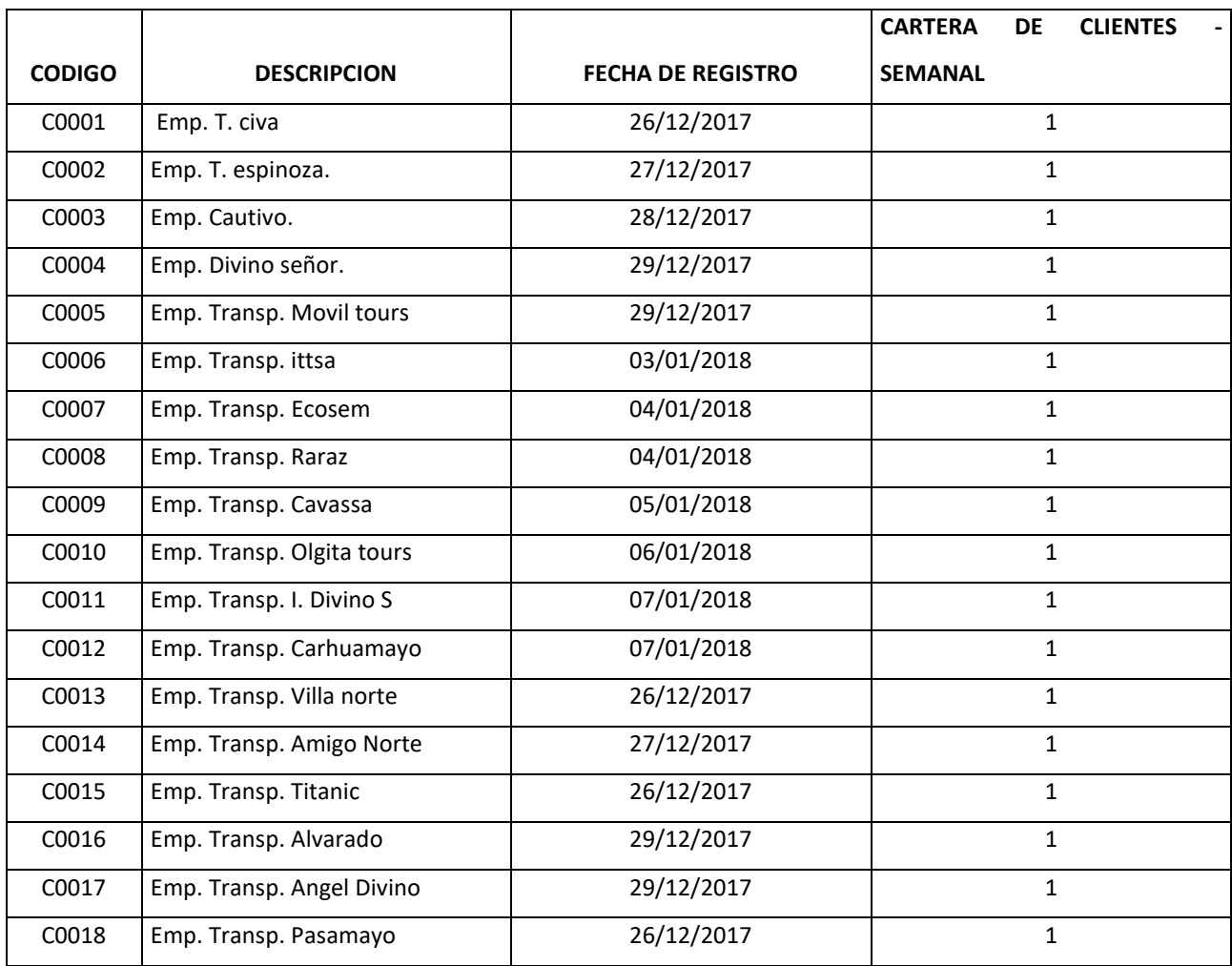

### **Ficha de Observación del Indicador Volumen de Ventas en el Pre Test**

# FICHA DE REGISTRO PARA LA VARIABLE PROCESO DE VENTAS DIMENSION: RESULTADO DE VENTAS INDICADOR: CARTERA DE CLIENTES – PRE TEST EMPRESA: **JELAF Integradores SRL** FORMULA: **VALOR** DISTRITO: LIMA INSTRUMENTO: REGISTRO ACTIVIDAD: VENTAS

OBJETIVO: MEDIR LA CARTERA DE CLIENTES – CLIENTES POR SEMANA

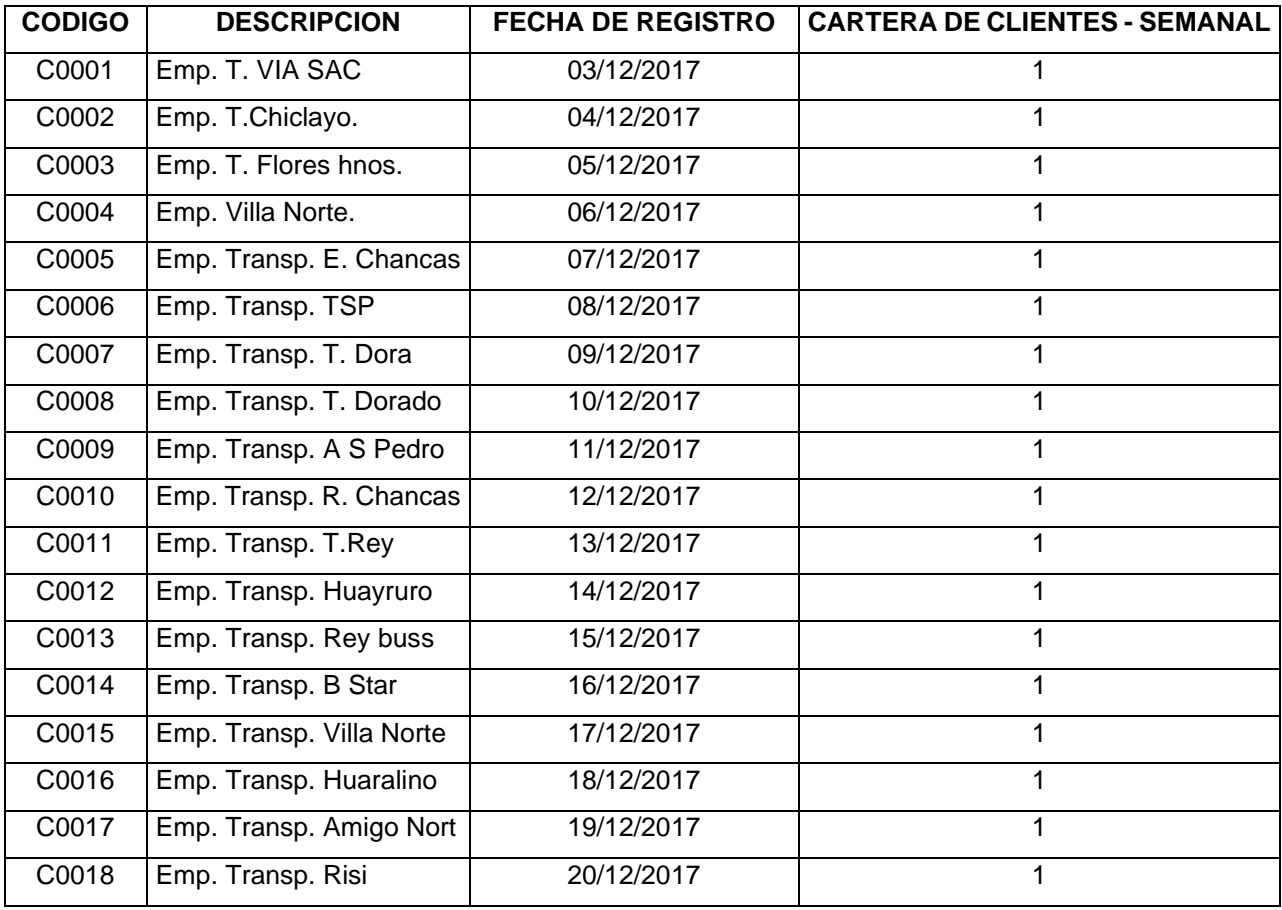

### **Ficha De Observación del Indicador Volumen de Ventas en el Post Test**

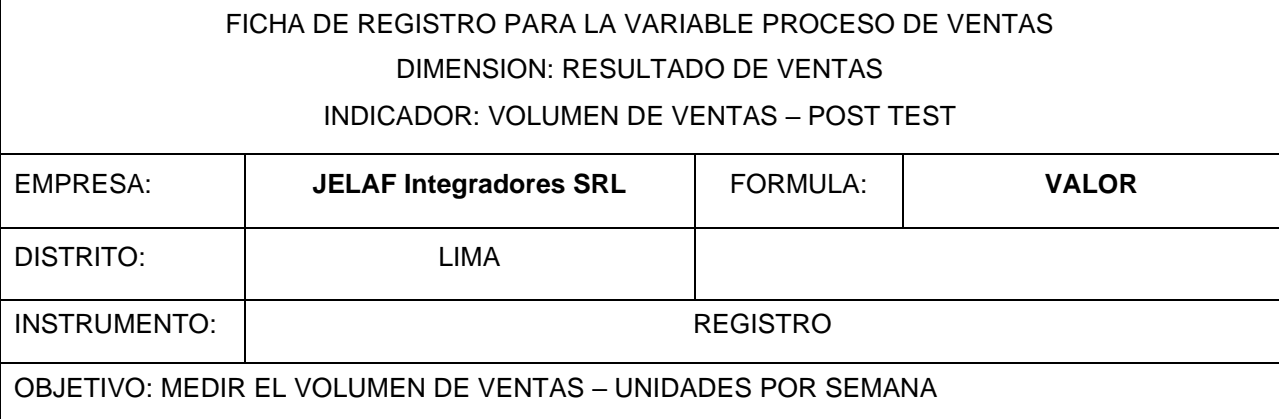

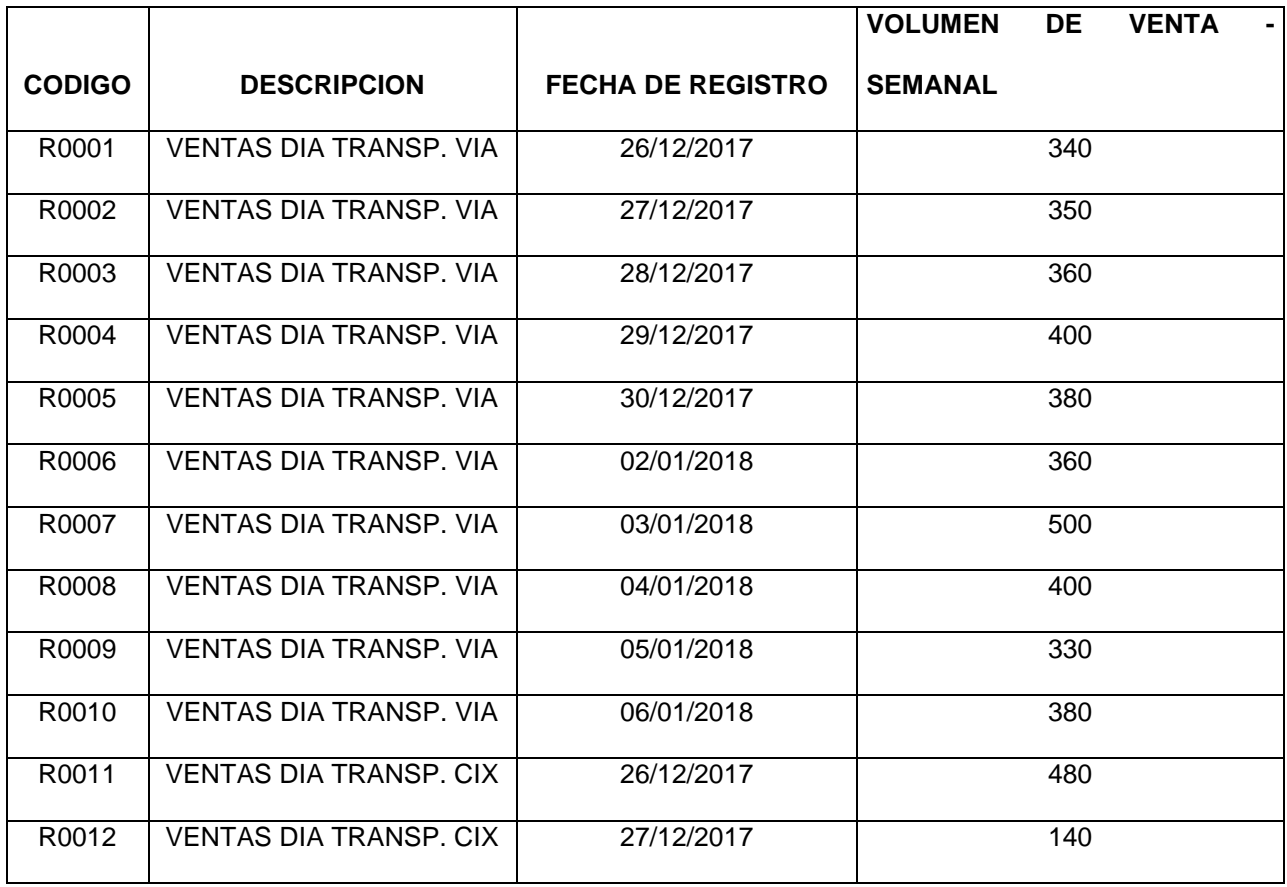

### Anexo 3: VALIDACION DEL INSTRUMENTO

#### **CARTA DE PRESENTACIÓN**

#### Señor(a)(ita):

#### Presente

#### VALIDACIÓN DE INSTRUMENTOS A TRAVÉS DE JUICIO DE EXPERTO. Asunto:

Me es muy grato comunicarme con usted para expresarle mi saludo y así mismo hacer de su conocimiento que, siendo estudiante de Carrera Profesional de Ingeniería de Sistemas, promoción 2015-II, requiero validar los instrumentos con los cuales debo recoger la información necesaria para poder desarrollar la investigación para optar el Título Profesional de Ingeniero de Sistemas.

El título o nombre del proyecto de investigación es: "Aplicación Web para el Proceso de Ventas de las Empresas de Transporte Terrestre Interprovincial mediante la Operadora Jelaf Integradores SRL, lima, 2017", y siendo imprescindible contar con la aprobación de docentes especializados para poder aplicar los instrumentos, recurro y apelo a su connotada experiencia a efecto que se sirva aprobar el instrumento aludido.

El expediente de validación, que le hacemos llegar contiene:

- Carta de presentación.
- Definiciones conceptuales de las variables, dimensiones indicadores.
- Certificado de validez de contenido de los instrumentos.
- Operacionalización de las variables.

Expresándole mi sentimiento de respeto y consideración me despido de usted, no sin antes agradecerle por la atención que dispense a la presente.

Atentamente. Firma

**MAUTINO MUNDACA FRANKLIN** D.N.I: 41601790

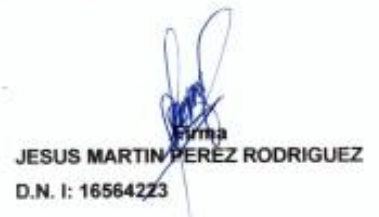

### DEFINICIÓN CONCEPTUAL DE LAS VARIABLES, DIMENSIONES E INDICADORES **VARIABLE 1:**

Variable independiente:

#### **APLICACIÓN WEB:**

Las aplicaciones web aplicaciones que van asociadas o son extensiones de un servidor web pueden necesitar un diseño y ajuste muy cuidadosos para ofrecer un rendimiento adecuado en situaciones de alta demanda, o simplemente para responder rápidamente o aprovechar de manera adecuada los recursos de la máquina en la que están instalados. (Vilajosana y Navarro, 2010, p.18).

#### Dimensiones de la variable 1:

#### Dimensión 1:

a) Software: El software de una computadora es un conjunto de instrucciones de programa detalladas que controlan y coordinan los componentes hardware de una computadora y controlan las operaciones de un sistema informático. El auge de las computadoras en el siglo pasado y en el actual siglo XXI, se debe esencialmente, al desarrollo de sucesivas generaciones de software potentes y cada vez más amistosas ("fáciles de utilizar"). Las operaciones que debe realizar el hardware son especificadas por una lista de instrucciones, llamadas programas, o software. Un programa de software es un conjunto de sentencias o instrucciones al computador. El proceso de escritura o codificación de un programa se denomina programación y las personas que se especializan en esta actividad se denominan programadores. Existen dos tipos importantes de software: software del sistema y software de aplicaciones. Cada tipo realiza una función diferente. (Raúl, Lerma - McGraw-Hill, 2013).

#### Indicadores 1

Lenguaje de Programación: desarrollado por Microsoft y orientado a la creación de páginas web dinámicas dentro de su tecnología .net. (Raúl, Lerma - McGraw-Hill, 2013).

Integridad: Propiedad de la información que la mantiene inalterable, de modo que solo pueden modificarla las entidades autorizadas (ya sean personas o procesos) de manera controlada. (Raúl, Lerma - McGraw-Hill, 2013).

#### Dimensión 2:

b) Hardware: componentes físicos que constituyen la computadora, junto con los dispositivos que realizan las tareas de entrada y salida, se conocen con el término hardware. (Raúl, Lerma - McGraw-Hill, 2013).

#### Indicador 1

Protocolos de comunicación: Aunque Internet ha ido creándose sobre la marcha según las necesidades o modas que han ido surgiendo en los últimos años, todos los sistemas o servicios aparecidos para un uso generalizado se han ido estandarizando. (Raúl, Lerma - McGraw-Hill, 2013).

#### **VARIABLE 2:**

Variable dependiente:

#### **PROCESO DE VENTAS:**

Según Stanton, Etzel y Walker, autores del libro "Fundamentos de Marketing", el proceso de venta "es una secuencia lógica que emprende el vendedor para tratar con un comprador potencial y que tiene por objeto producir alguna reacción deseada en el cliente (usualmente la compra)".

El proceso de las ventas personales, es una secuencia lógica de cuatro pasos que emprende el vendedor para tratar con un comprador potencial. Este proceso tiene por objeto producir alguna acción deseada en el cliente y termina con un seguimiento para garantizar la satisfacción del consumidor. La acción deseada usualmente por parte del consumidor es la compra. (Stanton, Etzel y Walker, 2007, P538).

El proceso de venta es la sucesión de pasos que una empresa realiza desde el momento en que intenta captar la atención de un potencial cliente hasta que la transacción final se lleva a cabo, es decir, hasta que se consigue una venta efectiva del producto o servicio de la compañía.

#### Dimensiones:

Resultados de ventas: son las métricas utilizadas para cuantificar los resultados de la venta que es fundamental para el éxito de la organización en función de sus objetivos.

#### Indicador 1: Volumen de ventas:

El volumen de tus ventas es la cantidad total de bienes, productos o ideas vendidas dentro de un marco temporal dado. Dicha cantidad suele ser expresada en términos monetarios, pero también podría figurar en total de unidades de inventario o productos vendidos.

#### Indicador 2: Cartera de Clientes:

Una cartera de clientes es un registro o directorio de los compradores actuales y de los posibles clientes, que te permite tenerlos bien ubicados: saber quiénes son, dónde y cuándo encontrarlos, sus posibilidades de compra, su dirección, teléfono o correo electrónico.

Es importante que cuentes con una de éstas en tu PYME porque en temporadas de ventas bajas o cuando la competencia se hace más fuerte, la cartera de clientes es una herramienta fundamental para ampliar el mercado y superar las dificultades.

#### companies and control of the

#### CERTIFICADO DE VALIDEZ DE CONTENIDO DE LOS INSTRUMENTOS

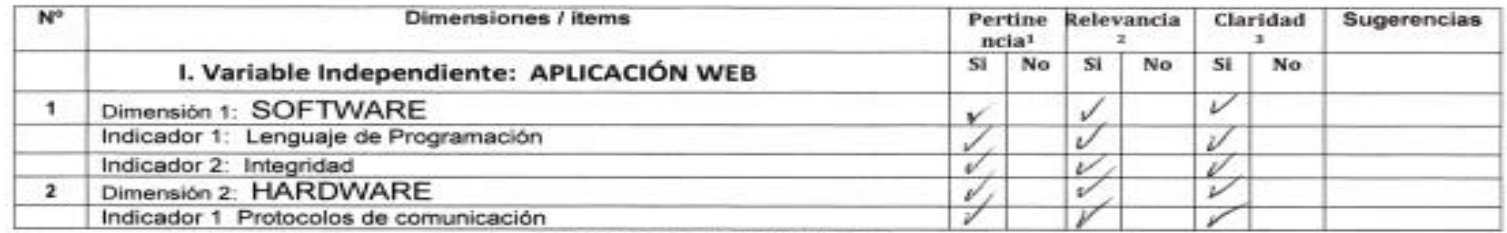

#### II. Variable Dependiente: PROCESO DE VENTAS

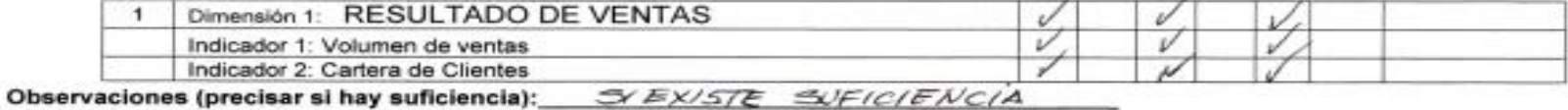

Opinión de aplicabilidad: Aplicable [X] Aplicable después de corregir [ ] No aplicable [ ]

\*Pertinencia: El item corresponde al concepto teórico formulado. <sup>2</sup>Relevancia: El item es apropiado para

representar al componente o dimensión especifica del constructo

<sup>3</sup>Claridad: Se entiende sin dificultad alguna el enunciado del item, es conciso, exacto y directo

SURRANTES RIOS EDMUNDO JOSE DNI: 25651955 Especialidad del validador DOCENTE MERDICO

 $28$  de  $02$  del 2018

Apellidos y nombres del juez validador. Dr/ Mg:

Firma del Experto Informante. **Especialidad** 

#### CERTIFICADO DE VALIDEZ DE CONTENIDO DE LOS INSTRUMENTOS

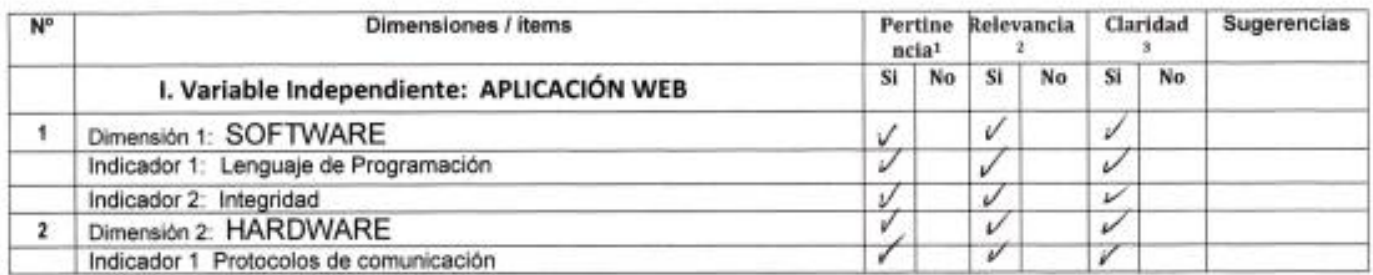

II. Variable Dependiente: PROCESO DE VENTAS

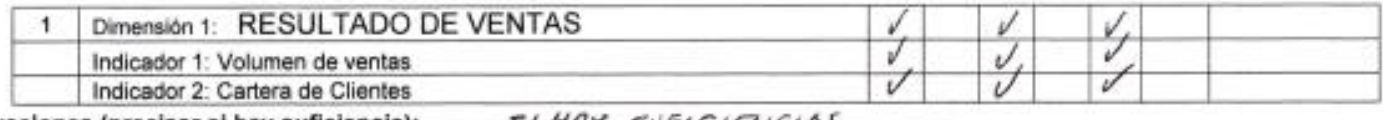

Observaciones (precisar si hay suficiencia): 5/ HAY SUF/CIENCIAS

Opinión de aplicabilidad: Aplicable [X] Aplicable después de corregir [ ] No aplicable [ ]

#### Apellidos y nombres del juez validador. Dr/ Mg:

\*Pertinencia: El item corresponde al concepto teórico formulado. <sup>3</sup>Relevancia: El item es apropiado para representar al componente o dimensión especifica del constructo <sup>3</sup>Claridad: Se entiende sin dificultad alguna el enunciado del item, es conciso, exacto y directo

OVALLE PAULINO CHRISTIAN

DNI: 40234321

Especialidad del validador: 2004/75 7EMATICO

 $28$  de  $02$  del 20 $\sqrt{8}$ 

Firma del Experto Informante.

Especialidad

### MATRIZ DE LA OPERACIONALIZACIÓN DE VARIABLES

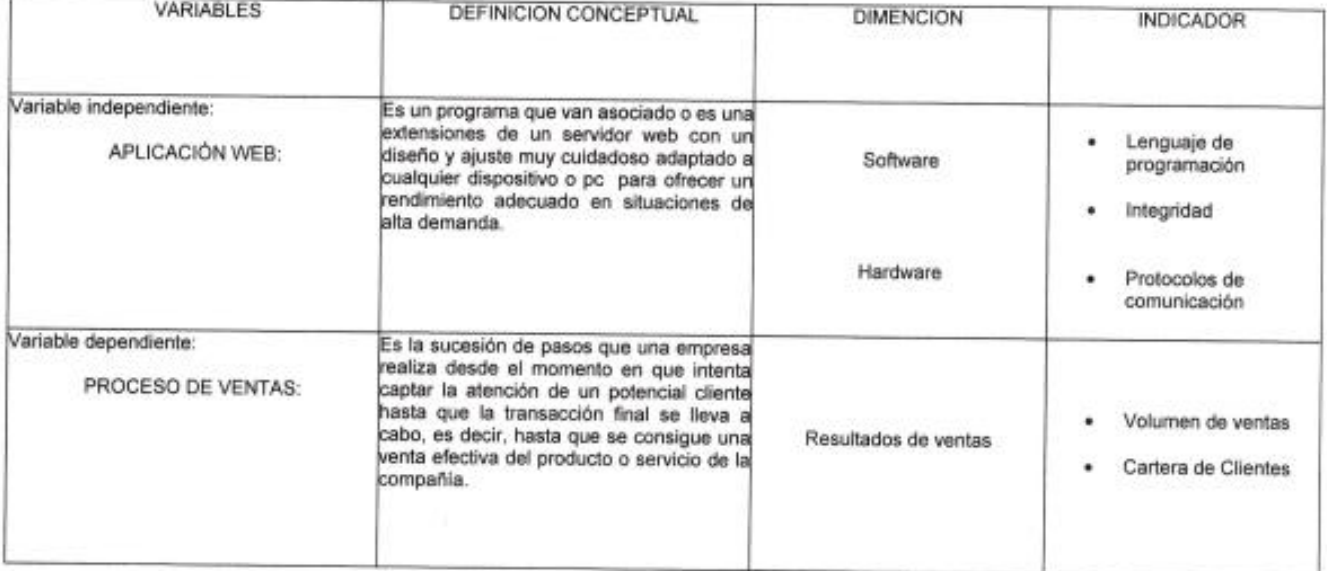

### REGISTRO PARA LA VARIABLE PROCESO DE VENTAS DIMENSION: RESULTADO DE VENTAS

INDICADOR: VOLUMEN DE VENTAS - DESPUES

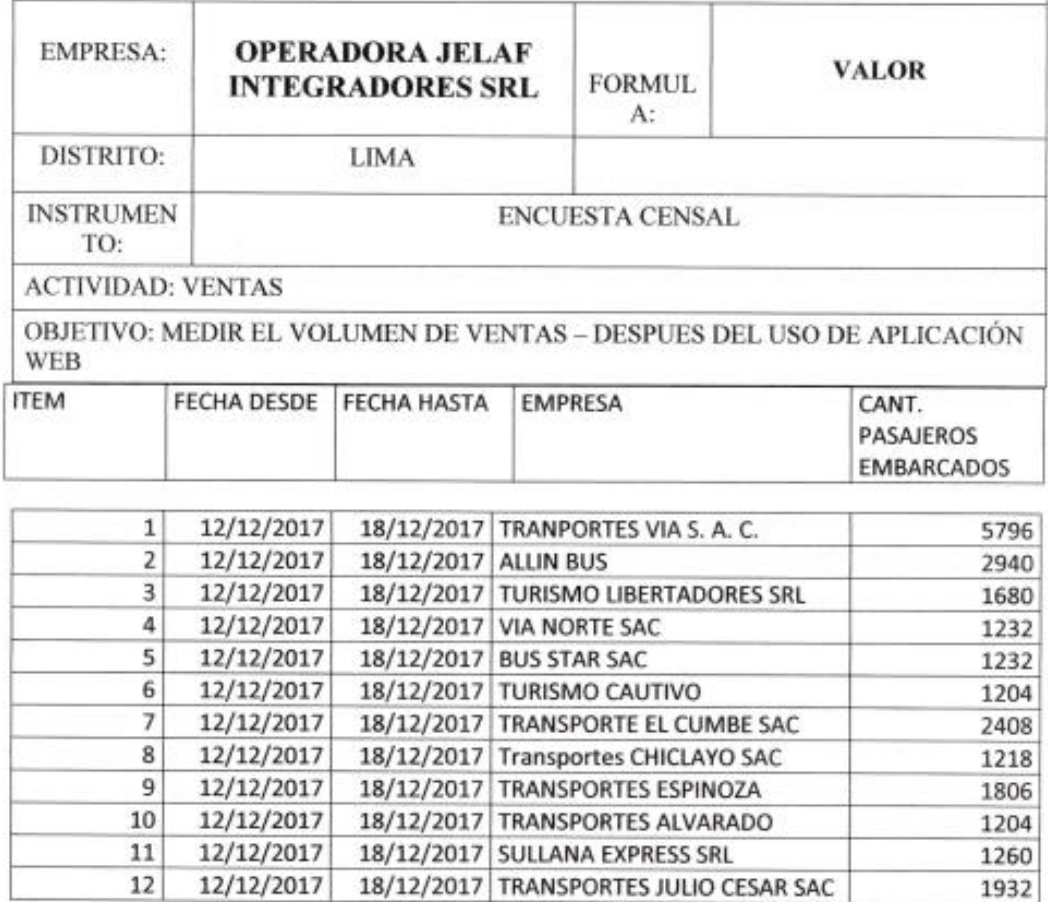

38

## REGISTRO PARA LA VARIABLE PROCESO DE VENTAS DIMENSION: RESULTADO DE VENTAS

INDICADOR: CARTERA DE CLIENTES - ANTES

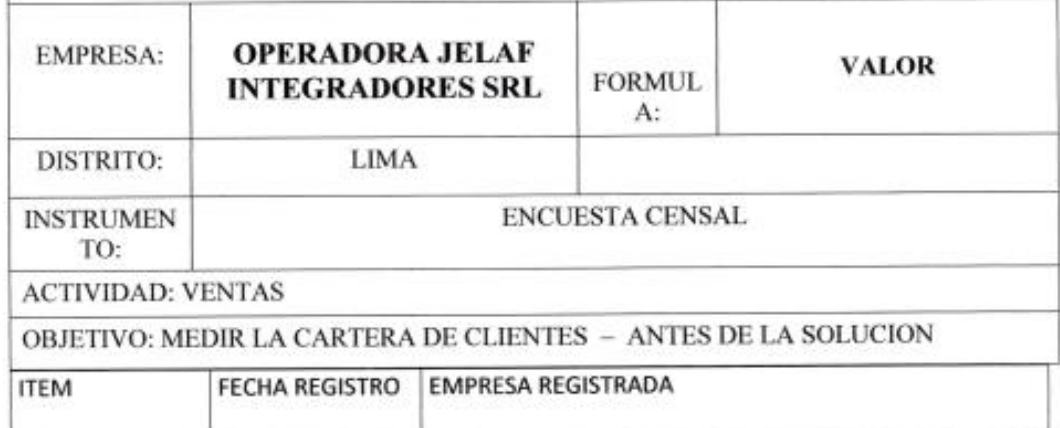

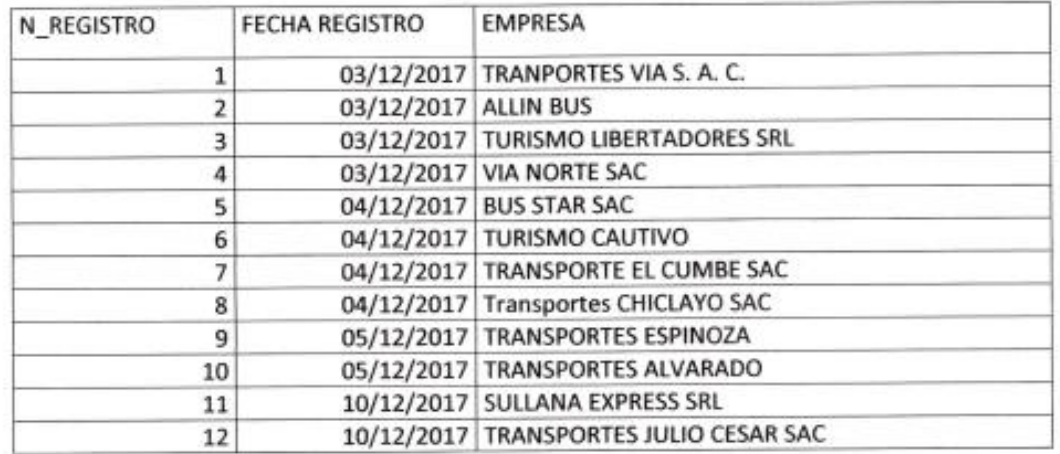

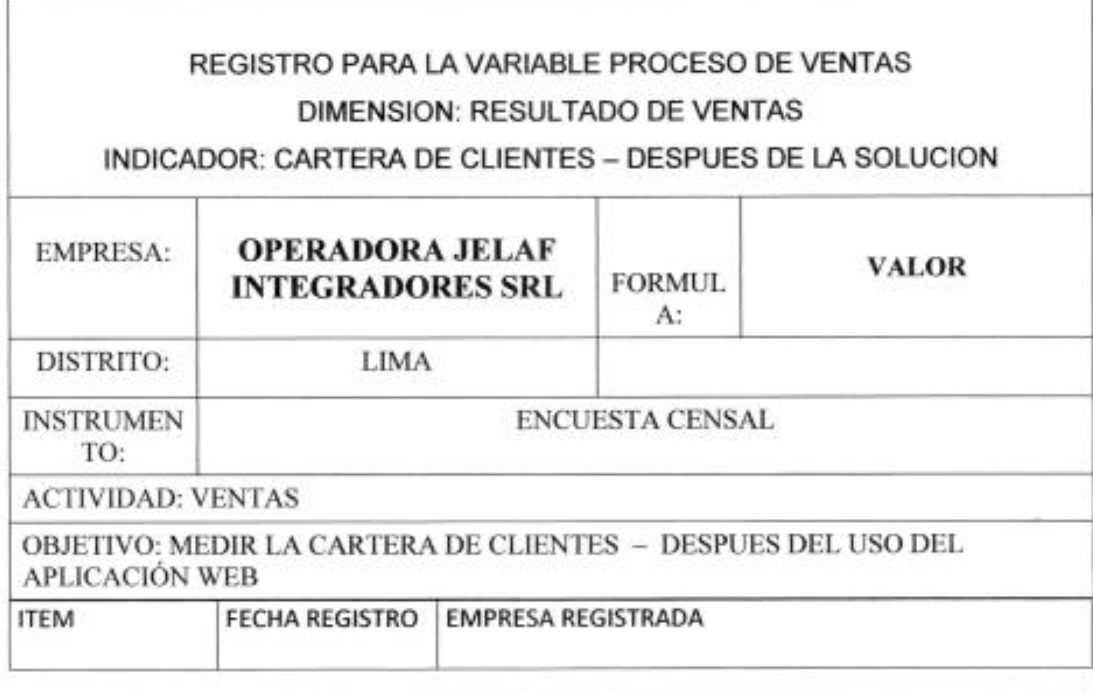

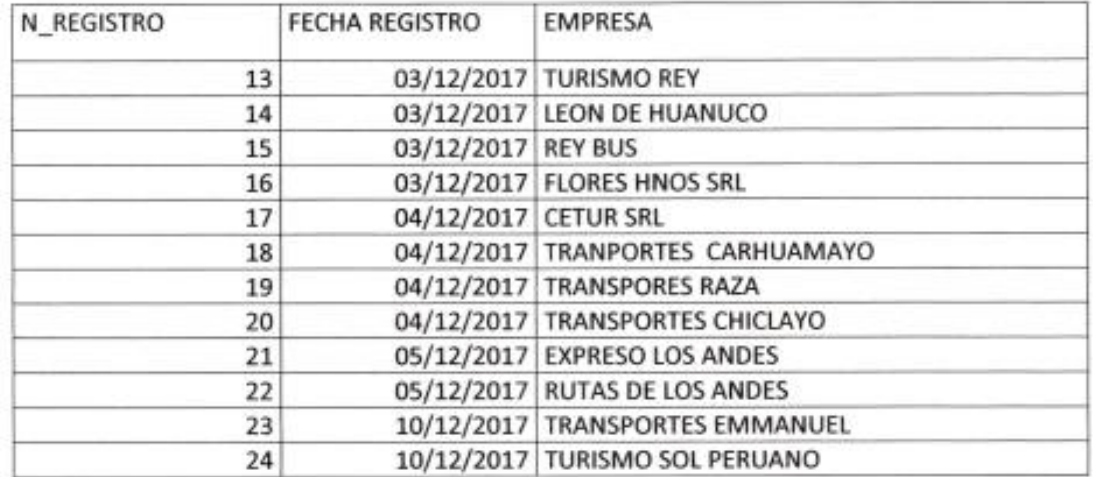

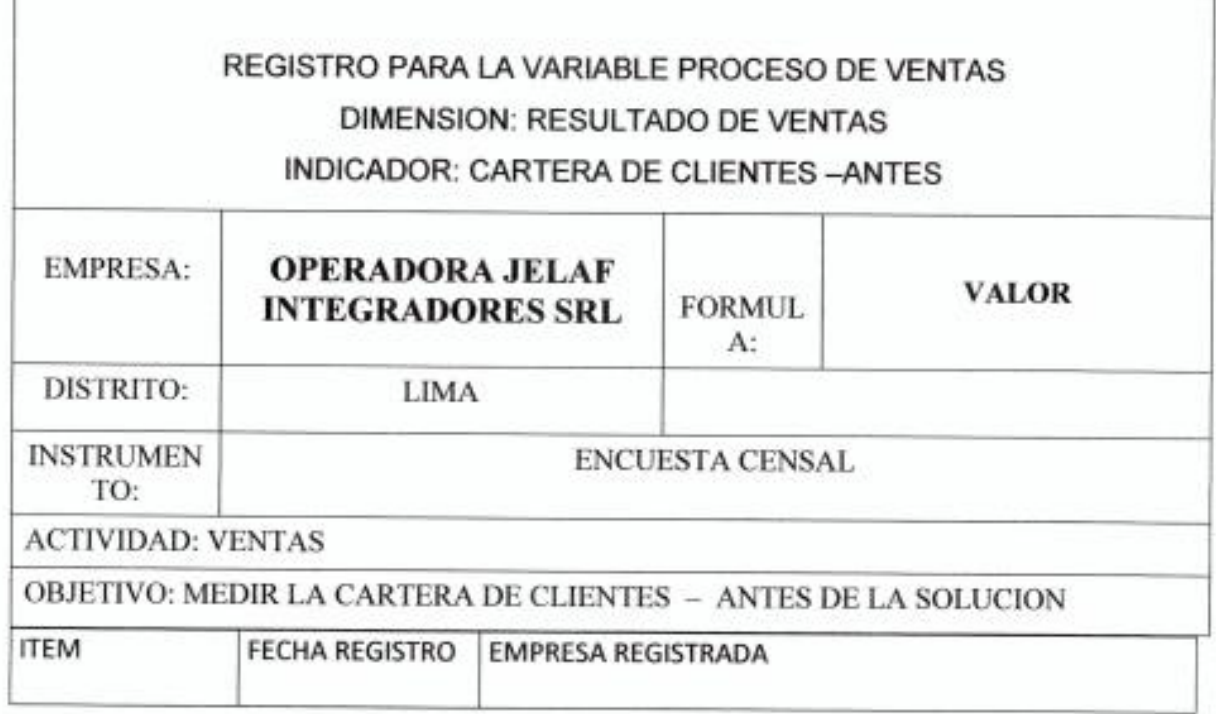

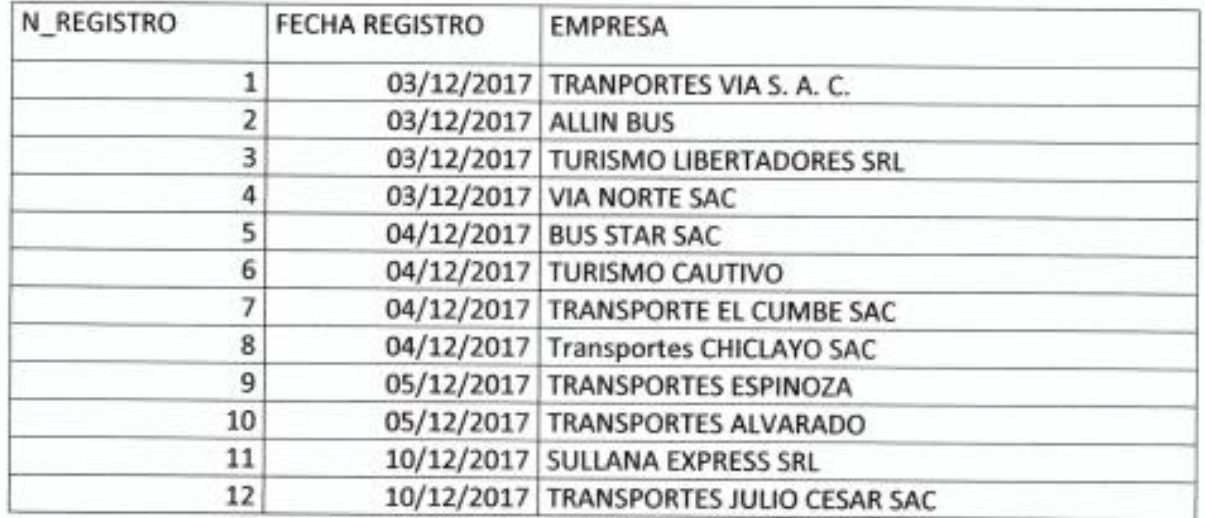

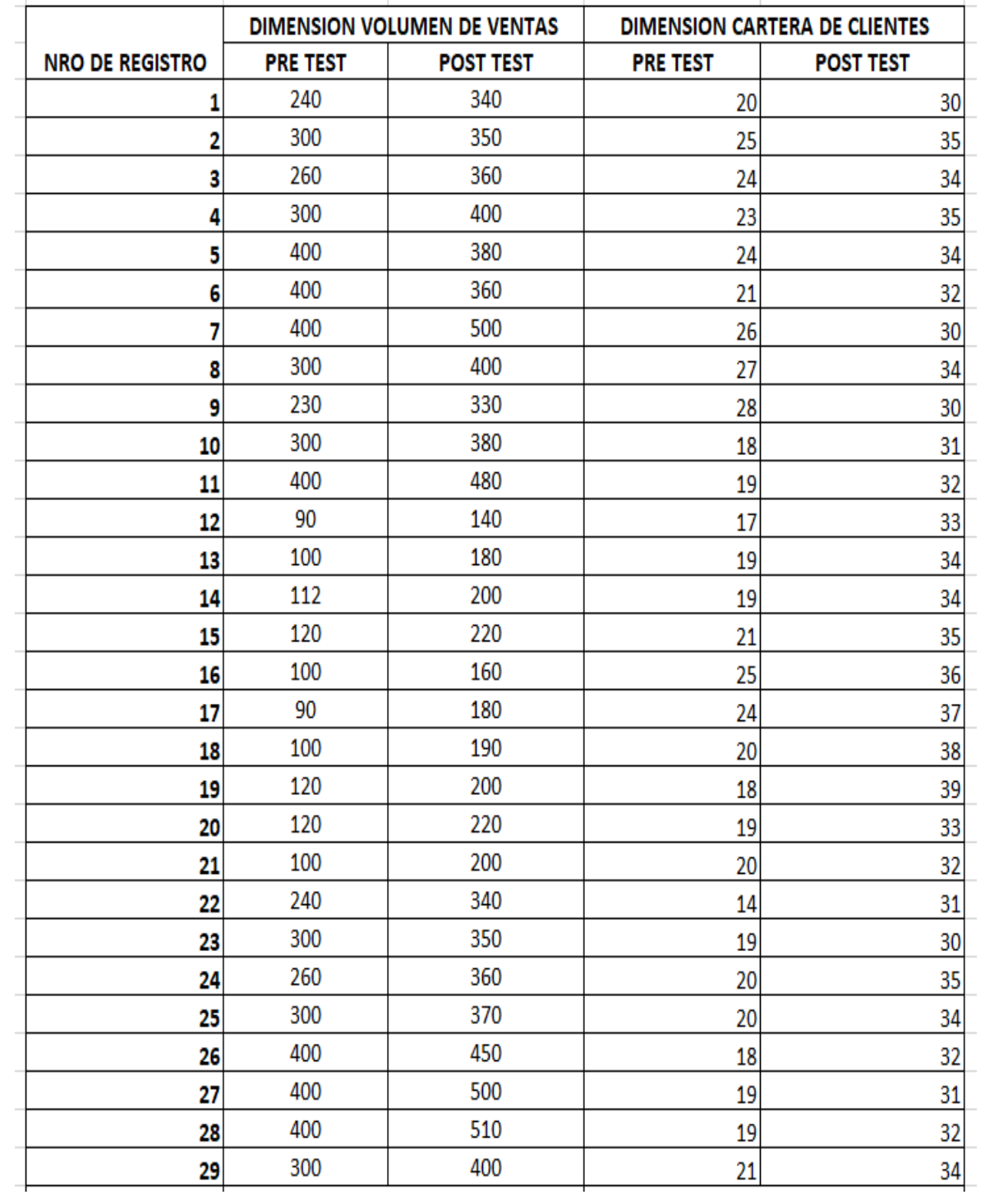

### ANEXO 4: MATRIZ DE DATOS DE LOS INDICADORES

## **ANEXO 5: DESARROLLO DE LA APLICACIÓN WEB REALIZACIÓN DE CASOS USO**

### Diagrama de Secuencia

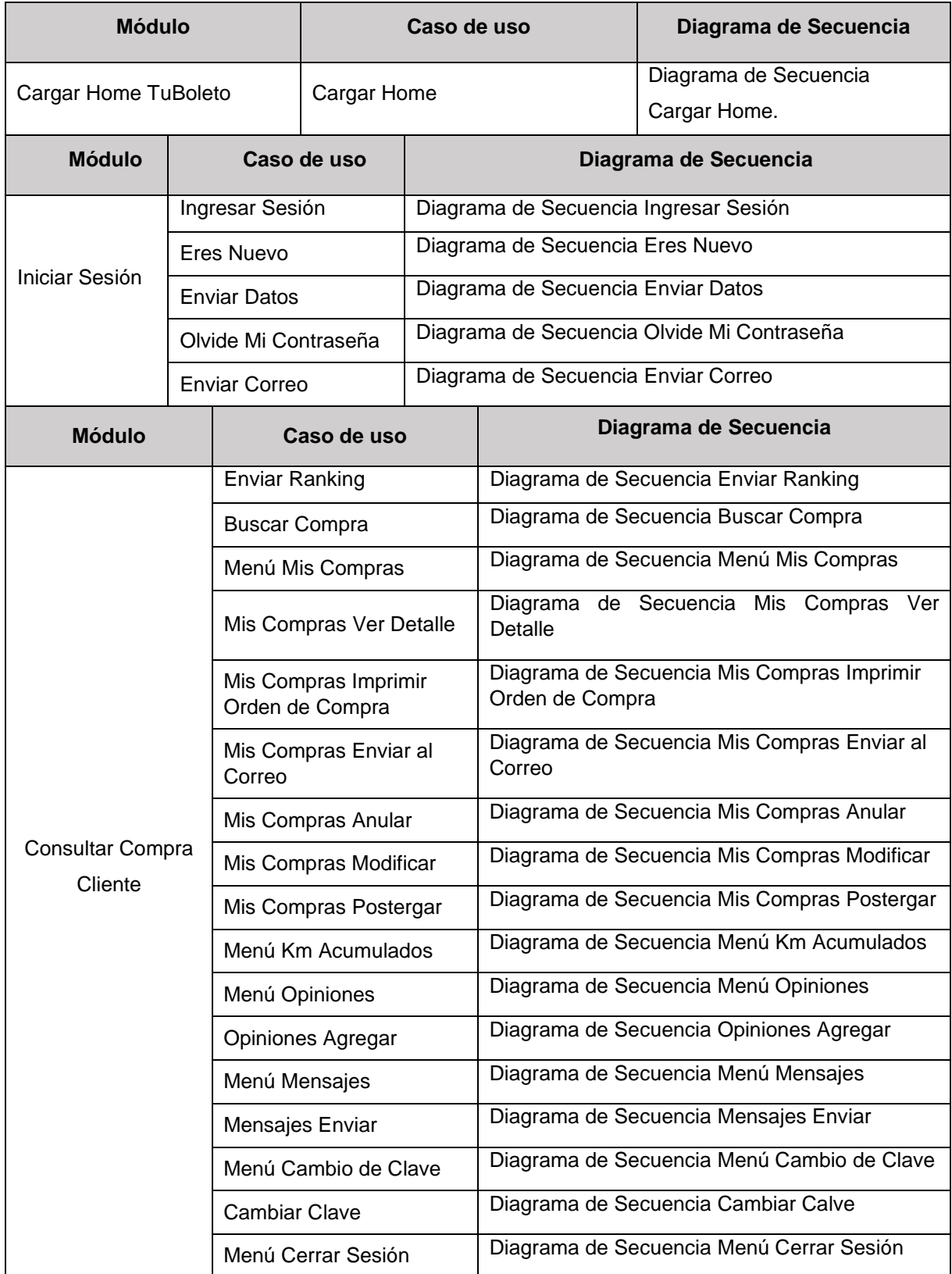

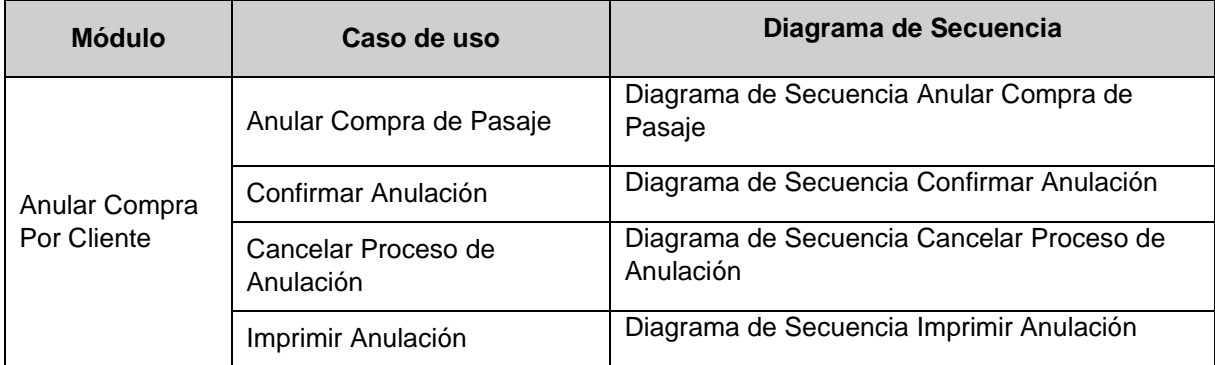

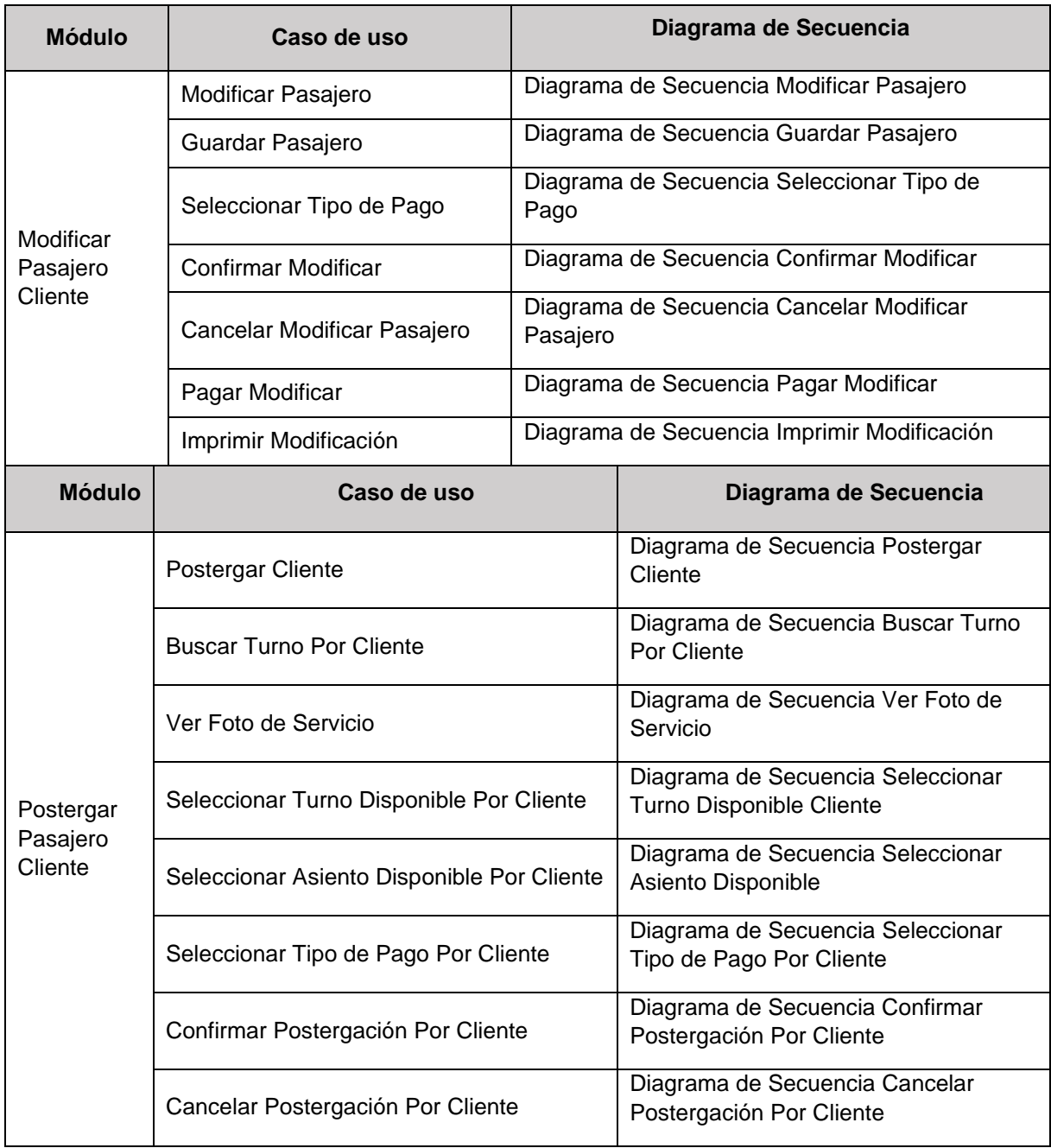

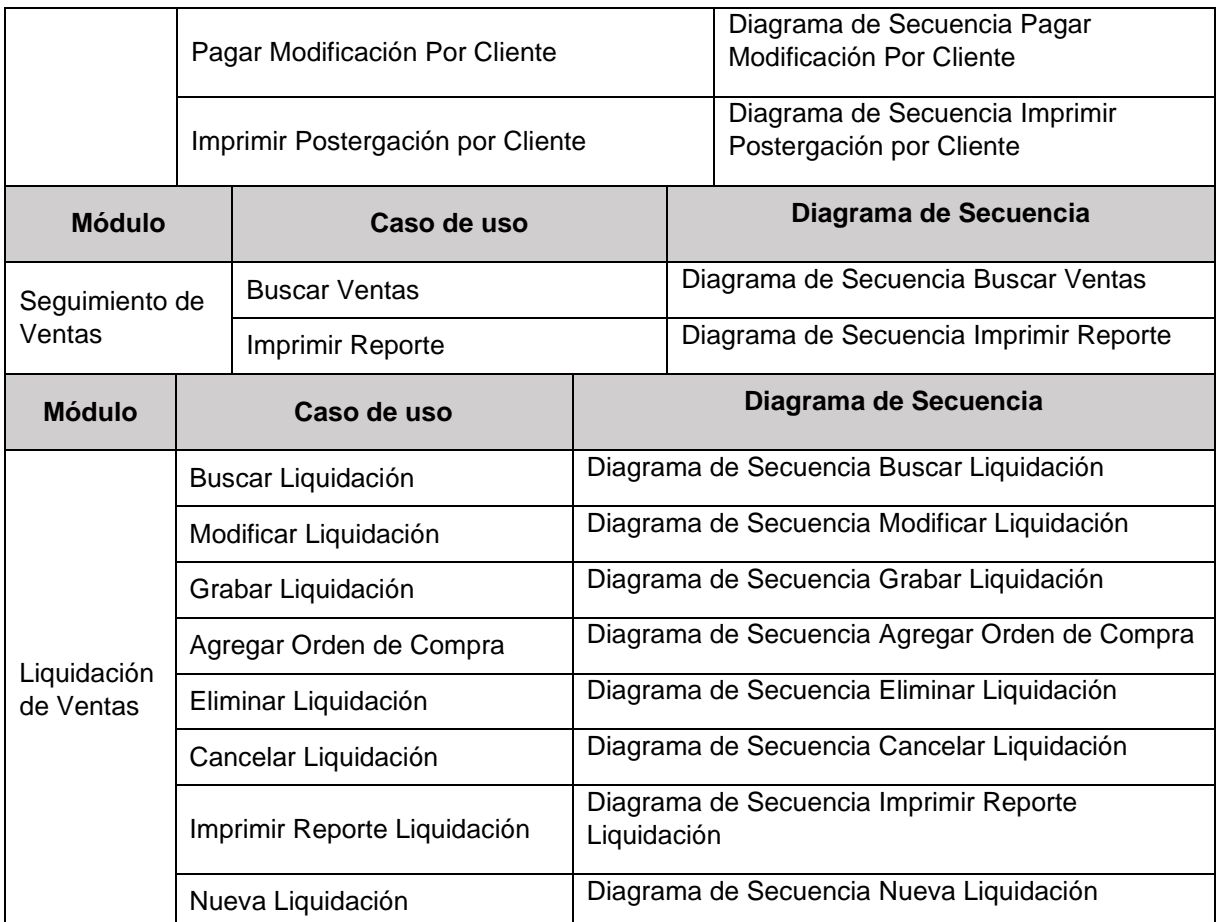

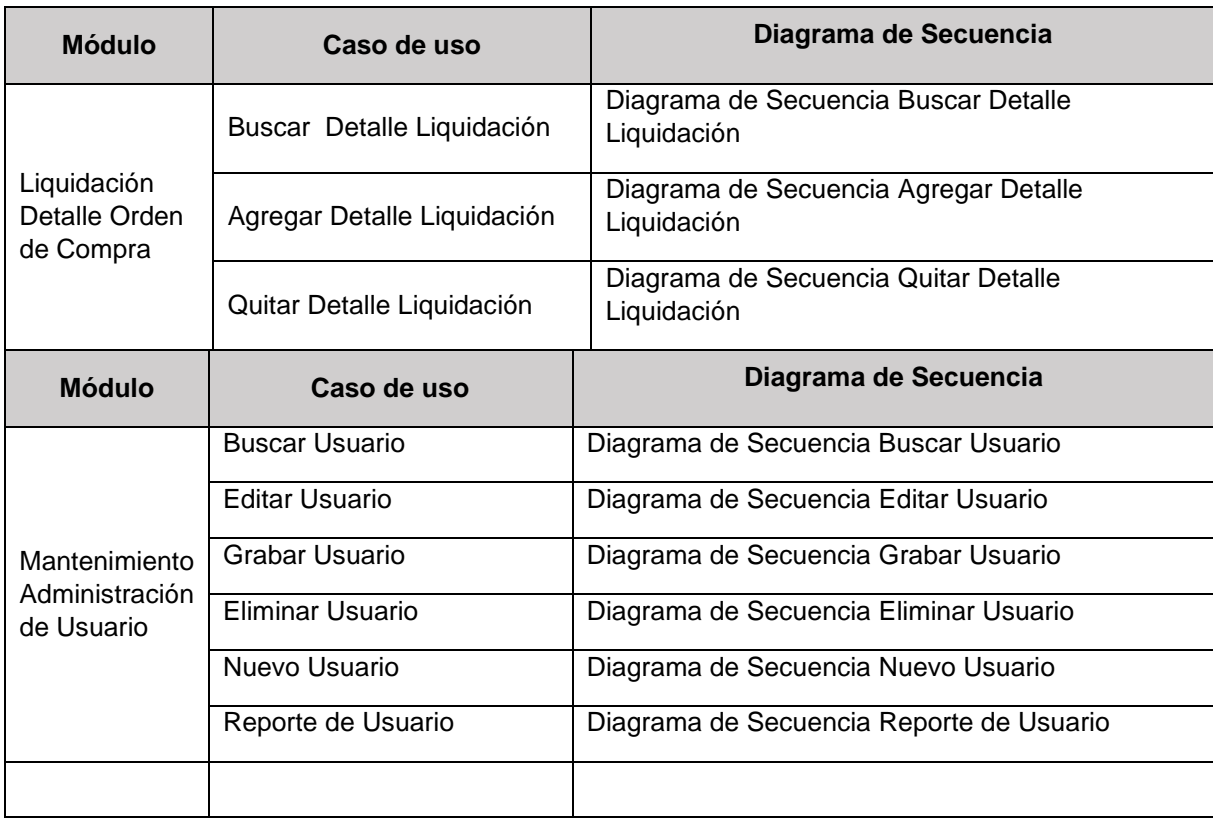

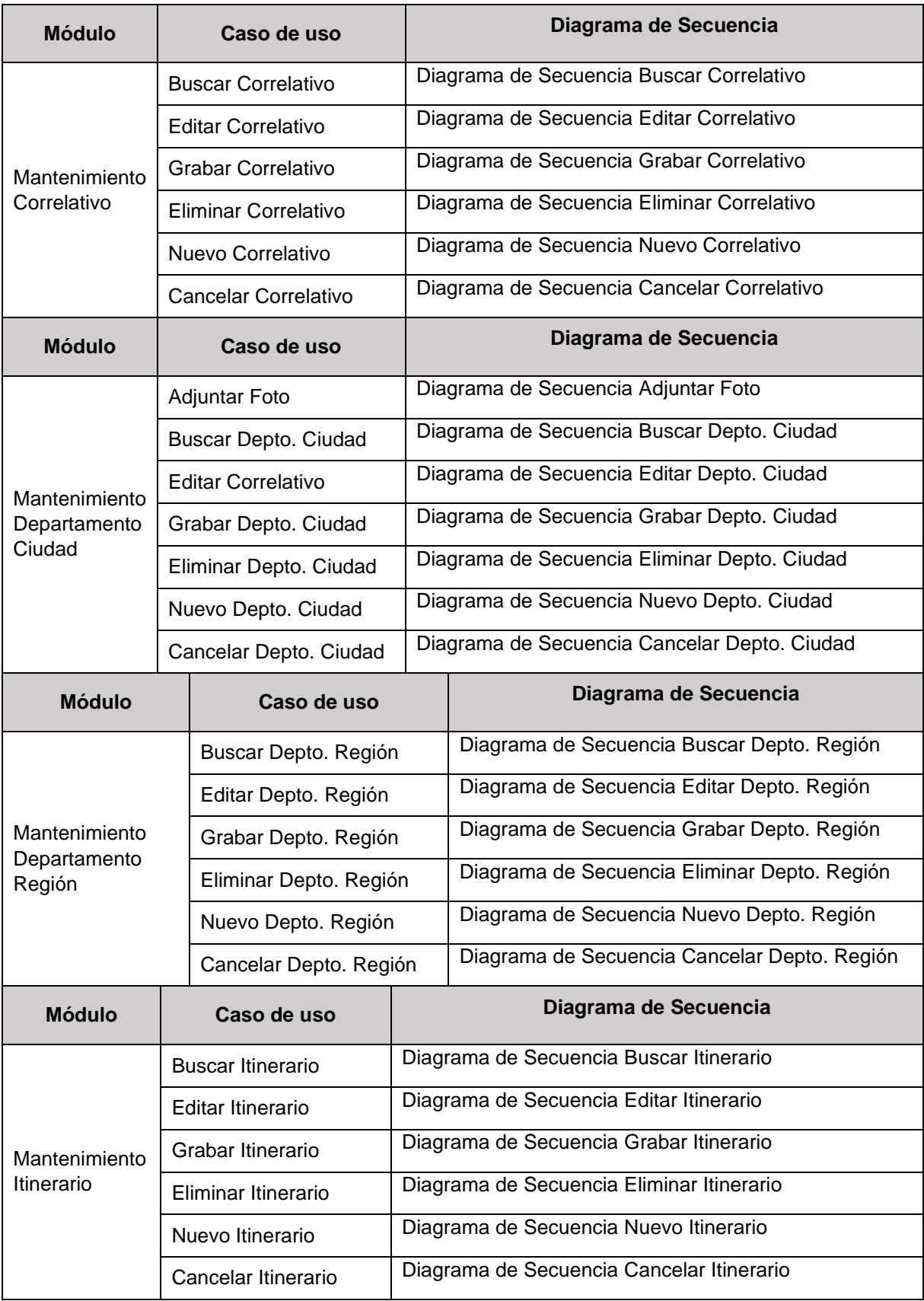

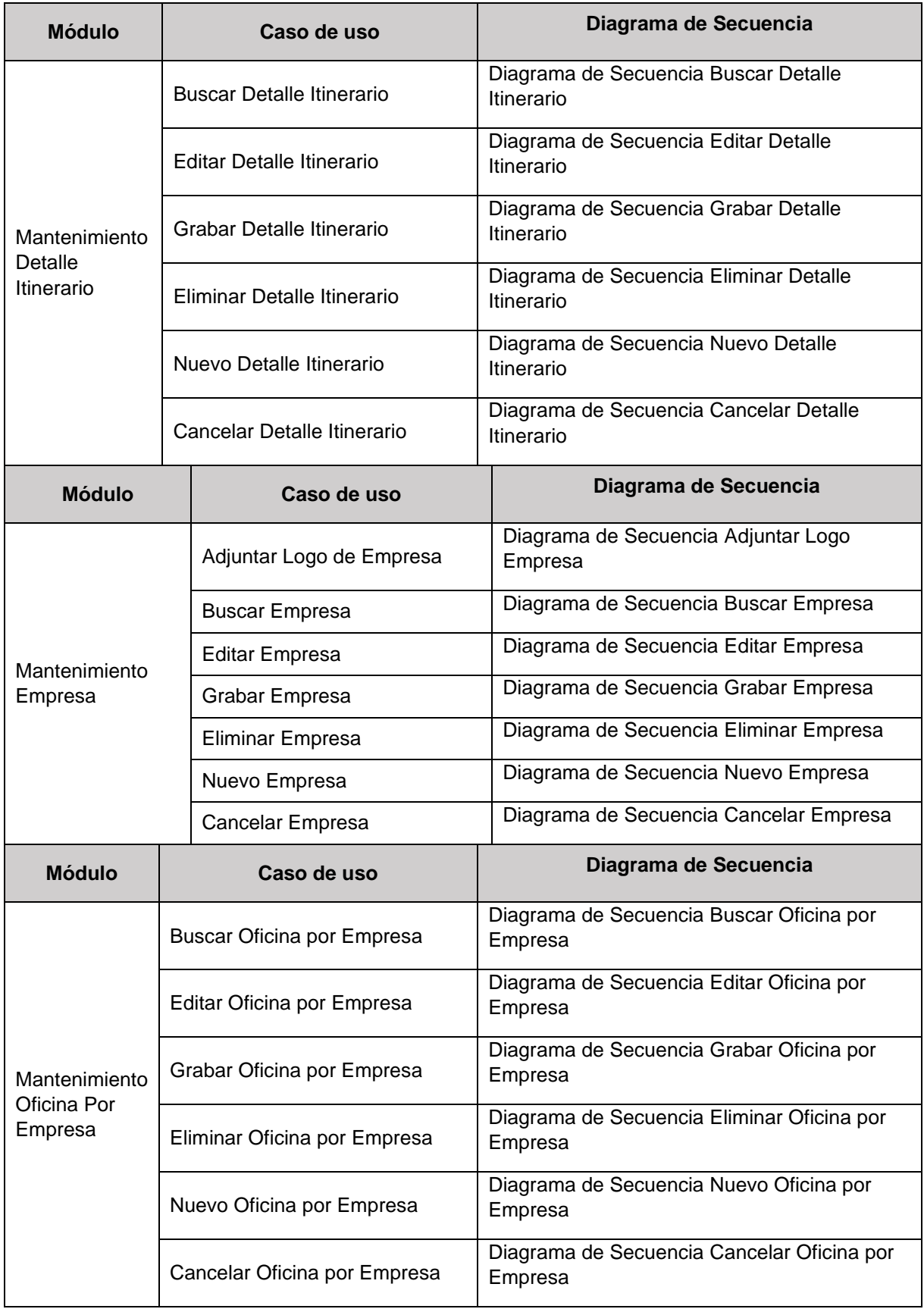

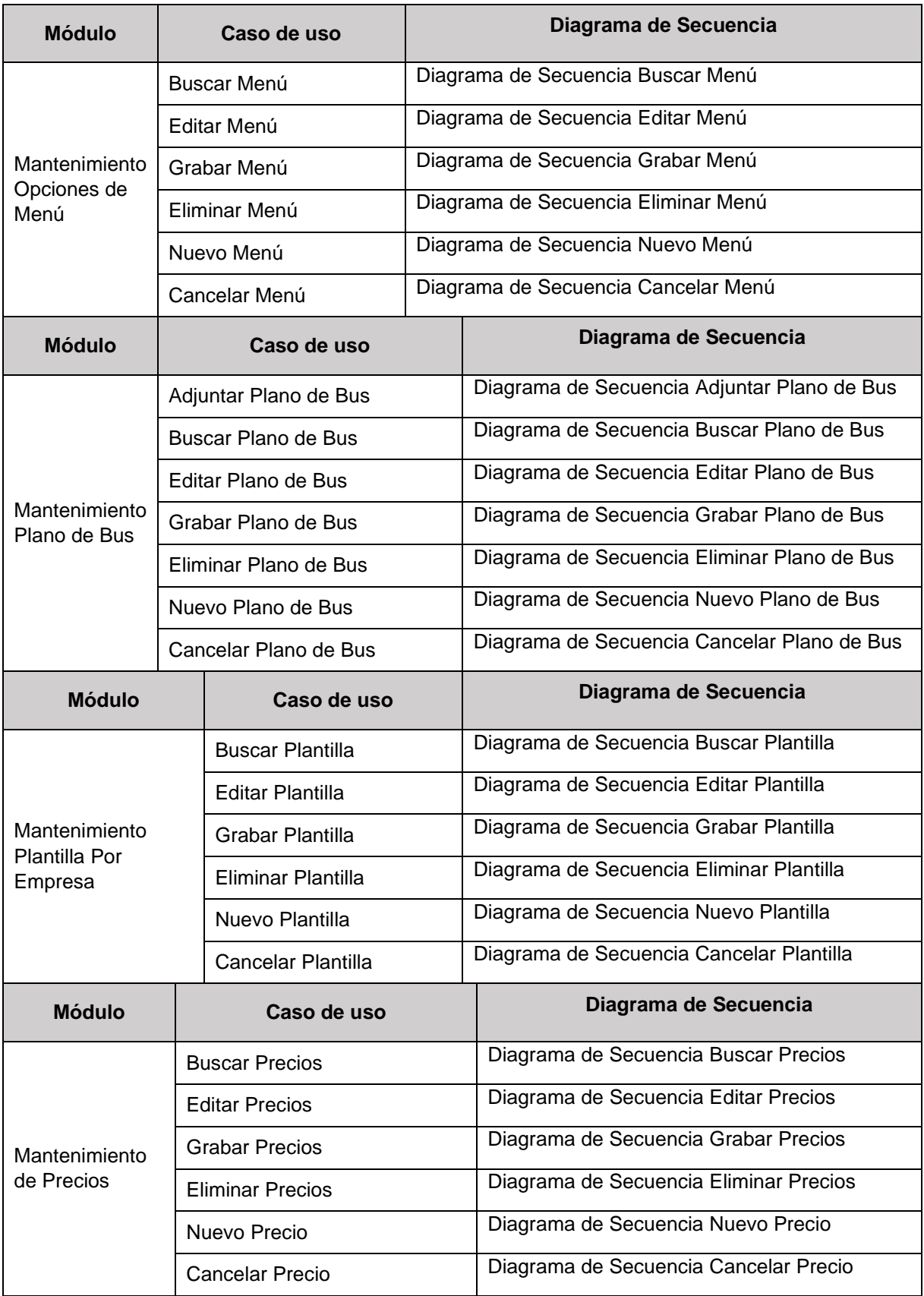

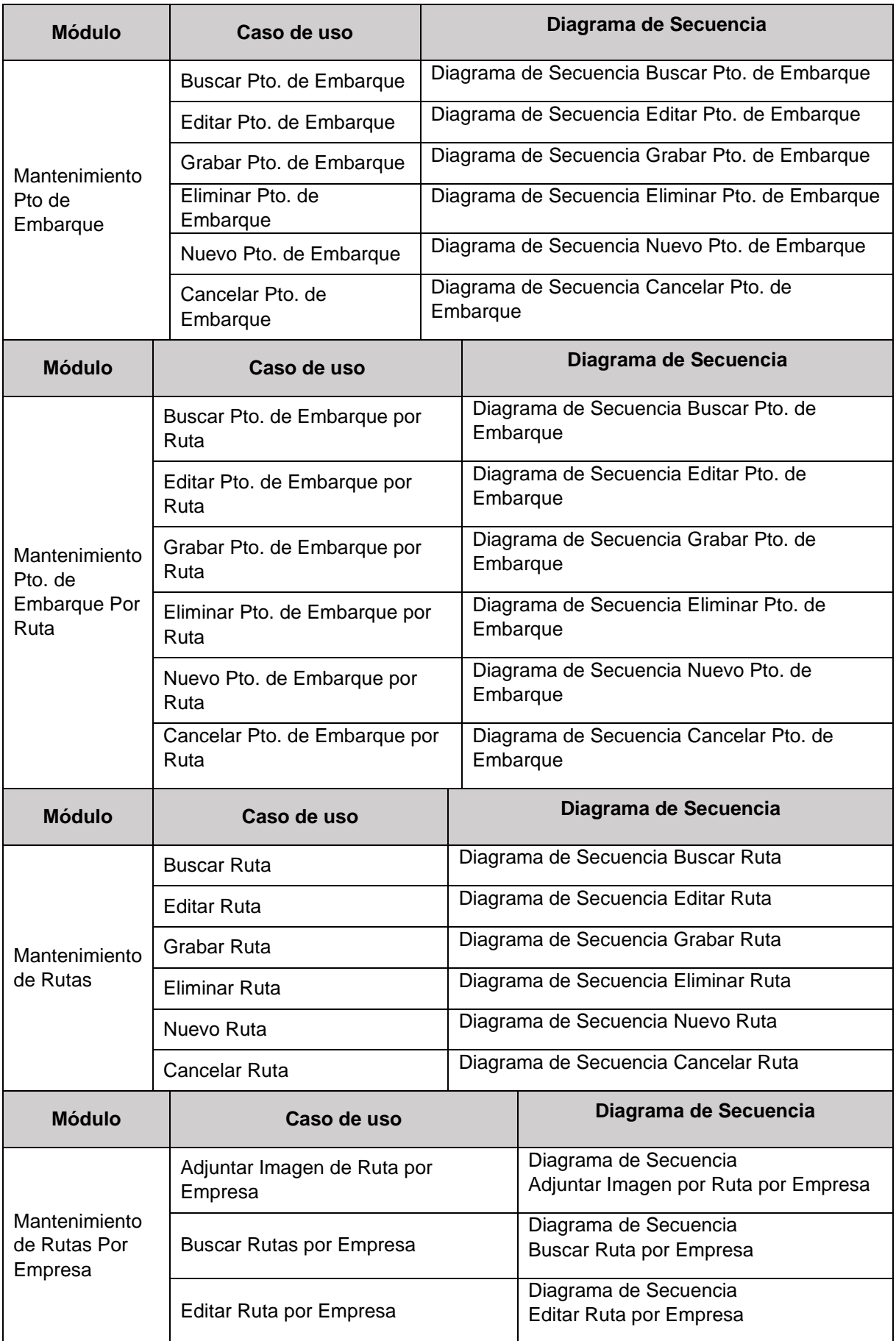

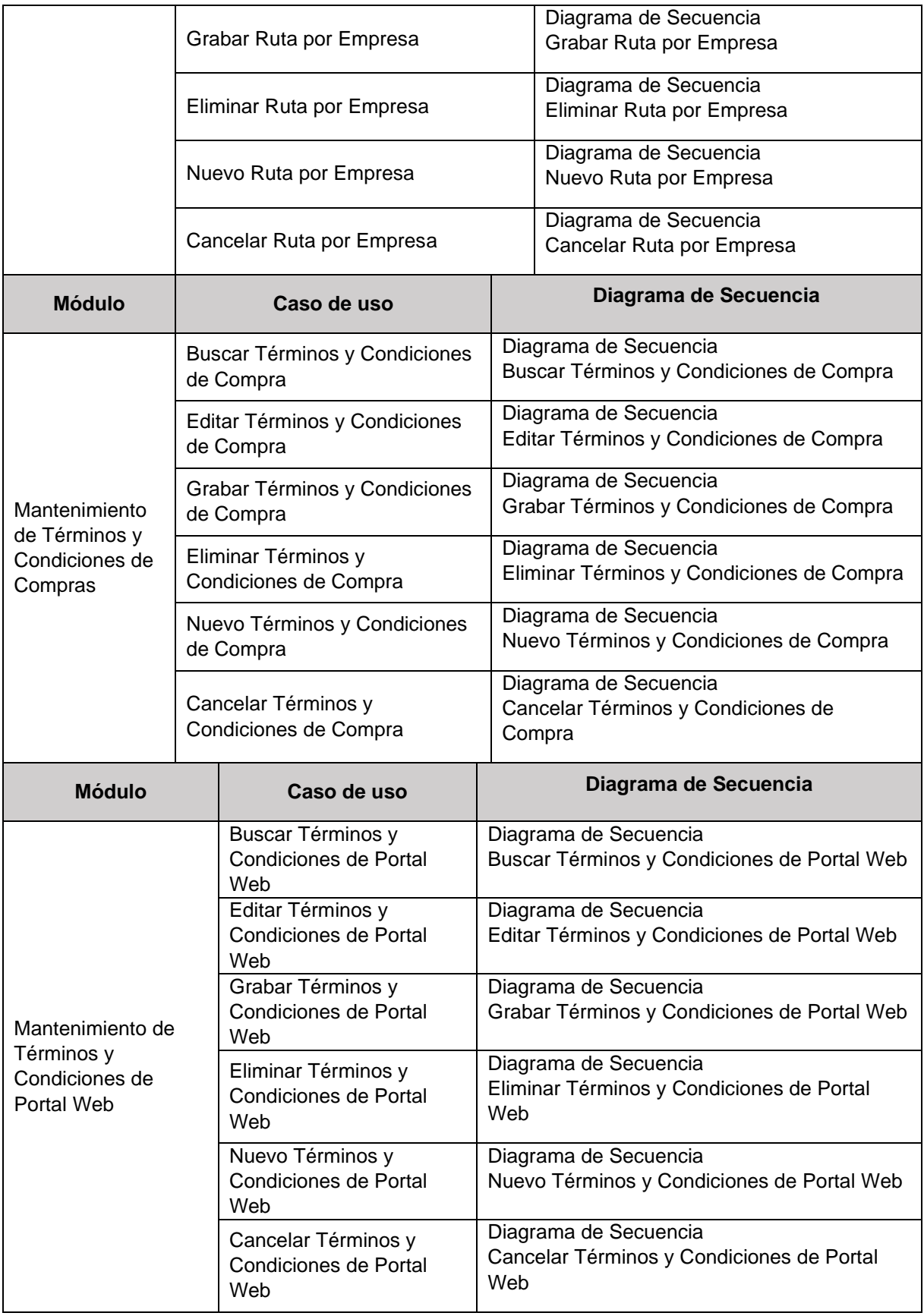

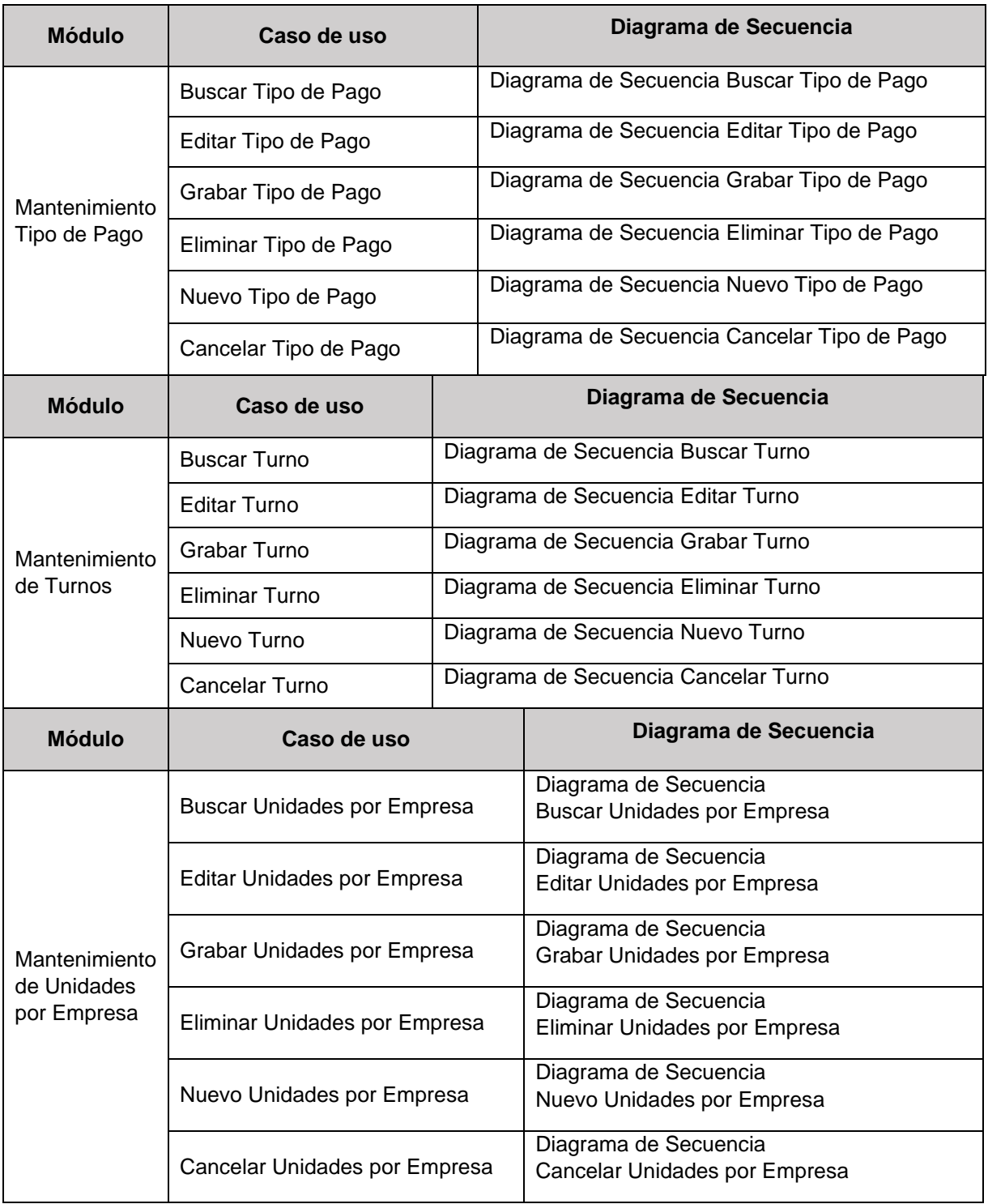

lustración 1: Diagrama de Secuencia – Mapa de Sitio.

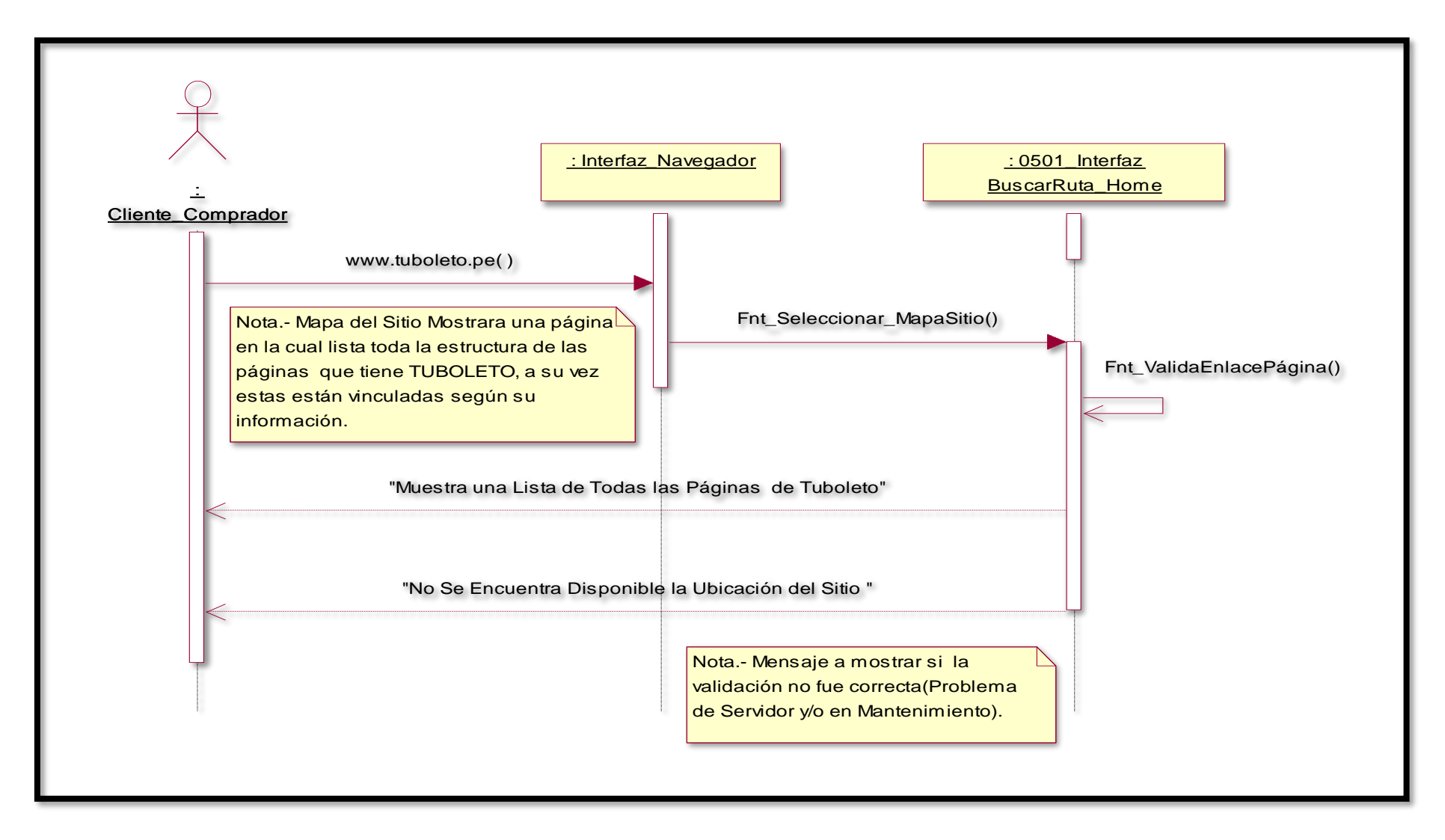

Ilustración 2: Diagrama de Colaboración – Mapa de Sitio.

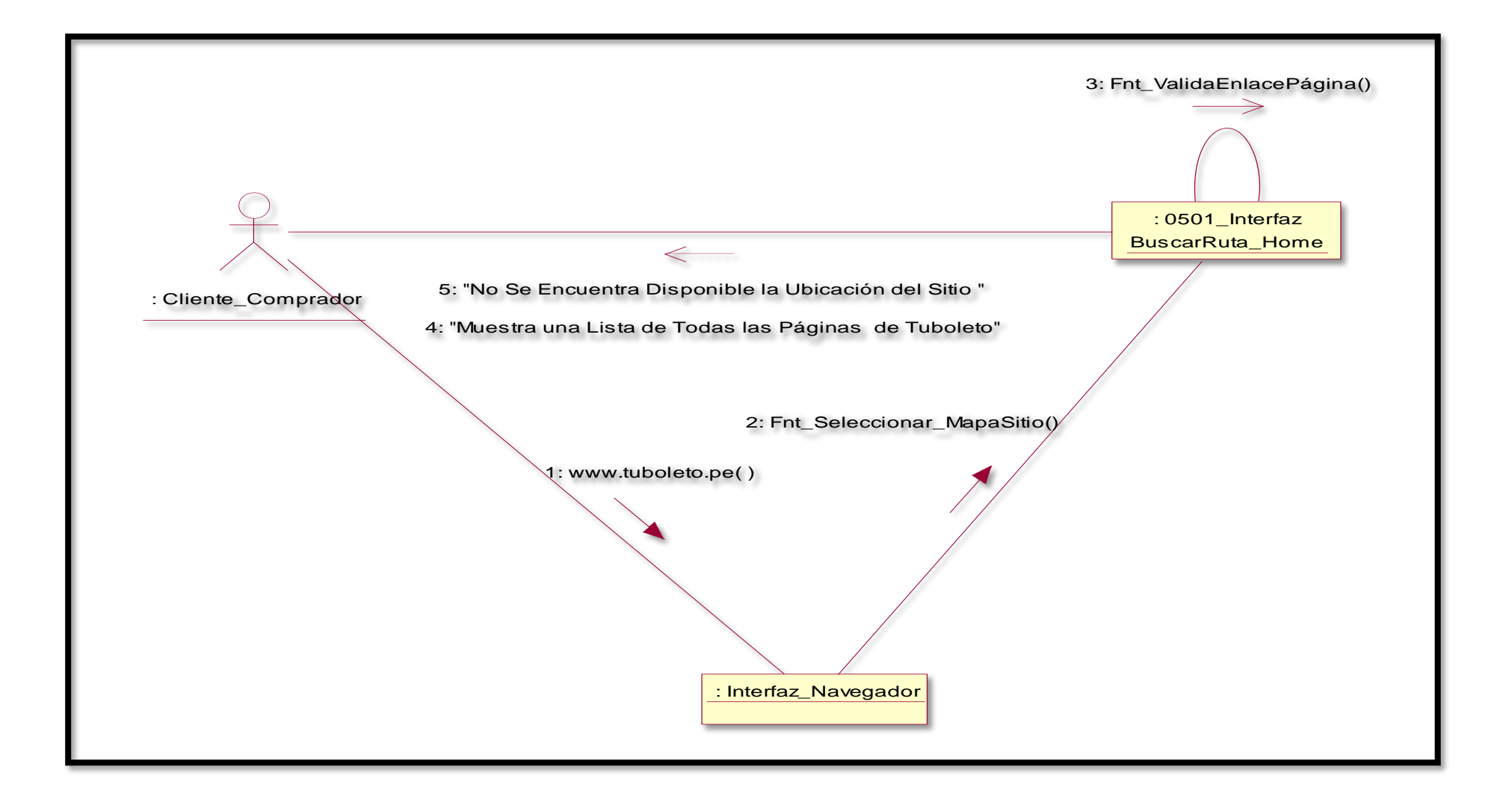

Ilustración 3: Descripción de Diagrama.

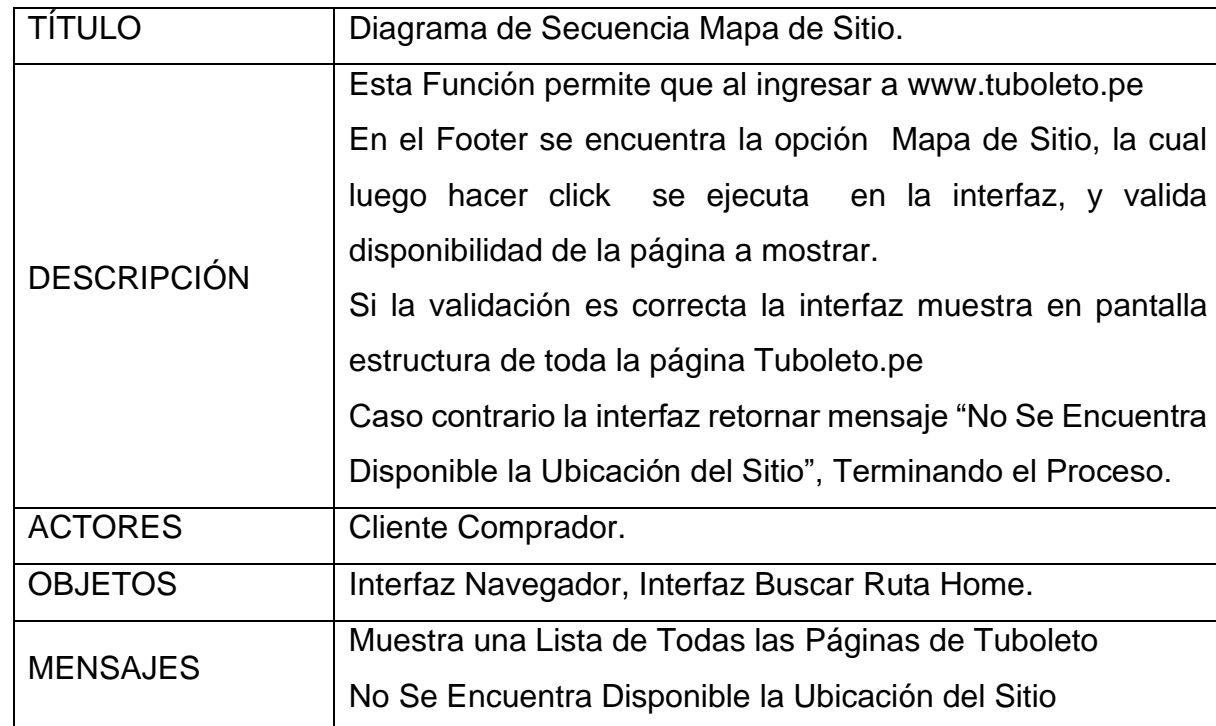

Ilustración 4: Diagrama de Secuencia – Quienes Somos.

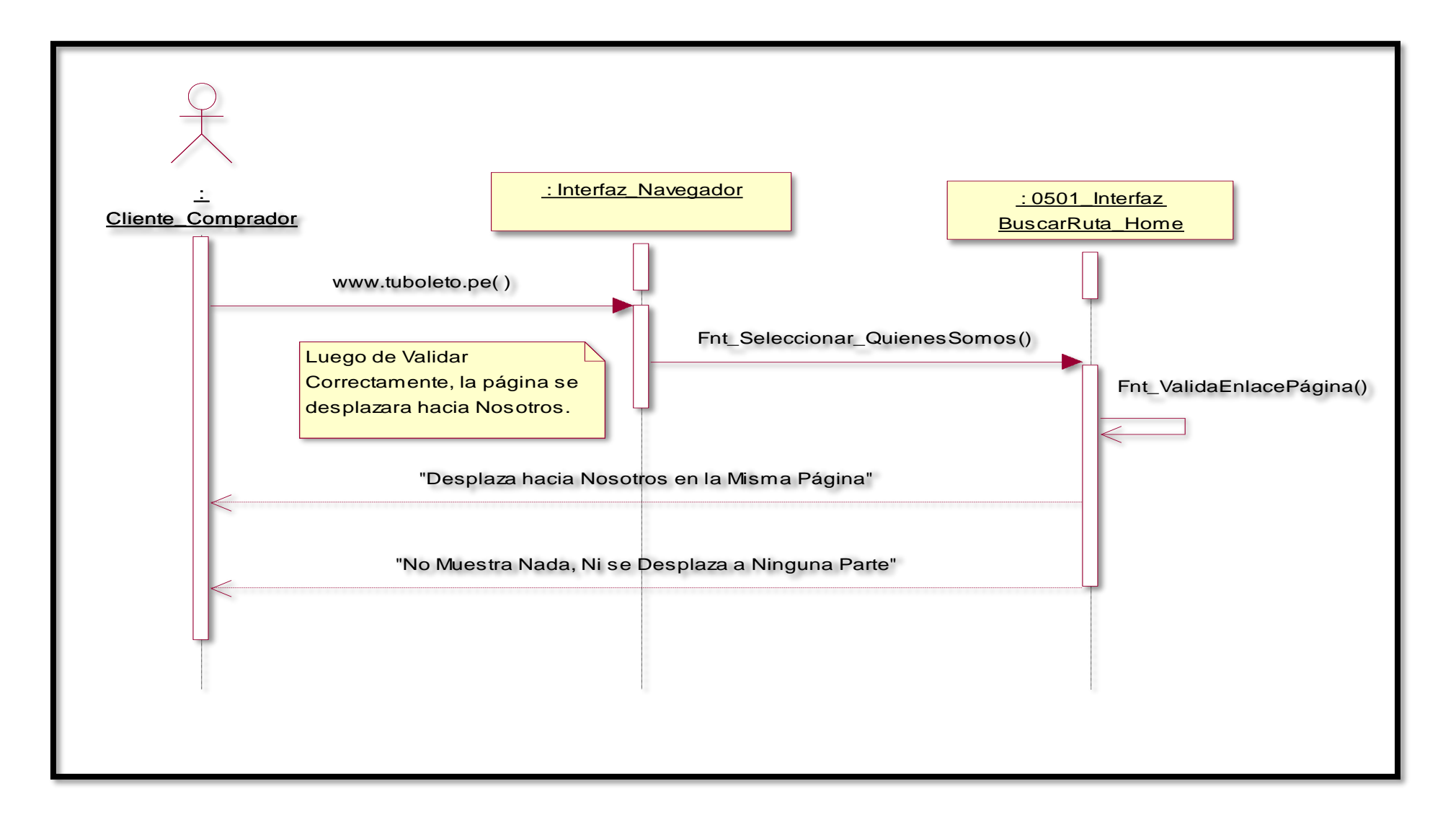

Ilustración 5: Diagrama de Colaboración – Quienes Somos.

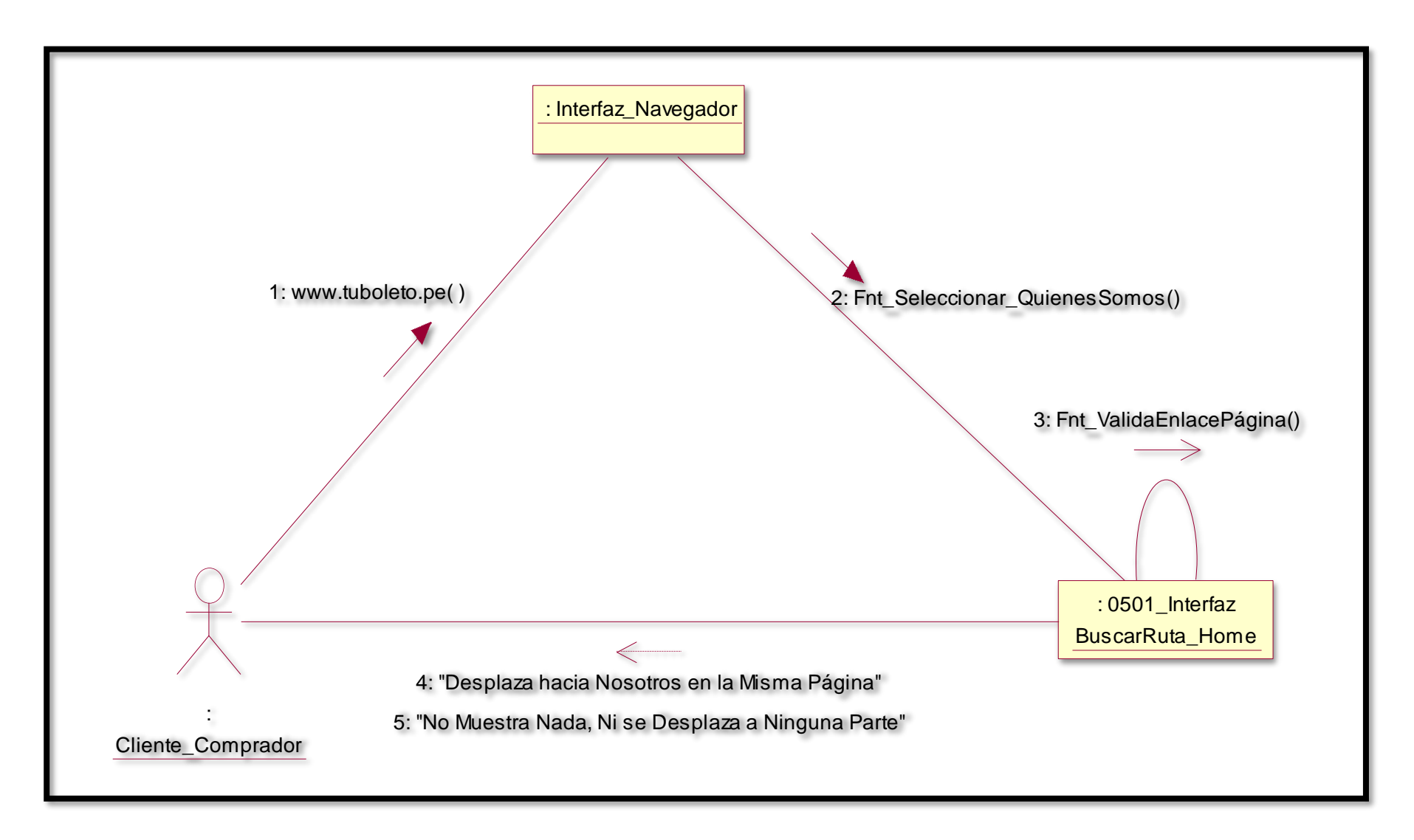

Seleccione el botón desplegable "Empresas"

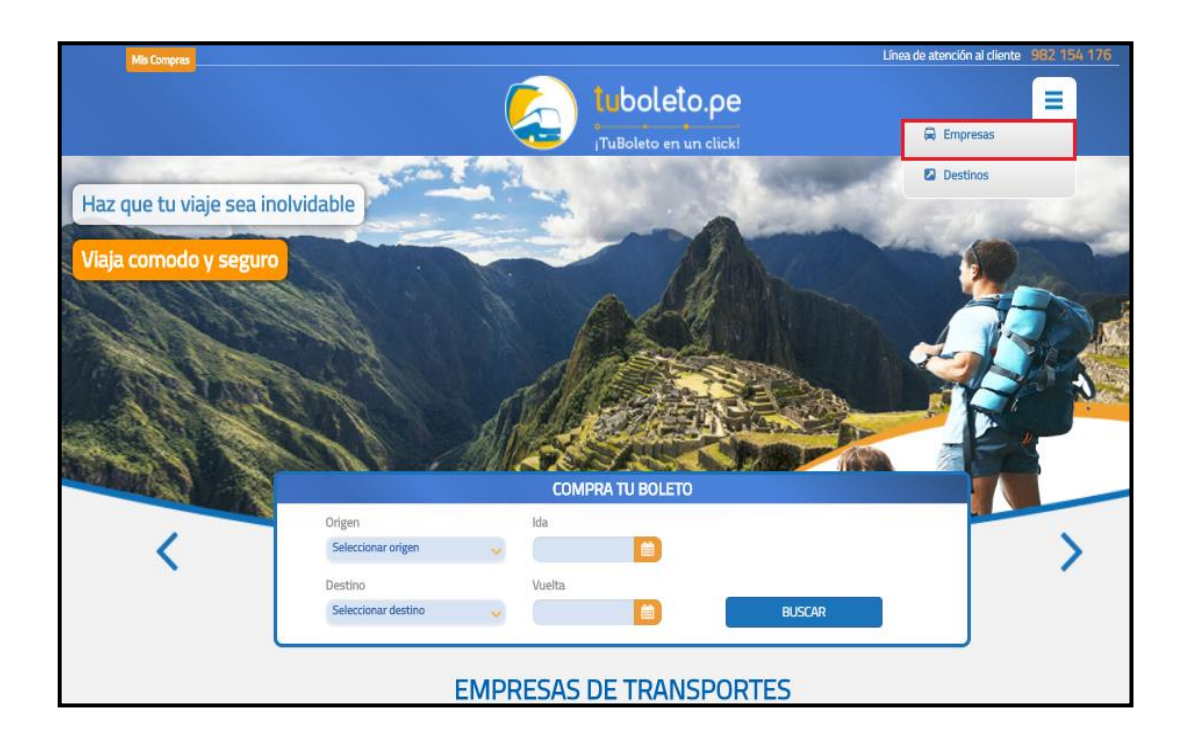

Se seleccionará la empresa favorita y se mostrará sus destinos de viaje, con una descripción de la empresa.

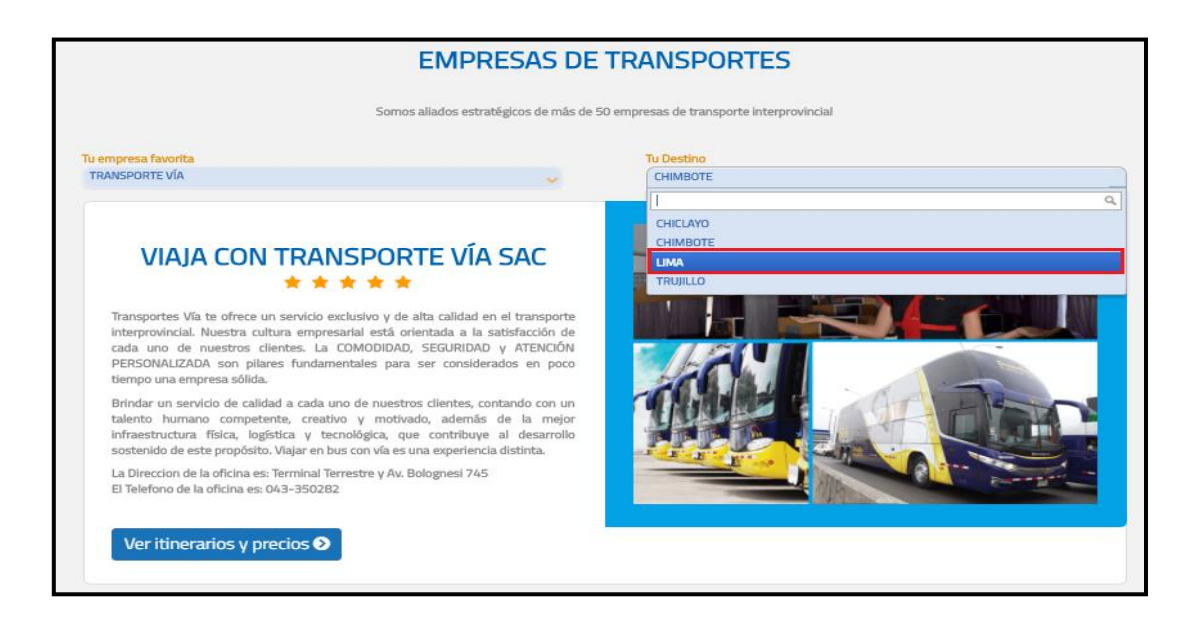

Ilustración 6: Búsqueda de Destinos

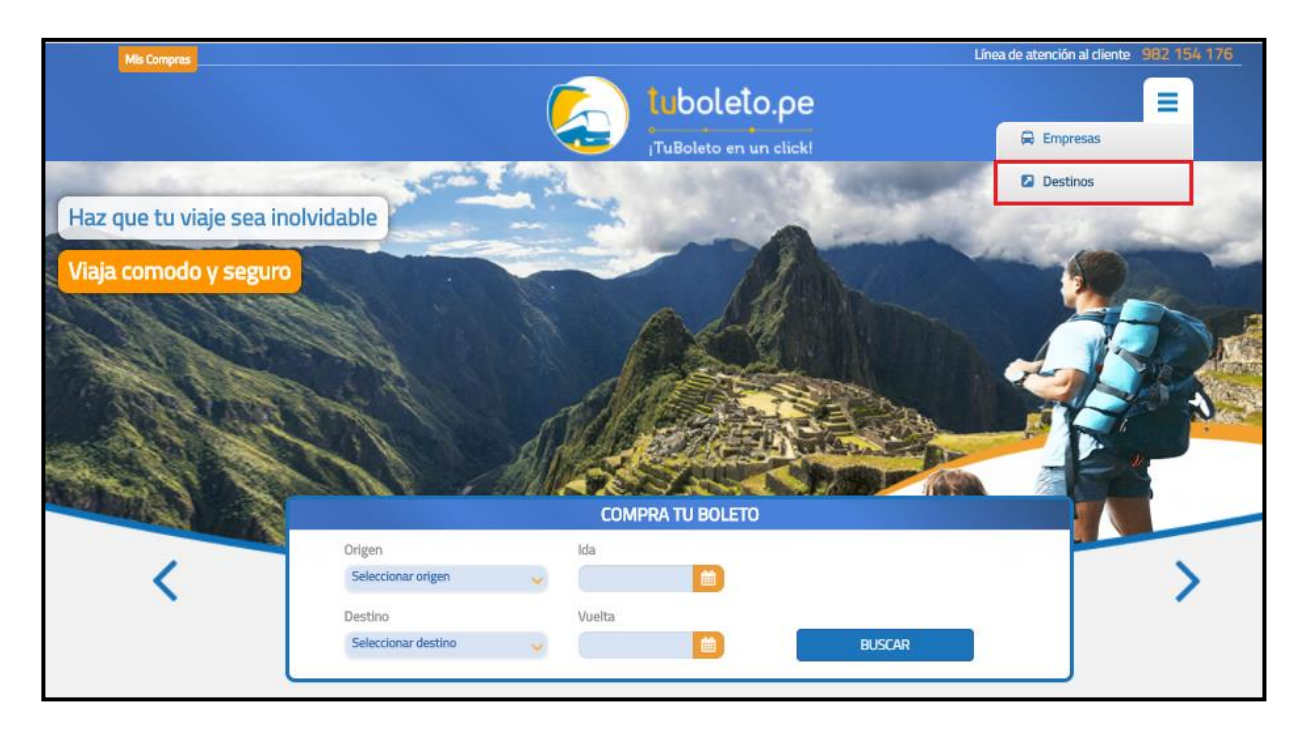

Seleccione el botón desplegable "Destinos"

Se muestra un resumen de los atractivos turísticos de los destinos de viaje, se tendrá que seleccionar la región y la ciudad

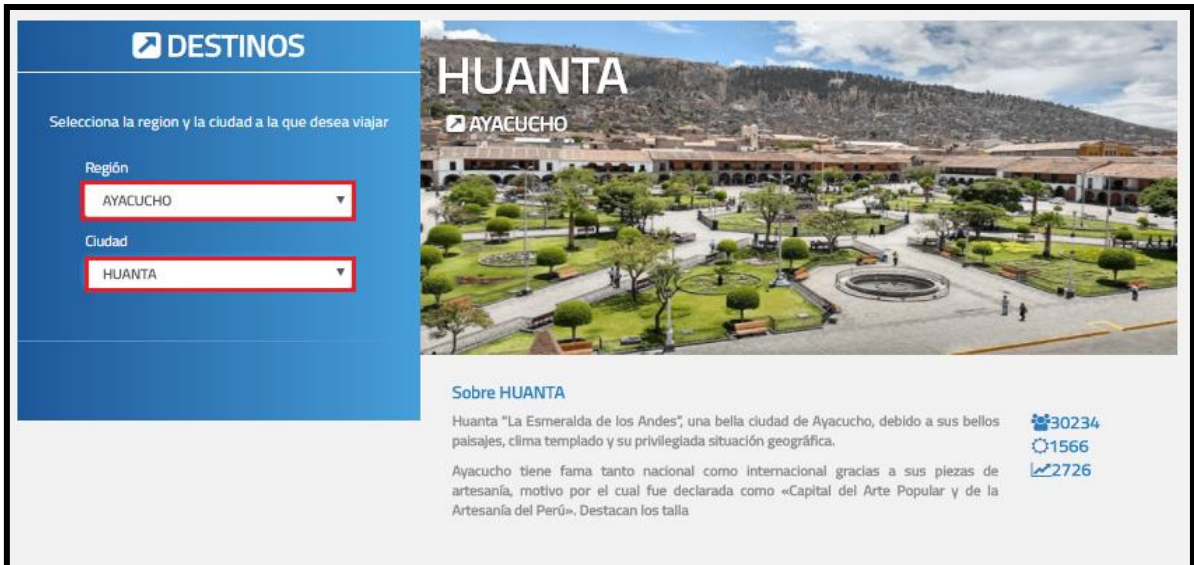

```
Anexo 2: Código Fuente Del Sistema - Funciones Principales Del Sistema
   FUNCION BLOQUEAR ASIENTO
  [HttpPost]
     public ActionResult BloquearAsiento(int viaje, int asiento)
     {
       AsientoDominio oAsientoDominio = new AsientoDominio();
      int maxasientos = AppSettings.valueInt("MaximoAsientos");
       ResponseWeb oResponseWeb = new ResponseWeb();
       oResponseWeb.estado = true;
      if (viaje == 1)
       {
        if (SessionManager.Viaje != null && SessionManager.Viaje.ViajeIda !=
null && SessionManager.Viaje.ViajeIda.Asientos != null &&
SessionManager.Viaje.ViajeIda.Asientos.Count < maxasientos)
\{var ResponseValidarAsiento =
oAsientoDominio.BuscarAsientosBloqueados(new AsientoEntidad
\{ IdProgramacion = SessionManager.Viaje.ViajeIda.IdProgramacion,
             IdViaje = SessionManager.Viaje.ViajeIda.IdViaje,
            \mathsf{Fecha\_p} =
DateTime.Parse(SessionManager.Viaje.ViajeIda.FechaBus),
             PathServicio = SessionManager.Viaje.ViajeIda.PathServicio,
           });
           if (ResponseValidarAsiento.EsCorrecto)
\{ if (ResponseValidarAsiento.Valor != null && 
ResponseValidarAsiento.Valor.Count > 0)
\{if (ResponseValidarAsiento.Valor.Exists(x \Rightarrow x.Nasiento ==
asiento) == false)\{
```

```
var empresa = embresa = embresa = embresa = embresa = embresa = embresa = embresa = embresa = embresa = embres
((List<EmpresaAfiliadaEntidad>)SessionManager.ListaEmpresas).Where(x => 
x.Id Empresa =SessionManager.Viaje.ViajeIda.EmpresaAfiliada.Id_Empresa).SingleOrDefault();
                var IdProgramacion = oAsientoDominio.BloquearAsiento(new 
AsientoEntidad
\{ IdProgramacion = 
SessionManager.Viaje.ViajeIda.IdProgramacion,
                 IdViaje = SessionManager.Viaje.ViajeIda.IdViaje,
\mathsf{Fecha\_p} and \mathsf{Fecha\_p}DateTime.Parse(SessionManager.Viaje.ViajeIda.FechaBus),
                  Nasiento = asiento,
                  xsession = SessionManager.Viaje.KeyToken,
                  PathServicio = empresa.Servicio_Web,
                });
               if (IdProgramacion \leq 0)
\{
```
Functions.agregarMensajeAdmin(Message.MsgNotiAdminNoBloqAsiento.Replace ("[ORIGEN]",

Functions.obtenerDepartamento(SessionManager.Viaje.Id\_Origen)).Replace("[DE STINO]",

Functions.obtenerDepartamento(SessionManager.Viaje.Id\_Destino)).Replace("[E MPRESA]",

Functions.obtenerEmpresa(SessionManager.Viaje.ViajeIda.EmpresaAfiliada.Id\_E mpresa)).Replace("[HORA]",

SessionManager.Viaje.ViajeIda.HoraInt).Replace("[FECHA]",

```
SessionManager.Viaje.ViajeIda.FechaInt.ToString("dd/MM/yyyy")).Replace("[ASIE
NTO]", asiento.ToString()));
```
oResponseWeb.estado = false;

}

 else SessionManager.Viaje.ViajeIda.IdProgramacion = IdProgramacion; if (oResponseWeb.estado == false) oResponseWeb.MensajeCliente = Message.MsgNoGraboAsiento; } else  $\{$  oResponseWeb.estado = false; oResponseWeb.MensajeCliente = Message.MsgAsientoOcupado; } } else  $\{$ var empresa  $=$ ((List<EmpresaAfiliadaEntidad>)SessionManager.ListaEmpresas).Where(x => x.Id\_Empresa == SessionManager.Viaje.ViajeIda.EmpresaAfiliada.Id\_Empresa).SingleOrDefault(); var IdProgramacion = oAsientoDominio.BloquearAsiento(new AsientoEntidad  $\{$  IdProgramacion = SessionManager.Viaje.ViajeIda.IdProgramacion, IdViaje = SessionManager.Viaje.ViajeIda.IdViaje,  $Fecha_p$  = DateTime.Parse(SessionManager.Viaje.ViajeIda.FechaBus), Nasiento = asiento, xsession = SessionManager.Viaje.KeyToken, PathServicio = empresa.Servicio\_Web, });

```
if (IdProgramacion \leq = 0)
\{
```
Functions.agregarMensajeAdmin(Message.MsgNotiAdminNoBloqAsiento.Replace ("[ORIGEN]",

Functions.obtenerDepartamento(SessionManager.Viaje.Id\_Origen)).Replace("[DE STINO]",

Functions.obtenerDepartamento(SessionManager.Viaje.Id\_Destino)).Replace("[E MPRESA]",

Functions.obtenerEmpresa(SessionManager.Viaje.ViajeIda.EmpresaAfiliada.Id\_E mpresa)).Replace("[HORA]",

SessionManager.Viaje.ViajeIda.HoraInt).Replace("[FECHA]",

```
SessionManager.Viaje.ViajeIda.FechaInt.ToString("dd/MM/yyyy")).Replace("[ASIE
NTO]", asiento.ToString()));
```
oResponseWeb.estado = false;

```
 }
```
else

```
SessionManager.Viaje.ViajeIda.IdProgramacion =
```
IdProgramacion;

 if (oResponseWeb.estado == false) oResponseWeb.MensajeCliente =

Message.MsgNoGraboAsiento;

```
 }
 }
        else
\{ oResponseWeb.estado = false;
          oResponseWeb.MensajeCliente = Message.MsgNoGraboAsiento;
 }
 }
       else
```
```
 {
           oResponseWeb.estado = false;
           oResponseWeb.MensajeCliente = Message.MsgMaximoAsientos;
 }
       }
      else if (viaje == 2)
       {
         if (SessionManager.Viaje != null && SessionManager.Viaje.ViajeVuelta != 
null && SessionManager.Viaje.ViajeVuelta.Asientos != null && 
SessionManager.Viaje.ViajeVuelta.Asientos.Count < maxasientos)
\{var ResponseValidarAsiento =
oAsientoDominio.BuscarAsientosBloqueados(new AsientoEntidad
\{ IdProgramacion = 
SessionManager.Viaje.ViajeVuelta.IdProgramacion,
             IdViaje = SessionManager.Viaje.ViajeVuelta.IdViaje,
            Fecha_p =
DateTime.Parse(SessionManager.Viaje.ViajeVuelta.FechaBus),
             PathServicio = SessionManager.Viaje.ViajeVuelta.PathServicio,
           });
           if (ResponseValidarAsiento.EsCorrecto)
\{ if (ResponseValidarAsiento.Valor != null && 
ResponseValidarAsiento.Valor.Count > 0)
\{if (ResponseValidarAsiento.Valor.Exists(x \Rightarrow x.Nasiento ==
asiento) == false)
\{var empresa = empresa = empresa = empresa = empresa = empresa = empresa = empresa = empresa = empresa = empresa = empresa = empresa = empresa = empresa = empresa = empresa = empresa = empresa = empresa = empresa = empresa 
((List<EmpresaAfiliadaEntidad>)SessionManager.ListaEmpresas).Where(x => 
x.Id Empresa =
```
SessionManager.Viaje.ViajeVuelta.EmpresaAfiliada.Id\_Empresa).SingleOrDefault( ); var IdProgramacion = oAsientoDominio.BloquearAsiento(new AsientoEntidad  $\{$  IdProgramacion = SessionManager.Viaje.ViajeVuelta.IdProgramacion, IdViaje = SessionManager.Viaje.ViajeVuelta.IdViaje,  $\mathsf{Fecha\_p}$  = DateTime.Parse(SessionManager.Viaje.ViajeVuelta.FechaBus), Nasiento = asiento, xsession = SessionManager.Viaje.KeyToken, PathServicio = empresa.Servicio\_Web, }); if (IdProgramacion  $\leq 0$ )  $\{$ 

Functions.agregarMensajeAdmin(Message.MsgNotiAdminNoBloqAsiento.Replace ("[ORIGEN]",

Functions.obtenerDepartamento(SessionManager.Viaje.Id\_Destino)).Replace("[D ESTINO]",

Functions.obtenerDepartamento(SessionManager.Viaje.Id\_Origen)).Replace("[EM PRESA]",

Functions.obtenerEmpresa(SessionManager.Viaje.ViajeVuelta.EmpresaAfiliada.Id \_Empresa)).Replace("[HORA]",

SessionManager.Viaje.ViajeVuelta.HoraInt).Replace("[FECHA]",

```
SessionManager.Viaje.ViajeVuelta.FechaInt.ToString("dd/MM/yyyy")).Replace("[A
SIENTO]", asiento.ToString()));
```
oResponseWeb.estado = false;

}

else

SessionManager.Viaje.ViajeVuelta.IdProgramacion =

IdProgramacion;

```
 if (oResponseWeb.estado == false)
               oResponseWeb.MensajeCliente = 
Message.MsgNoGraboAsiento;
 }
            else
\{ oResponseWeb.estado = false;
             oResponseWeb.MensajeCliente = 
Message.MsgAsientoOcupado;
 }
 }
          else
\{var empresa =((List<EmpresaAfiliadaEntidad>)SessionManager.ListaEmpresas).Where(x => 
x.Id_Empresa == 
SessionManager.Viaje.ViajeVuelta.EmpresaAfiliada.Id_Empresa).SingleOrDefault(
);
            var IdProgramacion = oAsientoDominio.BloquearAsiento(new 
AsientoEntidad
\{ IdProgramacion = 
SessionManager.Viaje.ViajeVuelta.IdProgramacion,
             IdViaje = SessionManager.Viaje.ViajeVuelta.IdViaje,
             Fecha_p =
DateTime.Parse(SessionManager.Viaje.ViajeVuelta.FechaBus),
              Nasiento = asiento,
             xsession = SessionManager.Viaje.KeyToken,
             PathServicio = empresa.Servicio_Web,
            });
           if (IdProgramacion \leq = 0)
\{
```
Functions.agregarMensajeAdmin(Message.MsgNotiAdminNoBloqAsiento.Replace ("[ORIGEN]",

Functions.obtenerDepartamento(SessionManager.Viaje.Id\_Destino)).Replace("[D ESTINO]",

Functions.obtenerDepartamento(SessionManager.Viaje.Id\_Origen)).Replace("[EM PRESA]",

Functions.obtenerEmpresa(SessionManager.Viaje.ViajeVuelta.EmpresaAfiliada.Id \_Empresa)).Replace("[HORA]",

SessionManager.Viaje.ViajeVuelta.HoraInt).Replace("[FECHA]",

```
SessionManager.Viaje.ViajeVuelta.FechaInt.ToString("dd/MM/yyyy")).Replace("[A
SIENTO]", asiento.ToString()));
```
oResponseWeb.estado = false;

}

else

SessionManager.Viaje.ViajeVuelta.IdProgramacion =

IdProgramacion;

 if (oResponseWeb.estado == false) oResponseWeb.MensajeCliente =

```
Message.MsgNoGraboAsiento;
```

```
 }
 }
          else
            oResponseWeb.MensajeCliente = Message.MsgNoGraboAsiento;
 }
        else
\{ oResponseWeb.estado = false;
          oResponseWeb.MensajeCliente = Message.MsgMaximoAsientos;
        }
      } 
return Json(oResponseWeb); }
```
## FUNCION BUSCAR ITINERARIO

```
[HttpPost]
     public ActionResult BuscarItinerario(RutaEntidad ruta)
     {
       string partialview = "";
      List<TurnoServicioEntidad> TurnosViaje = new
List<TurnoServicioEntidad>();
       string tiemporeferencia = "06:00 PM";
       if (ModelState.IsValid && ruta != null)
       {
         if (ruta.Fecha Vuelta != null)
            SessionManager.Viaje.Viaje = 2;
          else
            SessionManager.Viaje.Viaje = 1;
         TurnoServicioDominio oTurnoServicioDominio = new 
TurnoServicioDominio();
        if (ruta. Viaje == 1)
\{SessionManager.TurnosIda = null;
           SessionManager.TurnosVuelta = null;
            partialview = PartialVW.TurnosViaje;
            #region "Consultar Turnos Ida"
           var responseTurnoServicioIda =
oTurnoServicioDominio.BuscarItinerario(ruta.Id_Origen, ruta.Id_Destino, 
(DateTime)ruta.Fecha_Ida, SessionManager.ListaEmpresas);
```

```
 if (responseTurnoServicioIda.EsCorrecto && 
responseTurnoServicioIda.Valor != null && responseTurnoServicioIda.Valor.Count 
> 0
```
 //Eliminar Asientos Session Util.EliminarAsientoSession();

 $\{$ 

```
 //Obtener los datos del viaje
              SessionManager.Viaje.Id_Origen = ruta.Id_Origen;
             SessionManager.Viaje.Id_Destino = ruta.Id_Destino;
             SessionManager.Viaje.Fecha_Ida = ruta.Fecha_Ida;
              SessionManager.Viaje.Fecha_Vuelta = ruta.Fecha_Vuelta;
             SessionManager.Viaje.Precio = ruta.Precio;
             if (ruta.Turno == 3)
\{ TurnosViaje = (from x in responseTurnoServicioIda.Valor
                       where x.HoraTime
DateTime.Parse(ruta.Fecha_Ida.ToString("dd/MM/yyyy") + " " + tiemporeferencia)
                       where x.Precio1 <= ruta.Precio
```

```
 select x).OrderBy(x => x.HoraTime).ToList();
```

```
 }
        else if (ruta.Turno == 2)
\{
```

```
 TurnosViaje = (from x in responseTurnoServicioIda.Valor
```

```
where x.HoraTime >=
```

```
DateTime.Parse(ruta.Fecha_Ida.ToString("dd/MM/yyyy") + " " + tiemporeferencia)
```

```
where x.Precio1 <= ruta.Precio
```

```
 select x).OrderBy(x => x.HoraTime).ToList();
```
}

 $\{$ 

else

```
 TurnosViaje = (from x in responseTurnoServicioIda.Valor
```

```
where x.Precio1 <= ruta.Precio
                      select x).OrderBy(x => x.HoraTime).ToList();
 }
             SessionManager.TurnosIda = TurnosViaje;
 }
          #endregion
 }
        else if (ruta. Viaje == 2)\{ partialview = PartialVW.TurnosViajeVuelta;
          #region "Consultar Turnos Vuelta"
          if (SessionManager.Viaje.Fecha_Vuelta != null)
\{var responseTurnoServicioVuelta =
oTurnoServicioDominio.BuscarItinerario(SessionManager.Viaje.Id_Destino, 
SessionManager.Viaje.Id_Origen, 
(DateTime)SessionManager.Viaje.Fecha_Vuelta, 
SessionManager.ListaEmpresas);
            if (responseTurnoServicioVuelta.EsCorrecto && 
responseTurnoServicioVuelta.Valor != null && 
responseTurnoServicioVuelta.Valor.Count > 0)
\{SessionManager.Viaje.Viaje = ruta.Viaje;
              if (ruta.Turno == 3)\{
```
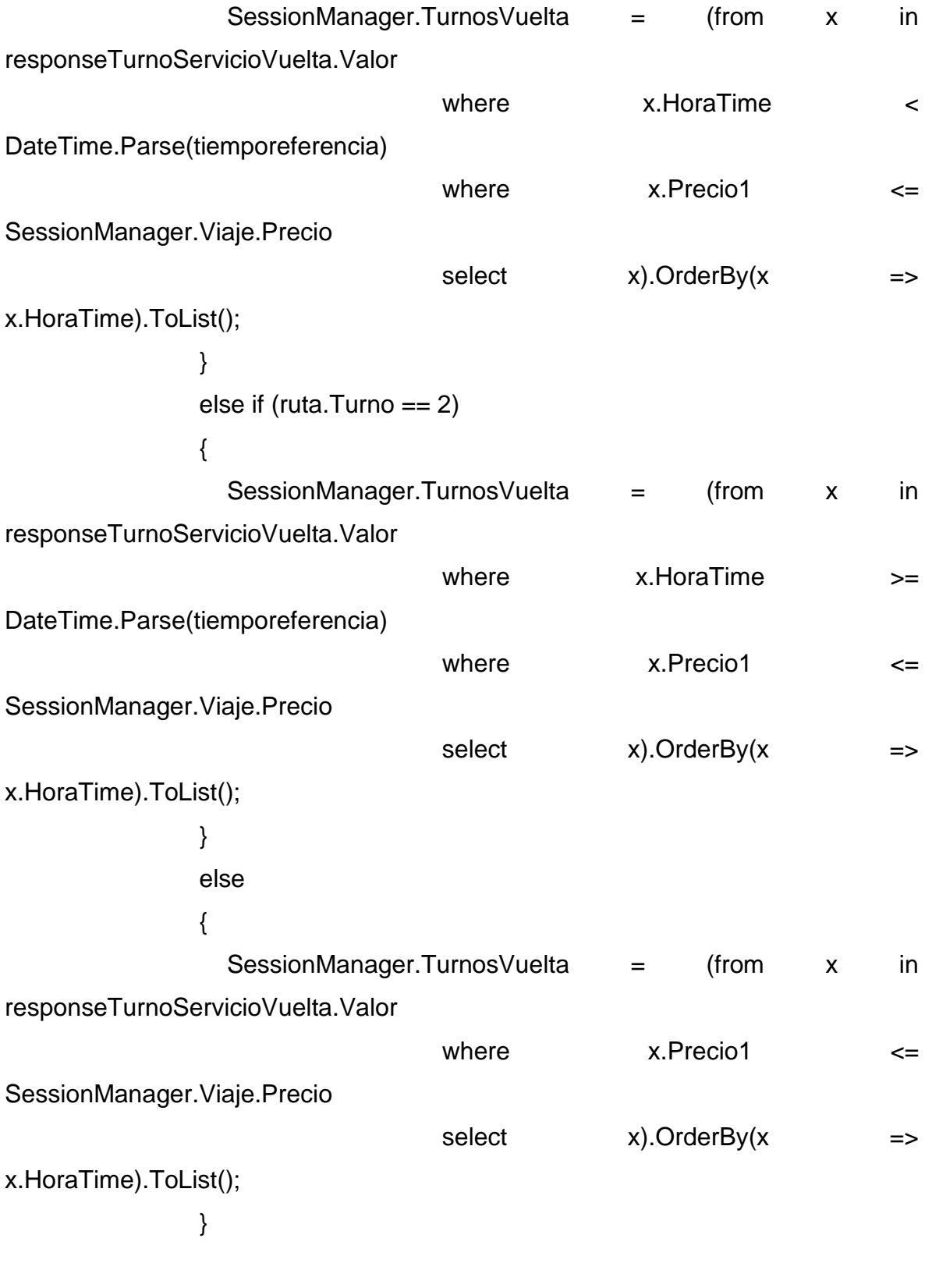

 var TurnosVuelta = SessionManager.TurnosVuelta; SessionManager.TurnosVuelta = (from x in TurnosVuelta

where x.HoraTime >= SessionManager.Viaje.ViajeIda.HoraTime.AddHours(SessionManager.Viaje.ViajeI da.TiempoViaje + 1)

select x).OrderBy(x => x.HoraTime).ToList();

```
 TurnosViaje = SessionManager.TurnosVuelta;
 }
 }
            #endregion
         }
       }
       Functions.NotificarAdministrador();
       return PartialView(partialview, TurnosViaje);
     }
FUNCION REGISTRAR COMPRA
[HttpPost]
     public ActionResult RegistrarCompra(ClienteCompradorEntidad cliente)
     {
       ResponseWeb oResponseWeb = new ResponseWeb();
       oResponseWeb.estado = false;
       VentaDominio oVentaDominio = new VentaDominio();
      List<VentaEntidad> lista = new List<VentaEntidad>();
       List<Venta> Venta = new List<Venta>();
      if (SessionManager.Viaje != null && SessionManager.Viaje.ViajeIda != null
&& SessionManager.Viaje.OrdenCompra != null && 
SessionManager.Viaje.ViajeIda.Asientos != null)
       {
```

```
 foreach (var item in SessionManager.Viaje.ViajeIda.Asientos)
\{if (item.Pasajero != null)
\{ Venta.Add(new Venta
\{ TipoViaje = (int)Enumeracion.TipoViaje.Ida,
                 Origen = SessionManager.Viaje.ViajeIda.DescOrigen,
                 Destino = SessionManager.Viaje.ViajeIda.DescDestino,
                 Servicio = SessionManager.Viaje.ViajeIda.Servicio.Descripcion,
                Fecha Viaje
SessionManager.Viaje.Fecha_Ida.ToString("dd/MM/yyyy"),
                 Hora_Viaje = SessionManager.Viaje.ViajeIda.HoraInt,
                 Nro_Doc = item.Pasajero.Numero_Documento,
                Pasajero = item.Pasajero.Nombres + " " +
item.Pasajero.Apellido_Paterno + " " + item.Pasajero.Apellido_Materno,
                 Asiento = item.Nasiento,
                 Importe = item.Precio,
              });
              lista.Add(new VentaEntidad
\{ Id_Orden = SessionManager.Viaje.OrdenCompra.IdOrden,
                Ruc = cliente.Ruc,
                 Razon_Social = cliente.Empresa,
                 TDoc = item.Pasajero.Tipo_Documento.ToString(),
                 Nro_Doc = item.Pasajero.Numero_Documento,
                 Nombre = item.Pasajero.Nombres,
                Apellidos = item.Pasajero.Apellido_Paterno +
item.Pasajero.Apellido_Materno,
                 Edad = (Byte)item.Pasajero.Edad,
                 Origen = SessionManager.Viaje.ViajeIda.OrigenInt,
                 Embarque = SessionManager.Viaje.ViajeIda.OrigenInt,
                Destino = SessionManager.Viaje.ViajeIda.DestinoInt,
```

```
 Baja = SessionManager.Viaje.ViajeIda.DestinoInt,
                Asiento = item.Nasiento,
                Programacion = SessionManager.Viaje.ViajeIda.IdProgramacion,
                Servicio = SessionManager.Viaje.ViajeIda.ServicioBus,
                Fecha_Viaje = 
SessionManager.Viaje.Fecha_Ida.ToString("dd/MM/yyyy"),
               Fecha Venta = DateTime.Now.ToShortDateString(),
                Fecha_Anula = "01/01/1900",
                Importe = item.Precio,
                PathServicio = SessionManager.Viaje.ViajeIda.PathServicio,
              });
 }
         }
       }
       if (SessionManager.Viaje != null && SessionManager.Viaje.ViajeVuelta != 
null && SessionManager.Viaje.ViajeVuelta.Asientos != null)
       {
```

```
 foreach (var item in SessionManager.Viaje.ViajeVuelta.Asientos)
```
if (item.Pasajero != null)

Venta.Add(new Venta

```
\{
```
 $\{$ 

 $\{$ 

TipoViaje = (int)Enumeracion.TipoViaje.Retorno,

```
 Origen = SessionManager.Viaje.ViajeVuelta.DescOrigen,
```
Destino = SessionManager.Viaje.ViajeVuelta.DescDestino,

Servicio  $=$ 

Fecha\_Viaje

SessionManager.Viaje.ViajeVuelta.Servicio.Descripcion,

((DateTime)SessionManager.Viaje.Fecha\_Vuelta).ToString("dd/MM/yyyy"),

Hora Viaje = SessionManager.Viaje.ViajeIda.HoraInt,

```
 Nro_Doc = item.Pasajero.Numero_Documento,
               Pasajero = item.Pasajero.Nombres + " " +
item.Pasajero.Apellido_Paterno + " " + item.Pasajero.Apellido_Materno,
                Asiento = item.Nasiento,
                Importe = item.Precio,
              });
              lista.Add(new VentaEntidad
\{ Id_Orden = SessionManager.Viaje.OrdenCompra.IdOrden,
                Ruc = cliente.Ruc,
                Razon_Social = cliente.Empresa,
                TDoc = item.Pasajero.Tipo_Documento.ToString("0#"),
                Nro_Doc = item.Pasajero.Numero_Documento,
                Nombre = item.Pasajero.Nombres,
               Apellidos = item.Pasajero.Apellido Paterno +
item.Pasajero.Apellido_Materno,
                Edad = (byte)item.Pasajero.Edad,
                Origen = SessionManager.Viaje.ViajeVuelta.OrigenInt,
                Embarque = SessionManager.Viaje.ViajeVuelta.OrigenInt,
                Destino = SessionManager.Viaje.ViajeVuelta.DestinoInt,
                Baja = SessionManager.Viaje.ViajeVuelta.DestinoInt,
                Asiento = item.Nasiento,
               Programacion = \blacksquareSessionManager.Viaje.ViajeVuelta.IdProgramacion,
                Servicio = SessionManager.Viaje.ViajeVuelta.ServicioBus,
                Fecha_Viaje = 
((DateTime)SessionManager.Viaje.Fecha_Vuelta).ToString("dd/MM/yyyy"),
                Fecha_Venta = DateTime.Now.ToShortDateString(),
                Fecha_Anula = "01/01/1900",
                Importe = item.Precio,
                PathServicio = SessionManager.Viaje.ViajeVuelta.PathServicio,
              });
 }
```
 } }

 //oResponseWeb.estado = oVentaDominio.grabarVenta(lista, Venta, cliente, SessionManager.Viaje.OrdenCompra.IdOrden);

if (oResponseWeb.estado)

 oResponseWeb.UrlRedirect = Url.Action("Index", "DetalleCompra"); return Json(oResponseWeb);